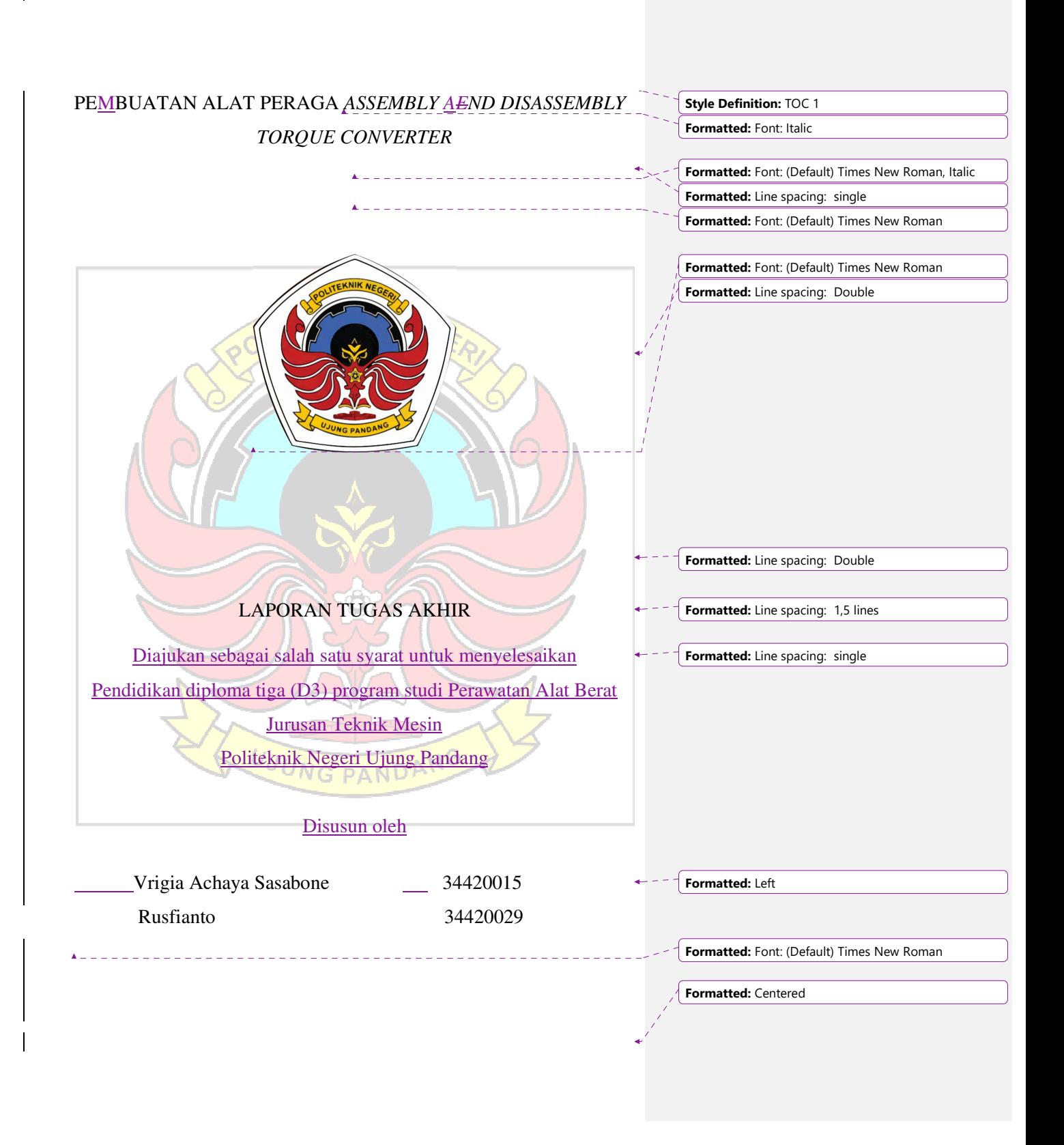

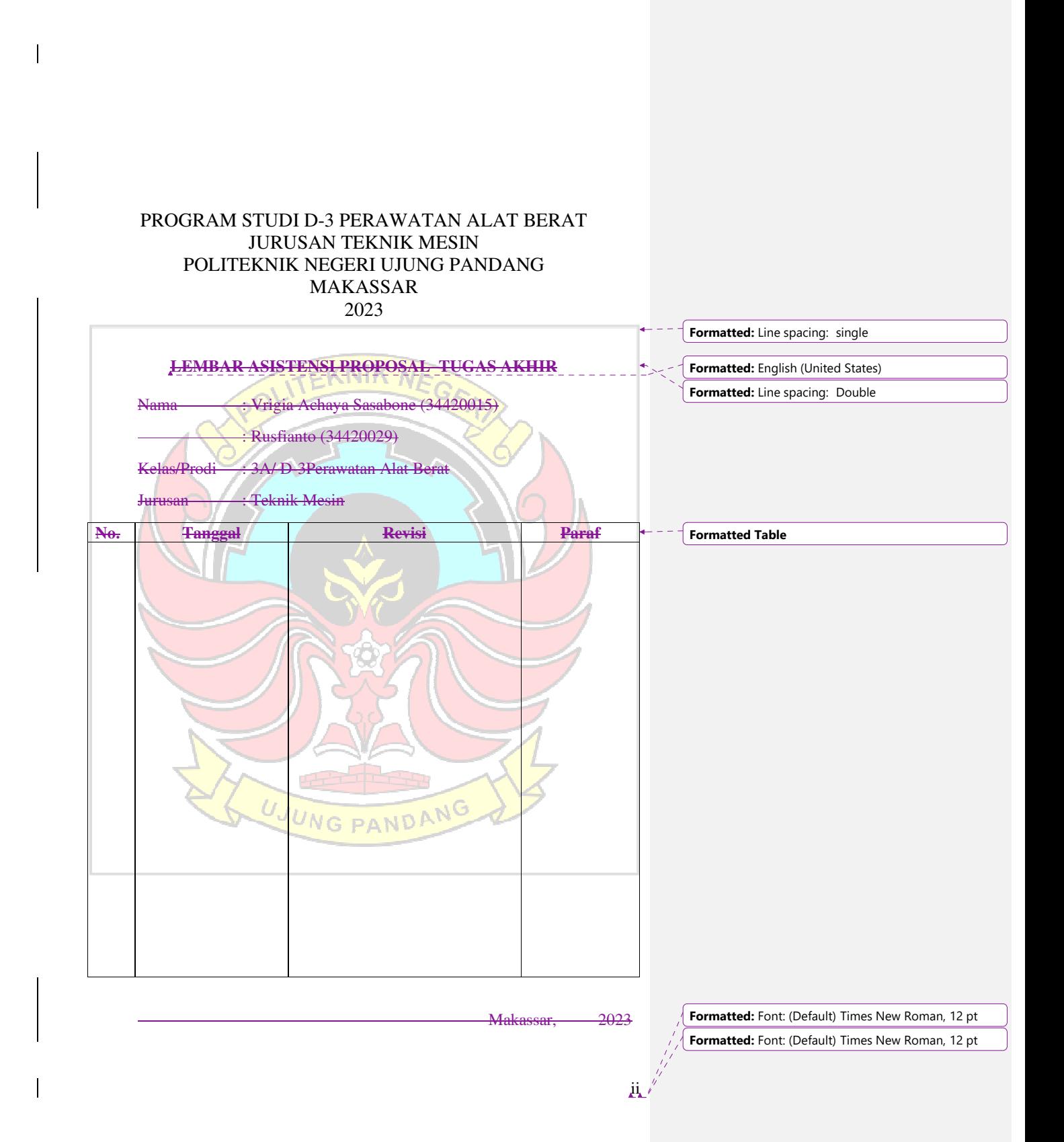

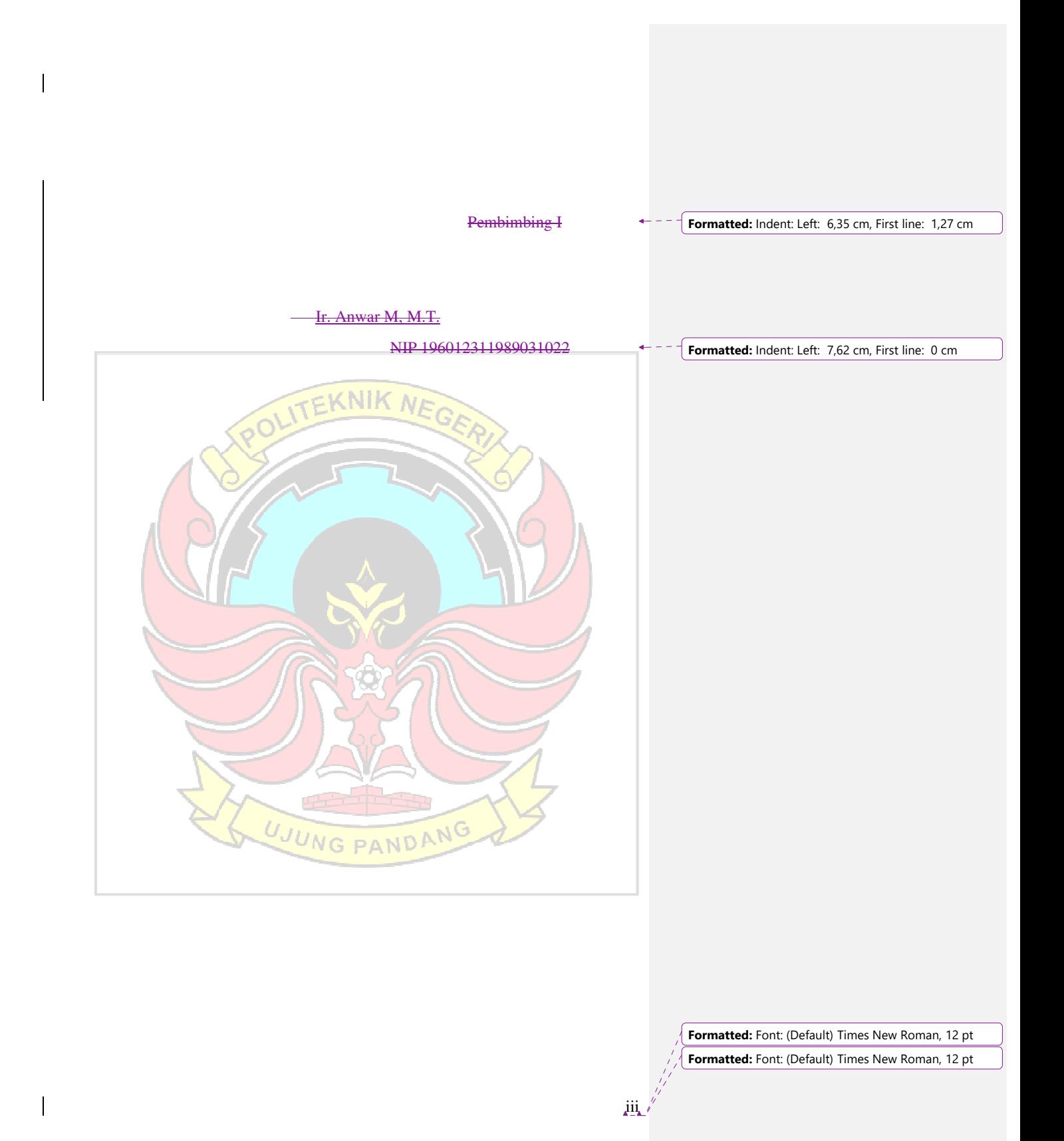

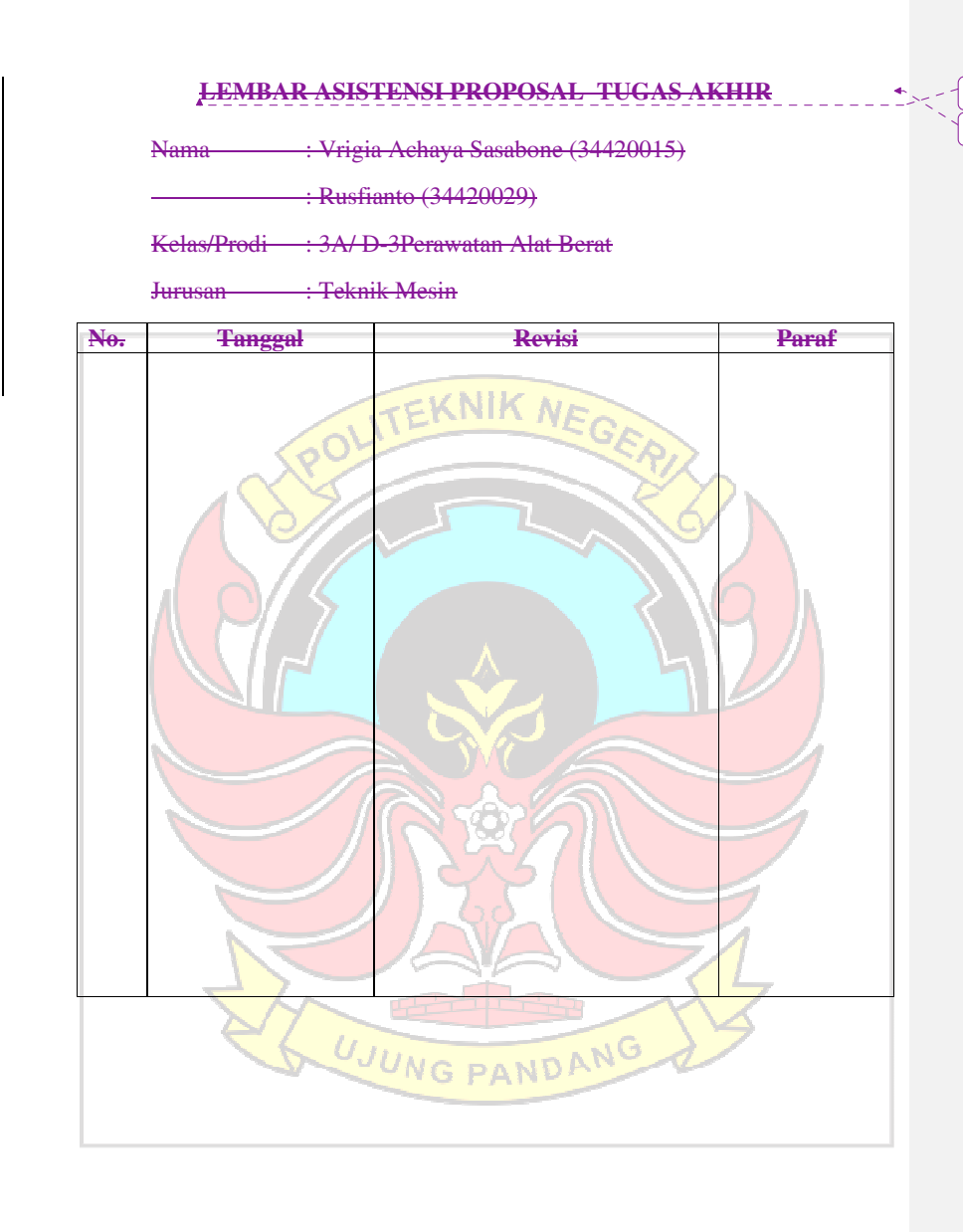

 $\overline{\phantom{a}}$ 

**Formatted:** English (United States)

**Formatted:** Line spacing: Double

**Formatted:** Font: (Default) Times New Roman, 12 pt **Formatted:** Font: (Default) Times New Roman, 12 pt

 $j_{\mathbf{V}_{\mathbf{L}}}$ 

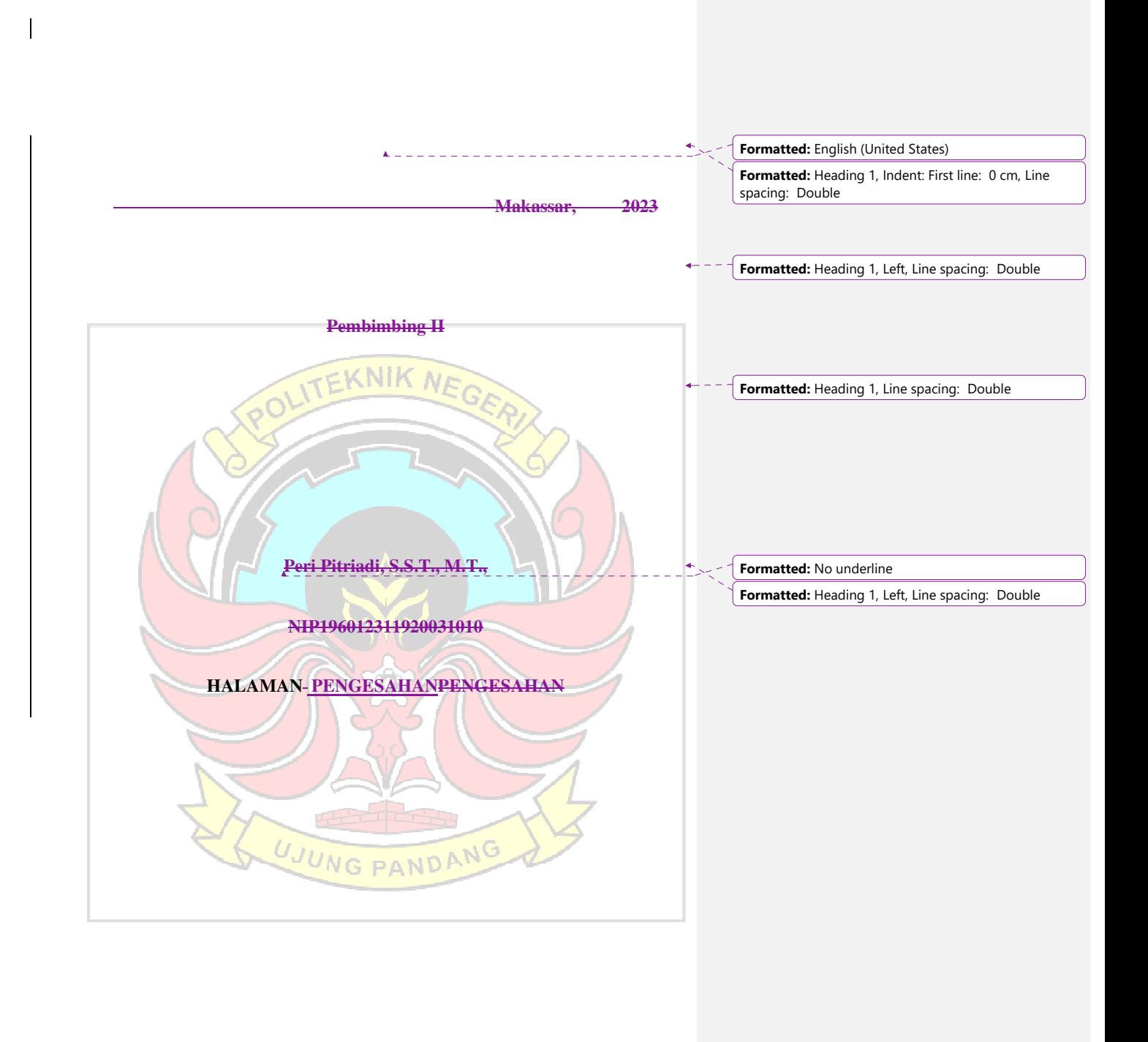

**Formatted:** Font: (Default) Times New Roman, 12 pt **Formatted:** Font: (Default) Times New Roman, 12 pt

 $X_{\mathbf{L}}$ 

Laporan tugas akhir ini dengan judul "**Pembuatan Alat peraga** *Assembly AEnd* 

**Formatted:** Line spacing: Double, Tab stops: 5,86 cm, Left

*Disassembly Torque Converter*" Oleh Vrigia Achaya Sasabone Nim 34420015,

Dan Rusfianto Nim 34420029 dinyatakan layak untuk diujikan

Makassar, 2023

Mengesahkan

PEMBIMBING I

Ir. Anwar M, M.T. NIP. 196012311989031022

.

PEMBIMBING II

Peri Pitriadi. M.T., NIP196012311920031010

Mengetahui,

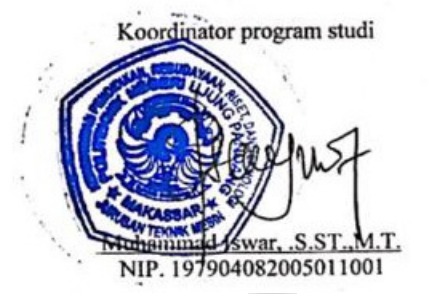

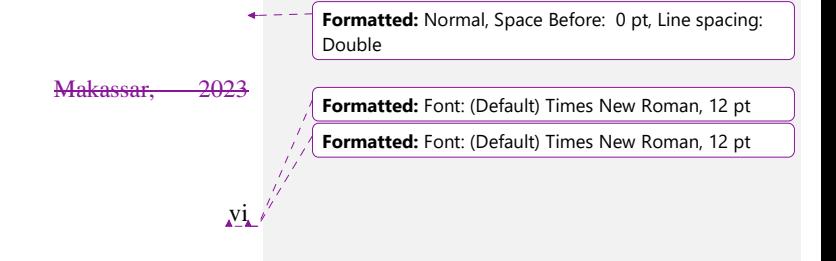

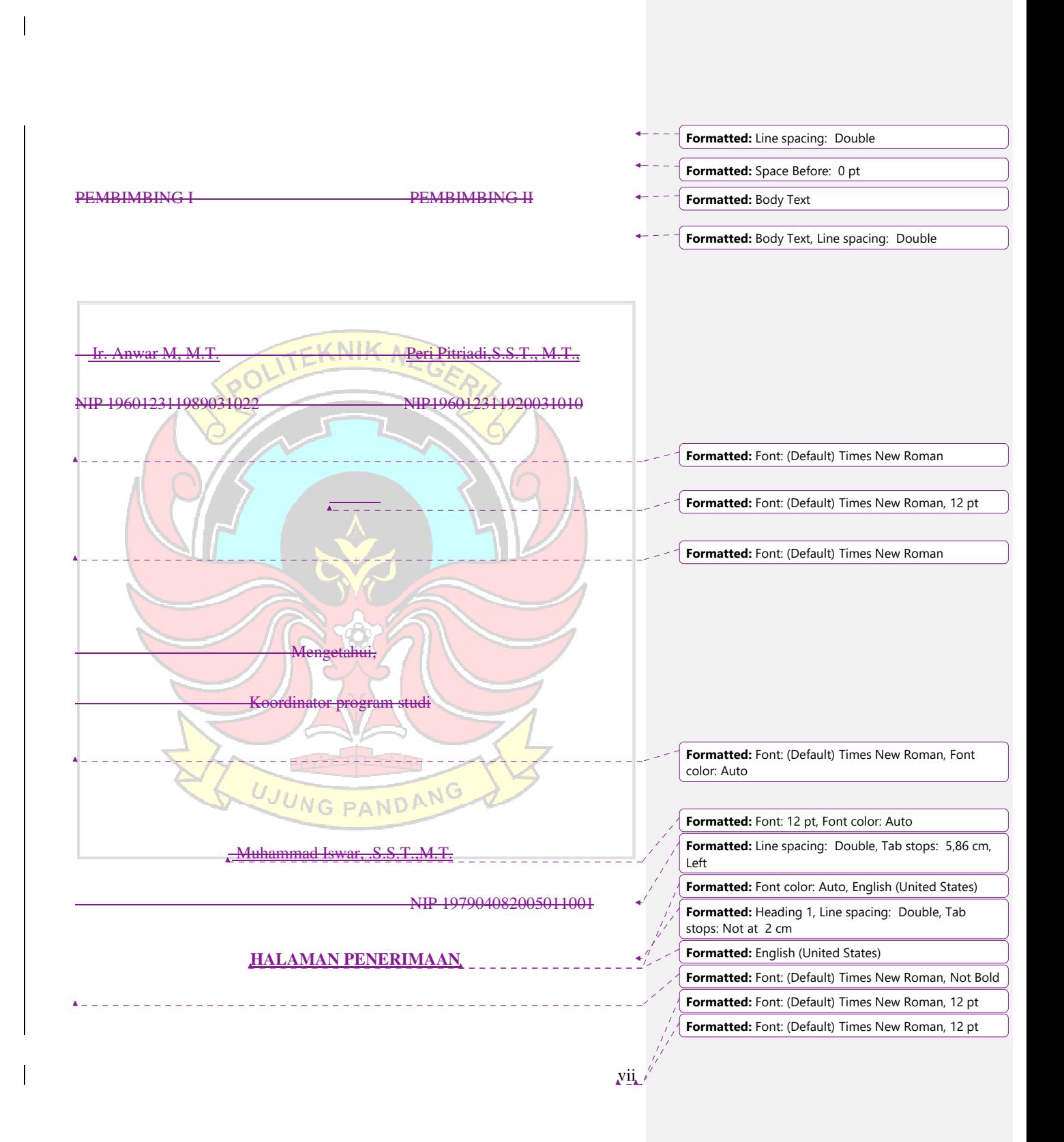

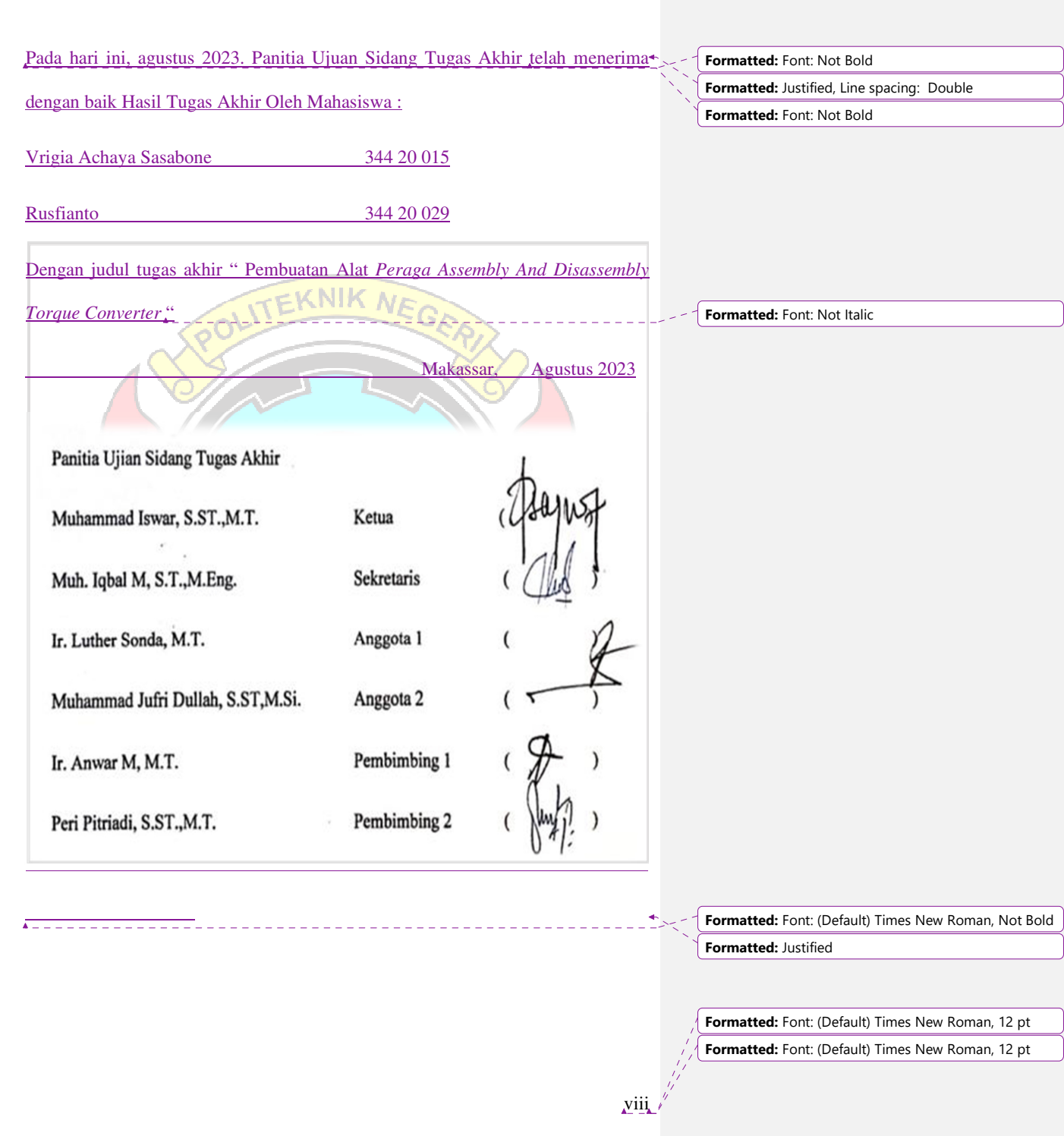

 $\overline{\mathbf{I}}$ 

**Formatted:** Font: (Default) Times New Roman **Formatted:** Justified, Tab stops: 2 cm, Left

# **Formatted:** Normal, Justified, Right: 0 cm, Line spacing: single, Tab stops: 2 cm, Left

**Formatted:** Right: 0 cm

# **KATA PENGANTAR**

Puji syukur Penulis panjatkan kepadaatas ke hadirat Tuhan yang maha esa. karena berkat kasih dan karunia-Nya, Penulis dapat menyelesaikan laporan tugas akhir ini dengan judul "**Pembuatan Alat Peraga** *Assembly AEnd Disassembly*  Torque Converter<sup>.</sup>" Laporan tugas akhir ini disusun n sebagai salah satu syarat guna memperoleh gelar Ahli Madya (A. Md) D-3 Perawatan Alat Berat Jurusan Teknik Mesin di Politeknik Negeri Ujung Pandang.

Tidak sedikit hambatan yang Penulis alami dalam penulisan laporan tugas akhir ini. Namun, berkat bantuan berbagai pihak terutama dosen pembimbing, hambatan yang dialami dapat diatasi. Sehubungan dengan itu, pada kesempatan ini Penulis juga ingin menyampaikan ucapan terima kasih kepada:

- 1. Kedua orang tua penulis yang senantiasa membantu dan memberikan motivasi tiada henti serta dukungan moril maupun material kepada penulis sehingga laporan tugas akhir ini dapat terselesaikan dengan baik;
- 2. Bapak Ir. Ilyas Mansur M.T., selaku Direktur Politeknik Negeri Ujung NG PAND Pandang;
- 3. Bapak Dr. Ir. Syaharuddin Rasyid M.T., selaku Ketua Jurusan Teknik Mesin atas segala dukungan moral yang selama ini diberikan;
- 4. Bapak Muhammad Iswar, -. S.S.T., M.T. selaku Ketua Program Studi Perawatan Alat Beratatas arahan dan bimbingan selama penulis\_-menuntut ilmu;

**Formatted:** Font: (Default) Times New Roman, 12 pt **Formatted:** Font: (Default) Times New Roman, 12 pt

ix

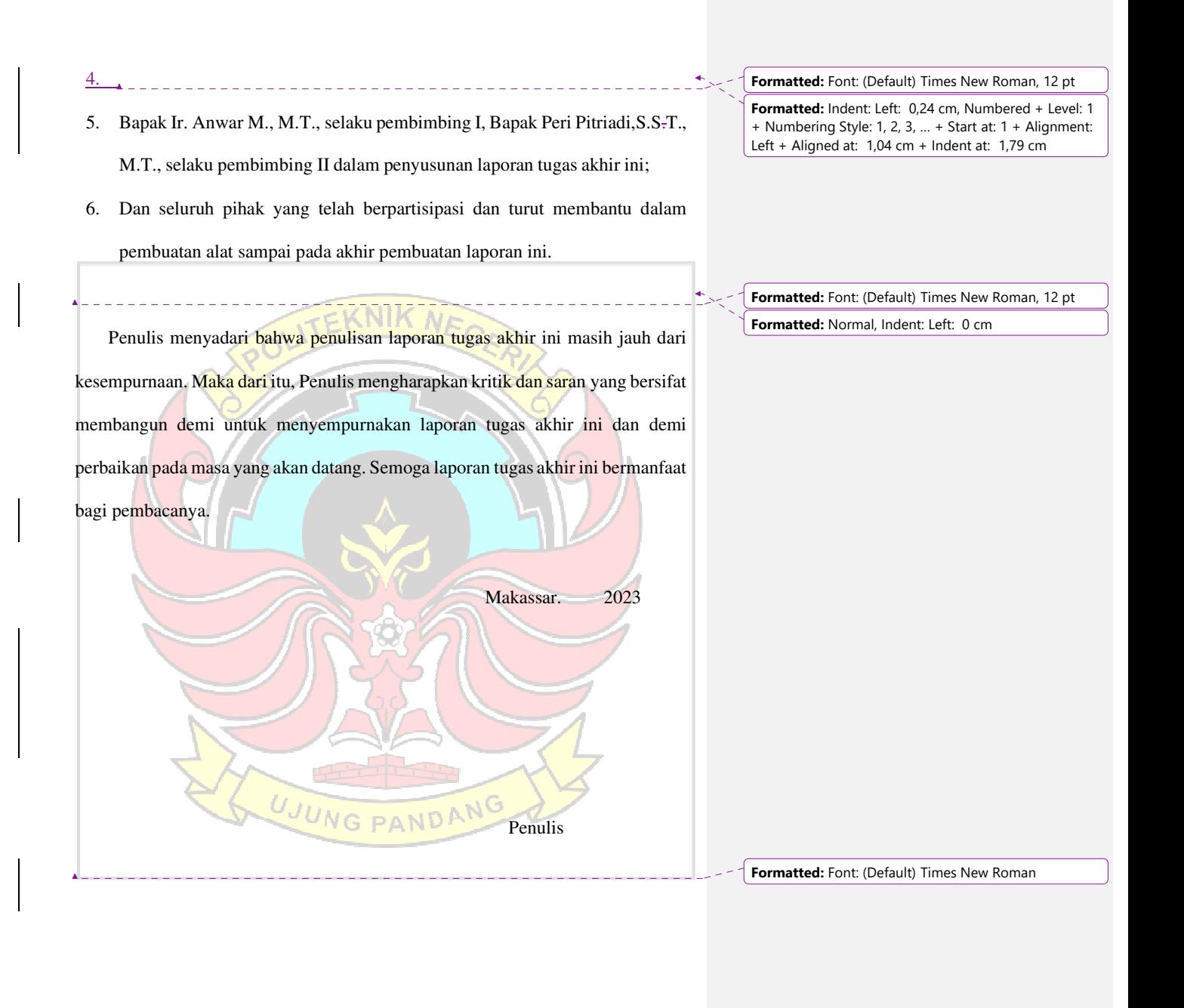

 $\overline{X}$ 

**Formatted:** Font: (Default) Times New Roman, 12 pt **Formatted:** Font: (Default) Times New Roman, 12 pt

# **DAFTAR ISI**

 $\overline{\phantom{a}}$ 

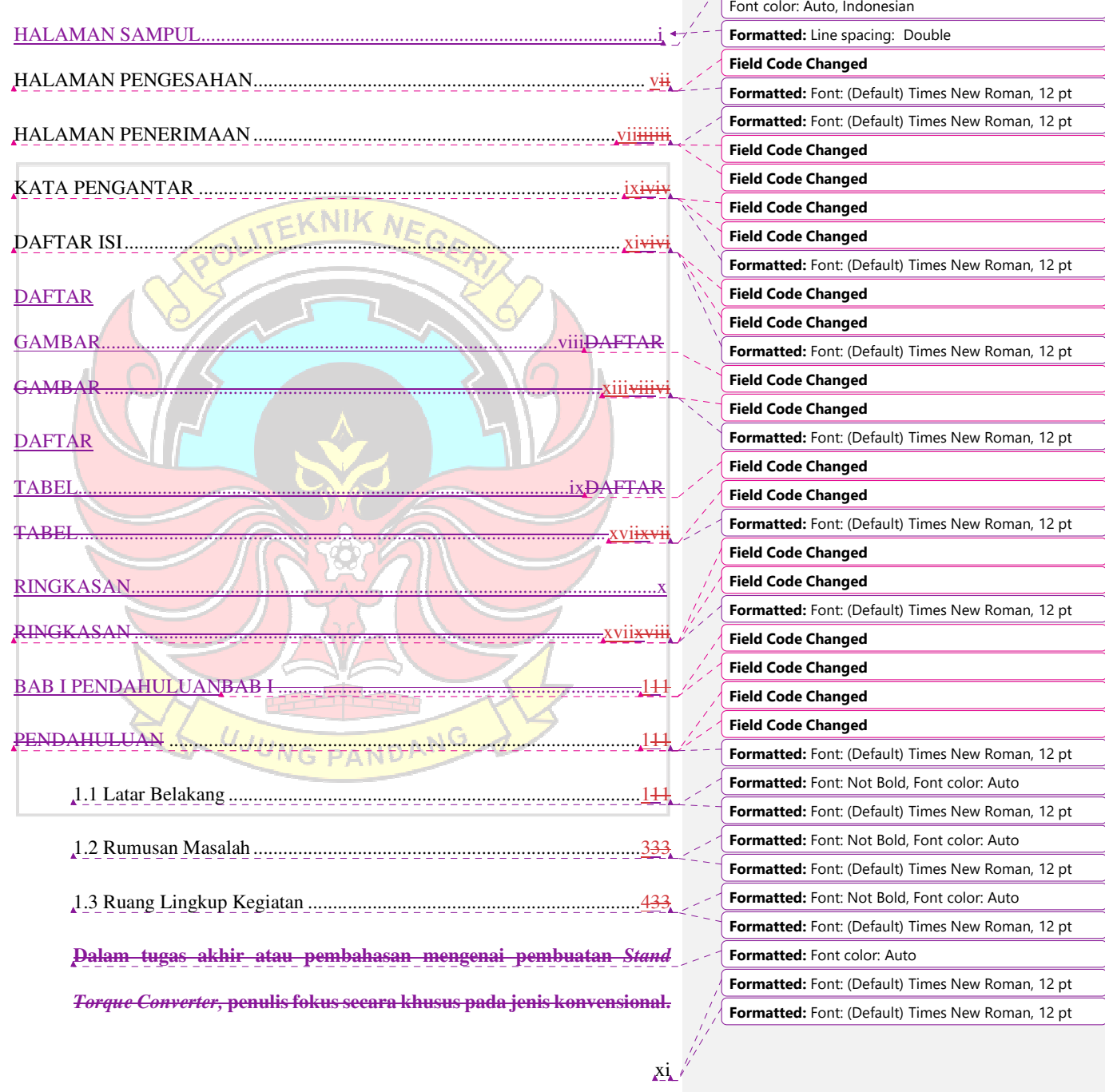

**Formatted:** Font: (Default) Times New Roman, 12 pt,

**Ini berarti penelitian lebih berorientasi pada membuat** *Stand Torque Converter* **yang mengadopsi mekanisme dan desain tradisional dari**  *torque converter* **pada alat berat, tanpa melibatkan teknologi atau konsep yang lebih canggih yang mungkin terdapat pada jenis torque converter moderen. ................................................................................ 433**

1.4 Tujuan dan Manfaat Kegiata .............

1.4.1 Tujuan...................................................................................... 444

1.4.2 Manfaat.................................................................................... 544

BAB II BAB II ............................................................. 555TINJAUAN PUSTAKA TINJAUAN PUSTAKA ...................................................................................... 555

2.1 Stand Tourque Converter conventionalr Convensional

2.2 *Torque Converter Type Conventional* ............................................. 1199

2.3 Perancangan ................................................................................. 201616

BAB III BAB III ..................................................... 231717METODE KEGIATAN

METODE KEGIATAN ................................................................................. 231717

3.1 Tempat dan Waktu ....................................................................... 231717

3.2 Alat dan Bahan ............................................................................. 291718 3.3 Diagram Alaur Kegiatan ............................................................. 321819

 **............................................................................................................ 321819**

 **............................................................................................................ 331819**

**Formatted:** Font: (Default) Times New Roman, 12 pt **Formatted:** Font: (Default) Times New Roman, 12 pt **Formatted:** Font: Not Bold, Font color: Auto **Formatted:** Font: (Default) Times New Roman, 12 pt **Formatted:** Font: (Default) Times New Roman, 12 pt, Font color: Auto **Formatted:** Font: (Default) Times New Roman, 12 pt **Formatted:** Font: (Default) Times New Roman, 12 pt, Font color: Auto **Formatted:** Font: (Default) Times New Roman, 12 pt **Field Code Changed Field Code Changed Field Code Changed Field Code Changed Formatted:** Font: (Default) Times New Roman, 12 pt **Formatted:** Font: Not Bold, Font color: Auto **Formatted:** Font: (Default) Times New Roman, 12 pt **Formatted:** Font: Not Bold, Font color: Auto **Formatted:** Font: (Default) Times New Roman, 12 pt **Formatted:** Font: Not Bold, Font color: Auto **Formatted:** Font: (Default) Times New Roman, 12 pt **Field Code Changed Field Code Changed Field Code Changed Field Code Changed Formatted:** Font: (Default) Times New Roman, 12 pt **Formatted:** Font: Not Bold, Font color: Auto **Formatted:** Font: (Default) Times New Roman, 12 pt **Formatted:** Font: Not Bold, Font color: Auto **Formatted:** Font: (Default) Times New Roman, 12 pt **Formatted:** Font: Not Bold, Font color: Auto **Formatted:** Font: (Default) Times New Roman, 12 pt **Formatted:** Font color: Auto **Formatted:** Font color: Auto

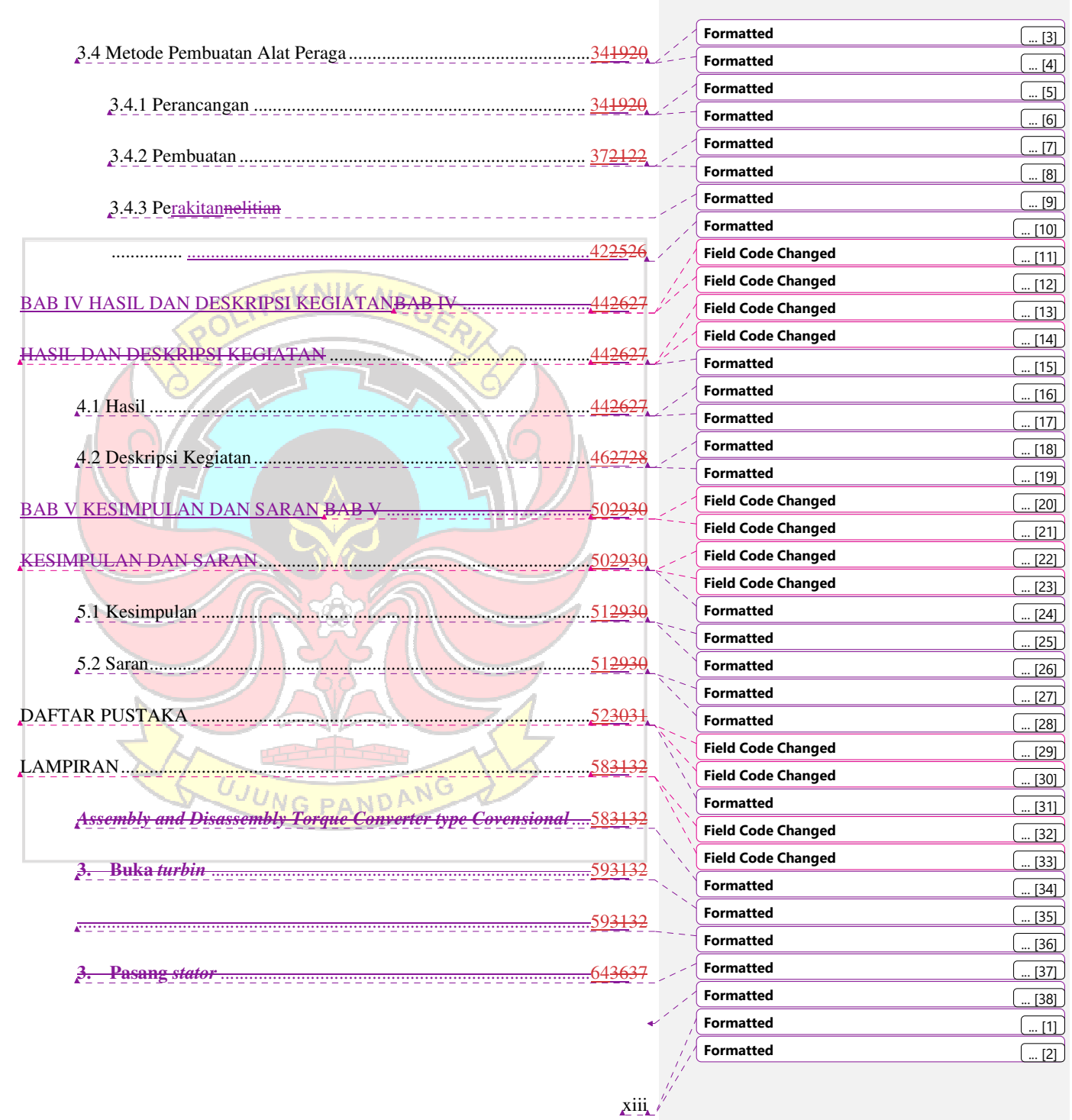

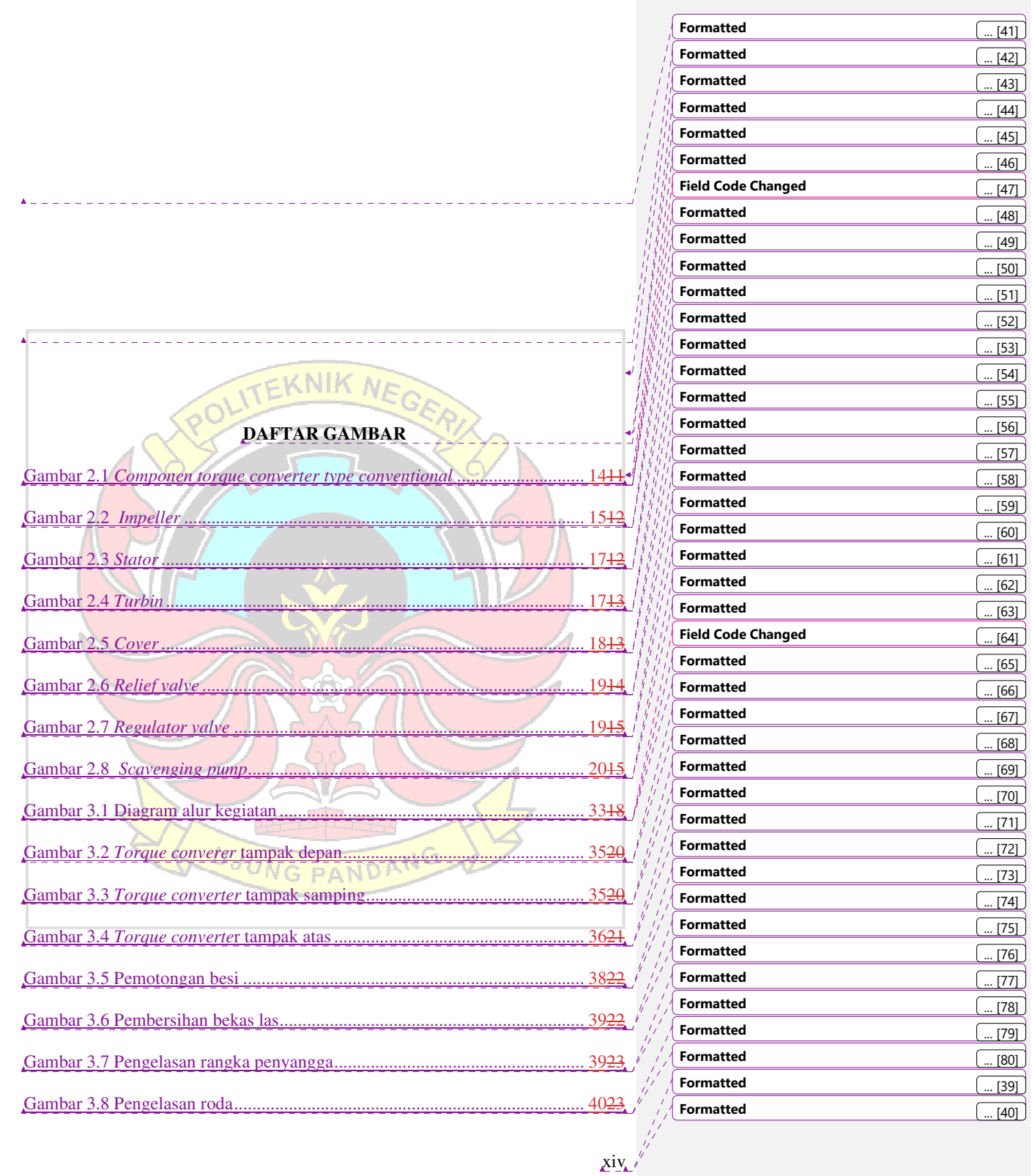

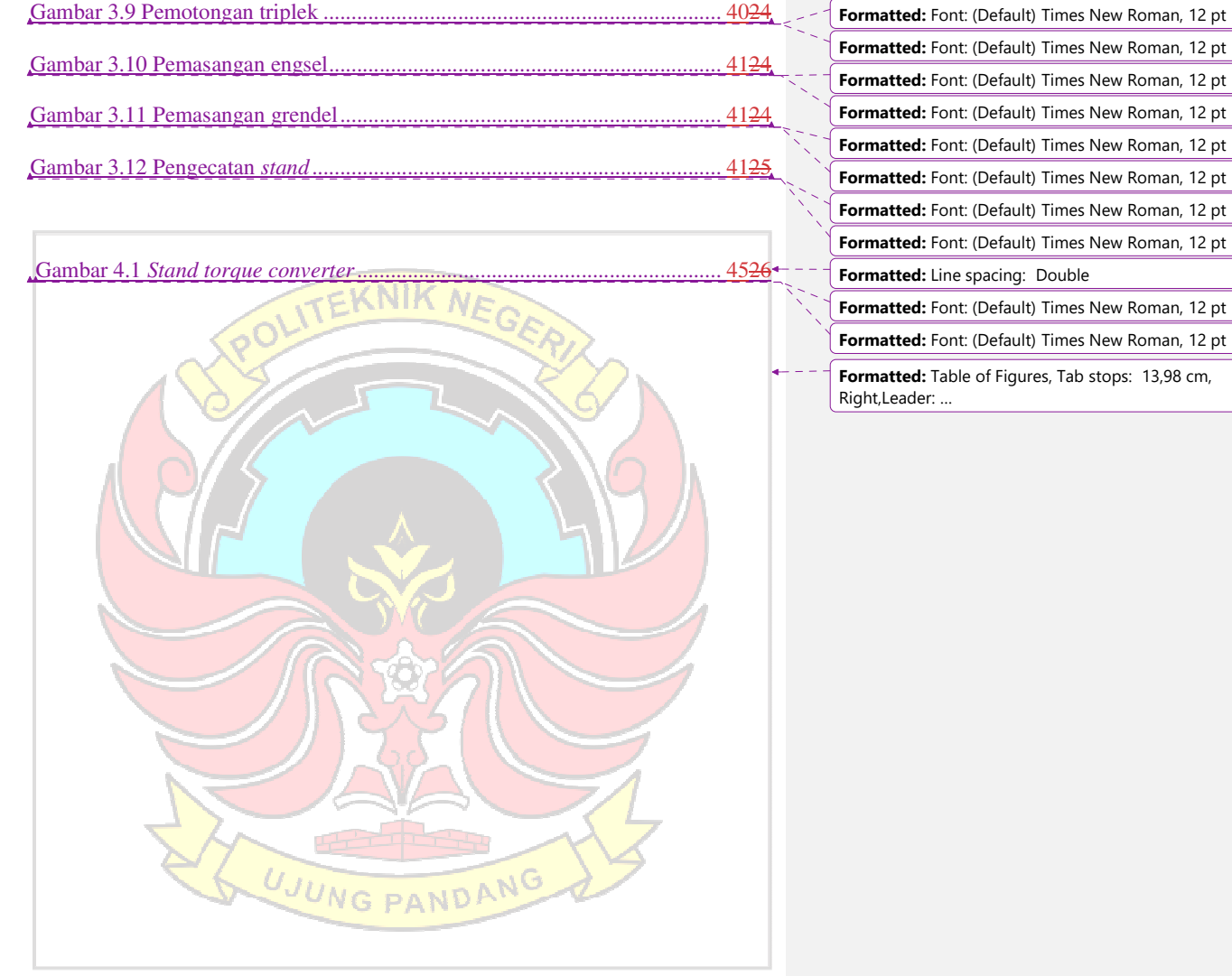

 $\overline{\phantom{a}}$ 

 $xy$ **Formatted:** Font: (Default) Times New Roman, 12 pt **Formatted:** Font: (Default) Times New Roman, 12 pt

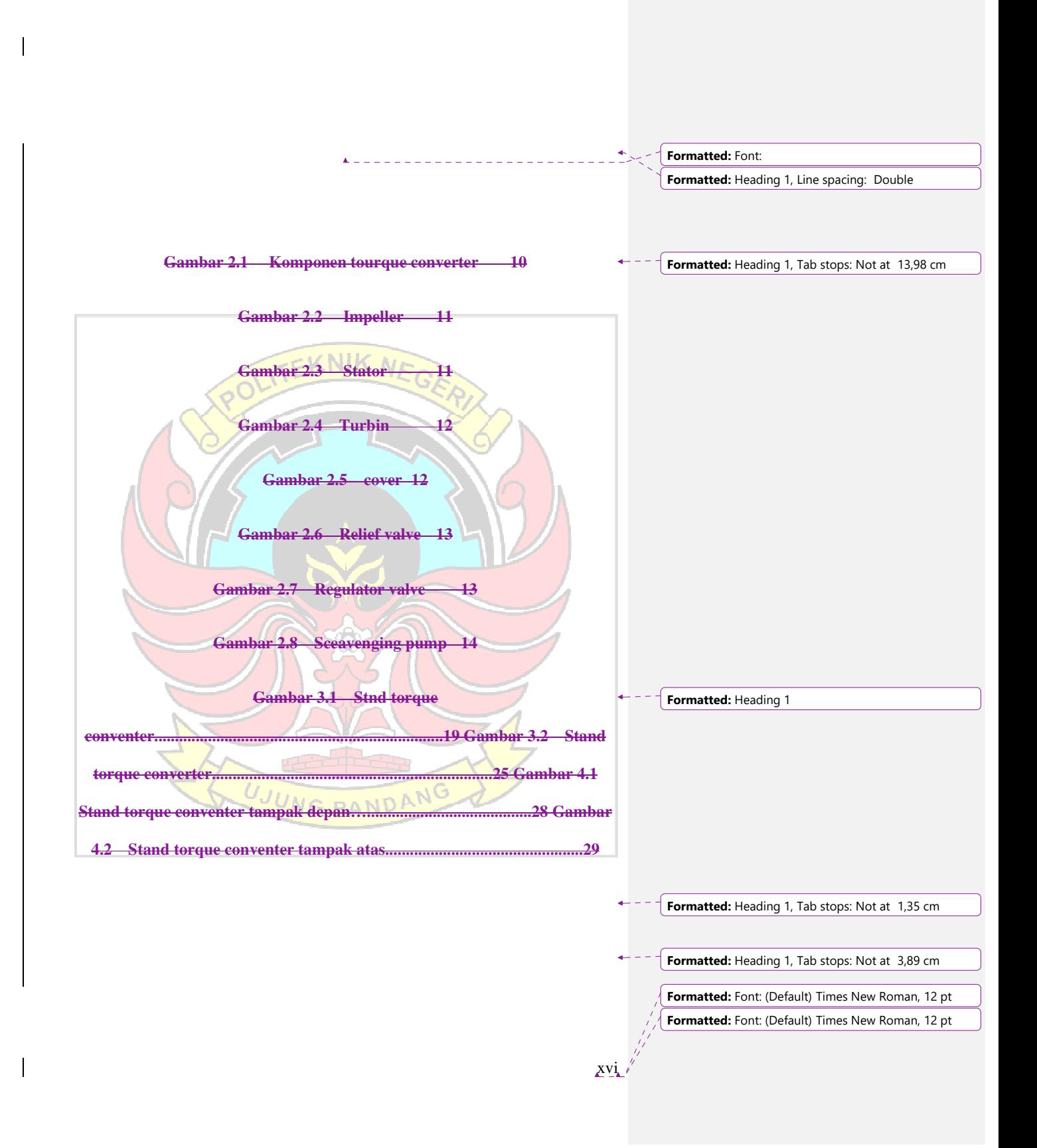

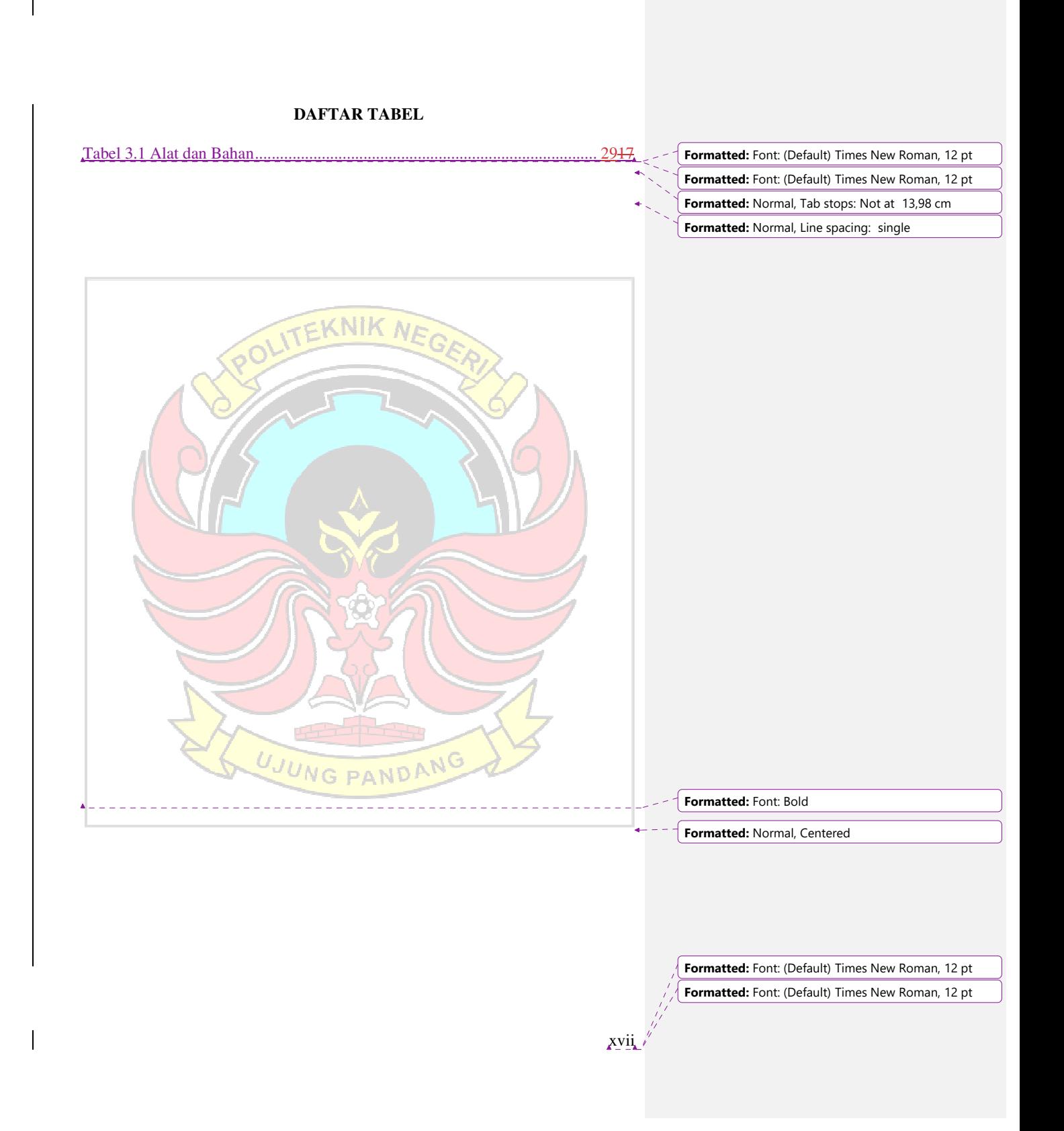

# **RINGKASAN**

*Torque converter* adalah salah satu komponen utama pada sistem penggerak hidrolik yang berfungsi sebagai penerus tenaga atau daya dari *engine* ke *trasmision*  yang menggunakan *fluida oil* sebagai medianya.

*Stand Torque Converter* adalah sebuah perangkat yang dapat meniru fungsi *torque converter* asli tanpa menggunakan alat berat sebenarnya. Mahasiswa dapat belajar dan berlatih melakukan *assembly and disassembly torque converter* dengan aman dan efisien menggunakan *Stand Torque Converter.* 

Tabel 3.1 Alat yang digunakan

Tabel 3.2 Bahan .................................................................................................... 21

UJUNG PANDANG

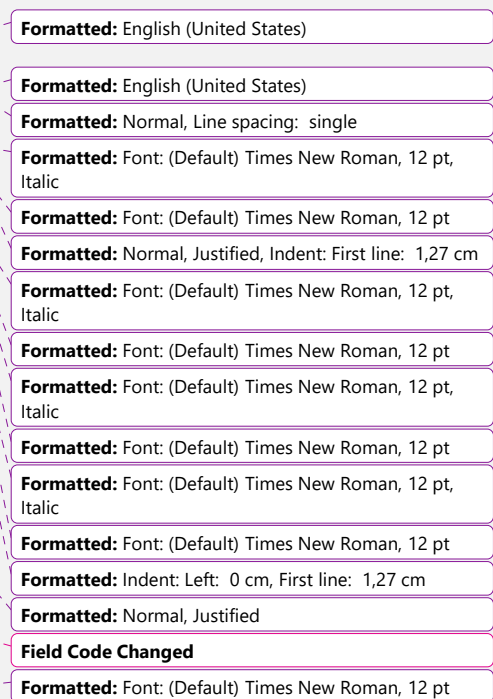

**Formatted:** Left

**Formatted:** Font: (Default) Times New Roman, 12 pt **Formatted:** Font: (Default) Times New Roman, 12 pt

xviii

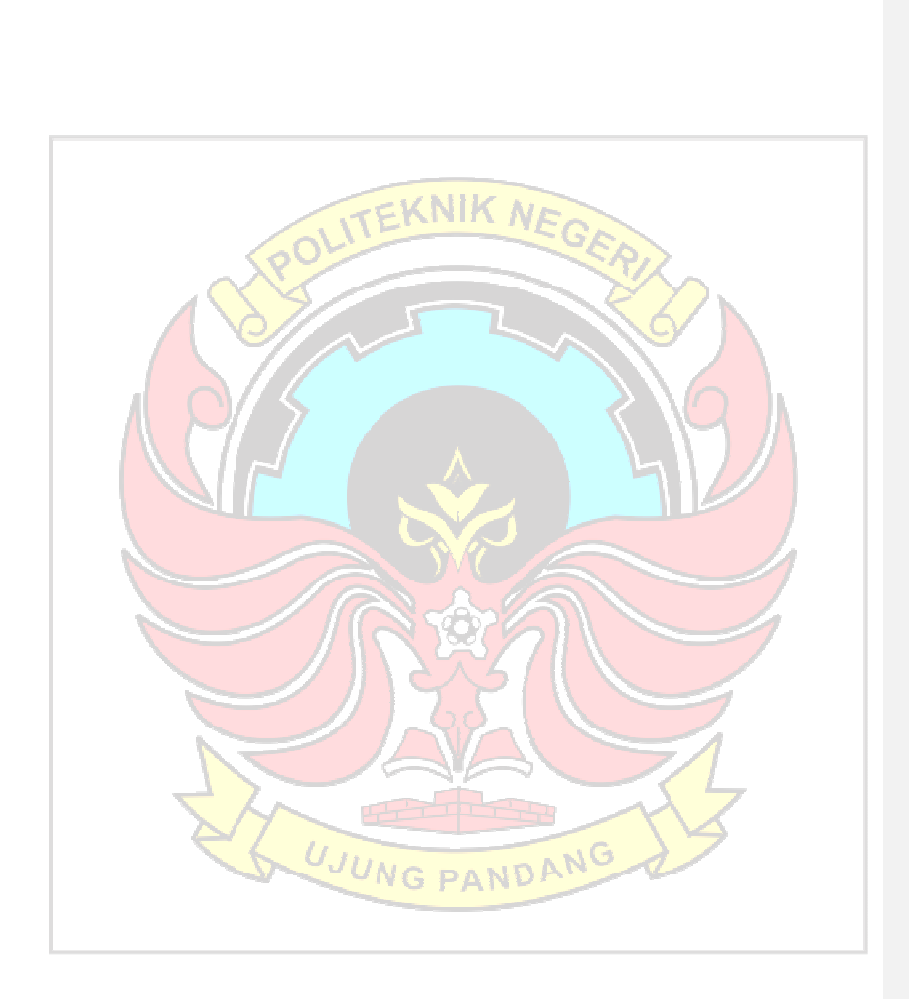

 $\mathsf I$ 

 $\overline{\phantom{a}}$ 

**Formatted:** Font: (Default) Times New Roman, 12 pt **Formatted:** Font: (Default) Times New Roman, 12 pt

 $\chi$ ix

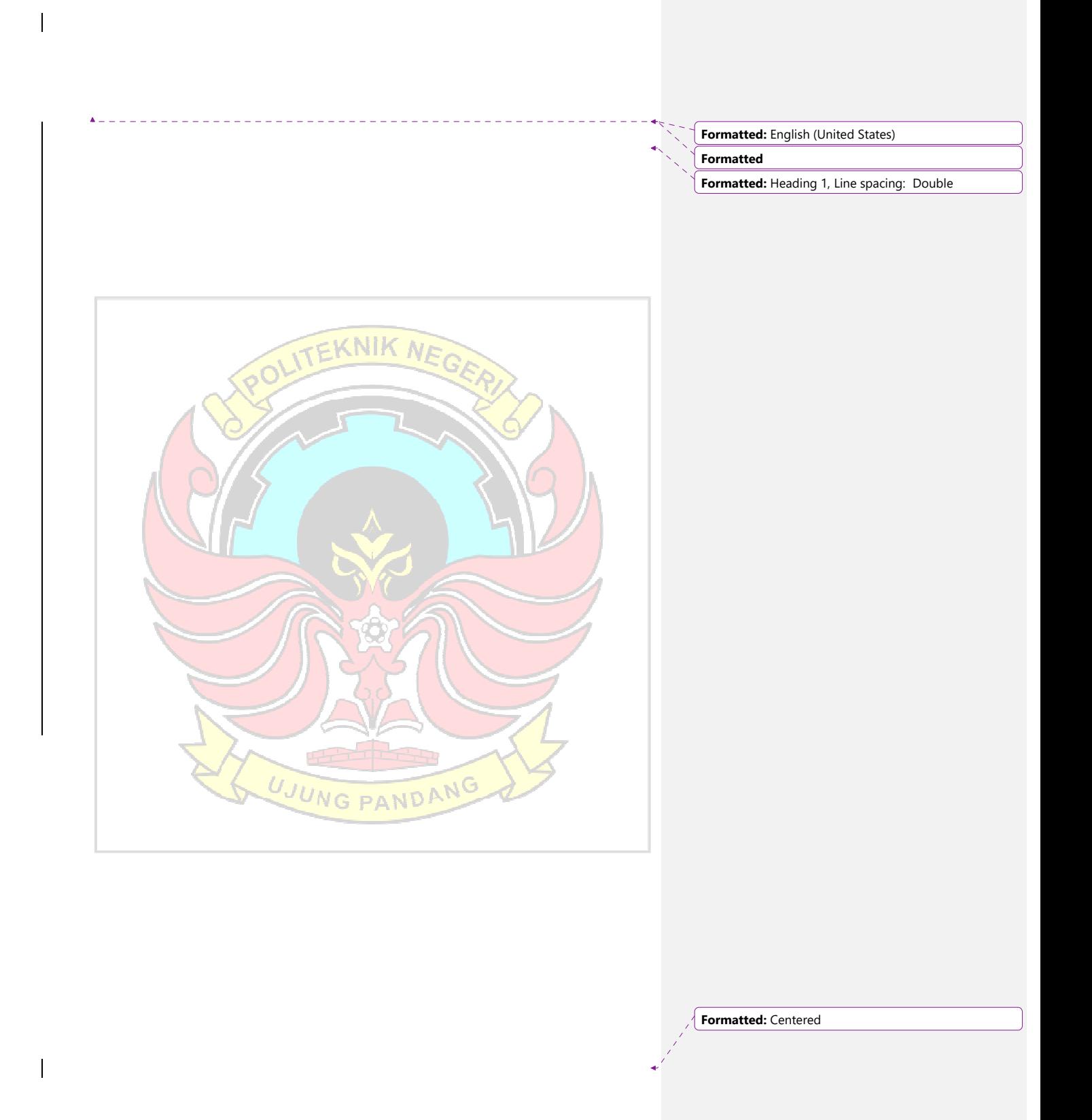

## **BAB I**

## **PENDAHULUAN**

### **1.1 1.1 Latar Belakang**

*Power Train* adalah sistem penting dalam alat berat, seperti *excavator, bulldozer, dan loader*. *Torque converter* merupakan salah satu komponen utama dalam sistem transmisi otomatis pada alat berat tersebut. *Torque converter* berfungsi untuk mengubah torsi dan kecepatan putaran mesin menjadi torsi yang tepat untuk menggerakkan alat berat.

\_\_\_\_\_\_\_\_\_\_\_\_\_\_\_\_\_

Dalam pembelajaran *Power Train* pada perkuliahan alat berat, praktikum *assembly aend disassembly torque converter* menjadi sangat penting untuk memahami mekanisme, fungsi, dan perawatan dari komponen ini. Namun, melakukan praktikum *assembly anddan disassembly* pada *torque converter* asli yang terpasang pada alat berat sebenarnya memiliki risiko yang tinggi, baik dari segi keselamatan maupun kerusakan pada komponen.

Oleh karena itu, pembuatan *Stand Torque Converter* – untuk bahan praktikum menjadi solusi yang ideal. *Stand Torque Converter* adalah sebuah perangkat yang dapat meniru fungsi *torque converter* asli tanpa menggunakan alat berat sebenarnya. Mahasiswa dapat belajar dan berlatih melakukan *assembly aend disassembly torque converter* dengan aman dan efisien menggunakan *Stand Torque Converter.* 

**Formatted:** Font: (Default) Times New Roman **Formatted:** Heading 2, Centered **Formatted:** Font color: Auto, English (United States) **Formatted:** No bullets or numbering **Formatted:** Font color: Auto

Dengan adanya *Stand Torque Converter,* mahasiswa dapat lebih fokus pada proses belajar tanpa harus khawatir tentang risiko cedera atau kerusakan pada alat berat asli. Praktikum *assembly aend disassembly* pada *Stand Torque Converter* juga memungkinkan mahasiswa untuk mengulang latihan sebanyak yang diperlukan guna meningkatkan pemahaman dan keterampilan mereka dalam mengoperasikan dan merawat *torque converter*.

Pembuatan *Stand Torque Converter* ini akan memberikan manfaat besar dalam pendidikan teknik alat berat. Mahasiswa akan mendapatkan pengalaman praktis yang lebih mendalam dan memahami kompleksitas sistem transmisi otomatis pada alat berat. Selain itu, *Stand Torque Converter* juga dapat digunakan secara berulang untuk mahasiswa-mahasiswa masa depan, menjadikannya investasi yang berkelanjutan dalam meningkatkan kualitas pendidikan dan penelitian di bidang *Power Train* alat berat.

 Dalam proses belajar mengajar dikelas, mahasiswa masih kesuliatan untuk memahami komponen –komponen apa saja yang ada dalam *torque converter*  dikarenakan sampai saat ini di Politeknik Negeri Unjung Pandang pembelajaran mengenai torque conferter baru dimuat dalam bentuk gambar yang ditampilkan dalam bentuk 2 dimensi. Kemudian disamping itu mahasiswa juga megalami kesulitan dalam mengaktualisasikan *torque converter* yang tidak nyata atau hanya bentuk gambar, sehinga mahasiswa sulit untuk memahami komponenkomponen dari *torque converter.*

 Karena kurangnya media alat praktek di program studi perawatan alat berat Politeknik Negeri Ujung Pandang makaserta perlunya diadakan

**Formatted:** Indent: Left: 0,5 cm, Tab stops: 2 cm, Left

**Formatted:** Font: (Default) Times New Roman, 12 pt **Formatted:** Font: (Default) Times New Roman, 12 pt

penambahan untuk media praktek akan dibuat sebuah alat *standtan* yang dirancang untuk tugas akhir ini<del>, dibuat secara sederhana yaitu, dengan judul</del>

pembuatan "PEMBUATAN ALAT PERAGA *ASSEMBLY AND DISASSEMBLY TORQUE CONVERTER" PEMBUATAN STAND TORQUE* 

*CONVERTER*" dengan adanya alat peraga ini diharapkan agar mahasiswa dapat melihat secara langsung memahami komponen-komponen yang ada dari

*conventional tourque converter type conventional*.

1.2 Rumusan **M**masalah

Berladaskan penjelasan latar belakang, permasalahan yang muncul ialah sebagai berikut :

1. Bagaimana membuat pembuatan *Stand Torque Converter* sebagai media alternatif solusi untuk praktikum *assembly aend disassembly* pada perkuliahan *Power Train* alat berat ?

2. Bagaimana memudahkan *assemble aend disassemble torque converter* ?

UJUNG PANDANG

**Formatted:** Font: Italic **Formatted:** Font: Italic

**Formatted:** Font: 12 pt **Formatted:** Font: 12 pt **Formatted:** Font: 12 pt **Formatted:** Font: 12 pt

**Formatted:** Font: Italic

**Formatted:** Font color: Auto **Formatted:** Left **Formatted:** Font color: Auto, English (United States) **Formatted:** Font: (Default) Times New Roman **Formatted:** Heading 2, Line spacing: Double

**Formatted:** Font: (Default) Times New Roman, 12 pt **Formatted:** Font: (Default) Times New Roman, 12 pt

 $\lambda$ 

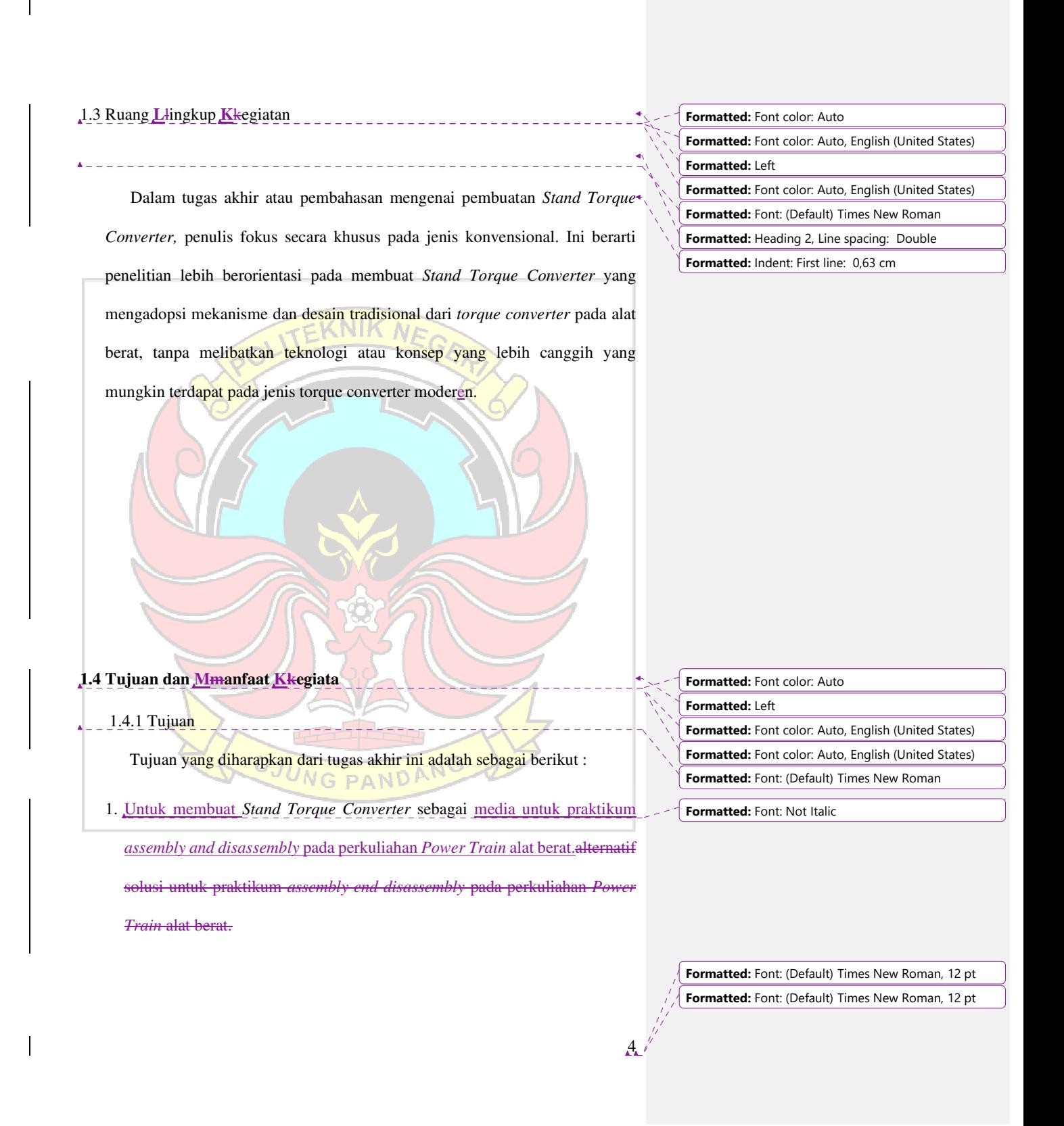

# **Formatted:** Font: (Default) Times New Roman, 12 pt **Formatted:** Font: (Default) Times New Roman, 12 pt 2. Bertujuan Uuntuk memudahkan *assemble aend disassemble Torque Converter*. 1.4.2 Manfaat Manfaat yang diharapkan dari tugas akhir ini adalah sebagai berikut : 1. Sebagai alat untuk mempermudah mahasiswa memahami komponenkomponen dari *conventsional tourque converter.* 2. Sebagai penerapan teori yang didapatkan pada saat proses belajar mengajar matakuliah *Power Train* dikelas.-3. Sebagai media untuk membantu pengajar matakuliah *Power Train* saat menyampaikan materi pada proses belajar mengajar dikelas sehingga penjelasan yang diterima mahasiswa lebih efektif dan efesien. 3.4.Penambahan media praktek. **BAB II TINJAUAN PUSTAKA 2.1** *Stand Convensional Tourque Converter Conventional Earthmoving machine* buatan caterpilar terdiri dari empat sistem dasar, yaitu *engine* yang menghasilkan tenaga, *power train* yang memindahkan tenaga ke **Formatted:** Indent: Left: 0 cm, Hanging: 0,75 cm, Line spacing: 1,5 lines **Formatted:** Justified, Line spacing: Double **Formatted:** Font: (Default) Times New Roman, 11,5 pt **Formatted:** Heading 2 **Formatted:** Font color: Auto **Formatted:** Font: Italic, Font color: Auto **Formatted:** Font: Italic, Font color: Auto, English (United States) **Formatted:** Font color: Auto **Formatted:** Font: 7 pt

roda atau *track* penggerek, *chasis* atau *undercarriage* yang menopang *machine*, dan terakhir asesoris atau implement yang harus bekerja pada berbagai macam kondisi operasi.

Saat ini komponen-komponen *power train* pada *machine-mechine* buatan Caterpilar telah dilengkapi dengan sistem kendali elektronik, walaupun demikian pada awal perkembangannya Caterpillar lebih dahulu menggunakan *linkage, sling*  maupun manual *lever* untuk mengontrol komponen-komponen *power train*.

 Perkembangan lainnya juga terlihat pada jenis transmisi yang digunakan. Saat ini penggunaan *power shift transmission* telah menggantikan *transmission*  jenis *direct drive*. Komponen-komponen pada *power shift taransmission* adalah, *torque converter* atau *torque divider,* berbagai macam tipe trasmissi pada *final drive.* Sebagai tambahan *track type tractor* memiliki *steering clutch assembly* atau *differential steering* , sedangkan *wheel loader* dan *articulated track* memiliki *transfer gear* dengan beberapa *drive shaf*.

 Untuk memperjelas poin diatas maka kita dapat defenisikan *power train* sebagai suatu sistem dan rangkaian komponen yang meneruskan tenaga dari *engine*, mulai dari *torque converter* sampai *final drive*.

 Pembuatan alat peraga *conventional torque converter* merupakan proses membuat suatu media pembalajaran yang tambilannya dapat diamati dari sudut pandang. Menurut Departmen Pendidikan Dalam Kamus Besar Bahasa Indonesia (2008:224) artikata dari pembuatan adalah proses,cara,pembuatan membuat.

**Commented [W11]:** Bahasa ingris ditulis miring

**Formatted:** Font: (Default) Times New Roman, 12 pt

**Formatted:** Font: Italic

**Formatted:** Font: (Default) Times New Roman, 12 pt **Formatted:** Font: (Default) Times New Roman, 12 pt

 Sedangkan Sumadi (1972:4) mengemukakan bahwa alat peraga atau AVA adalah alat untuk memberikan pelajaran atau dapat diamati melalui panca indera. Alat peraga merupaka salah satu dari media pendidikan adalah alat untuk membantu proses belajar mengajar agar proses proses komunikasi dapat berhasil dengan baik dan efektif.

Pengertian lainnya mengenai alat peraga yang diutarakan oleh sudjana (2009) pengertian alat peraga pendidikan suatu alat yang dapat diserap oleh mata dan telinga dengan tujuan membantu guru agar proses mengajar siswa lebih efektif dan efisien. *Torque converter* adalah *fluida coupling* yang dilengkapi *stator*. Seperti halnya fluida *coupling, torque converter* menghubungkan *engine* dengan *transmission* dan memindahkan tenaga yang diperlukan untuk menggerakan *mechine* (Caterpillar 2003).

Tidak seperti *fluida coupling*, *torque converter* dapat melipat gandakan torsi dari *engine*, yang akan menigkatkan torsi menuju *transmission*. *Torque converter*  menggunakan *stator* untuk mengarahkan oli menuju *impeller* dengan searah dengan arah putaran *impeller.* Gaya oli dari *stator* menigkatkan jumlah torsi yang dipindahkan dari *impeller* menuju *turbine* sehingga meghasilkan torsi yang besar.

*Torque converter* sendiri adalah suatu komponen *power train* yang terletak diantara *engine <u>a</u>end transmission*. Prinsip kerja dari *conventionl* -torque converter *type conventional* adalah merubah tenaga mekanis dari engine menjadi energi kinetis (*oil flow*) dan merubah kembali menjadi energi mekanis pada *shaft output*nya. Fungsi utama *torque converter* adalah:

**Formatted:** Font: Italic

**Formatted:** Font: Italic

7

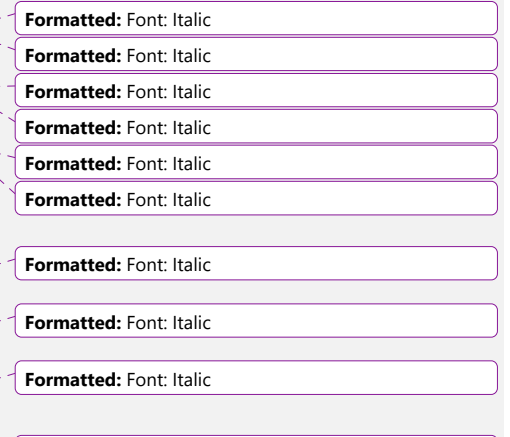

**Formatted:** Font: (Default) Times New Roman, 12 pt **Formatted:** Font: (Default) Times New Roman, 12 pt

- 1. Menigkatkan *torsi* saat *output-nya* mendapat beban.
- 2. Meredam kejutan (memindahkan tenaga secara halus).
- 3. Mencegah *engine stall* (*lug*) saat beban tinggi.
- 4. Sebagai media penghubung antara *engine* dengan *trasmission* secara

*hidrolis*.

Sehingga dapat disimpulkan bahwa definisi dari pembuatan alat simulasi *conventsional torque converter* adalah suatu kegiatan menciptakan perentara untuk menerjemahkan hasil pemikiran ke dalam bentuk alat peraga kemuadian menciptakan sisptem tersebut ataupun memperbaiki sistem yang sudah ada sehingga dapat merangsang pikiran,perassan,perhatian dan kemampuan siswa, sehingga dapat mendorong proses belajar mengajar yang lebih efektif.

*Stand Conventional Torque Converter* adalah perangkat atau alat peraga yang dirancang untuk meniru fungsi dan komponen-komponen dari *torque converter type konvensional* yang digunakan dalam sistem transmisi otomatis pada alat berat seperti excavator, bulldozer, dan loader. Perangkat ini dibuat dalam bentuk yang dapat dipelajari dan diamati secara lebih mendalam oleh mahasiswa atau peserta praktikum dalam bidang *Power Train* atau perawatan alat berat.

VG PANDA *Stand Conventional Torque Convertert Type Conventional* biasanya terbuat dari bahan yang mirip dengan *torque converter* asli, seperti logam atau plastik yang kokoh. Desainnya mencakup elemen-elemen penting yang terdapat pada *torque converter konvensional,* seperti *impeller*, *turbin,* dan *stator.* Perangkat ini juga mungkin memiliki mekanisme untuk memungkinkan mahasiswa melakukan proses **Commented [W12]:** Rapikan penulisan

**Commented [W13]:** tab

**Formatted:** Font: (Default) Times New Roman, 12 pt

**Commented [W14]:** tab semua paragraph baru **Formatted:** Font: (Default) Times New Roman, 12 pt

**Formatted:** Font: (Default) Times New Roman, 12 pt **Formatted:** Font: (Default) Times New Roman, 12 pt

*assembly aend disassembly*, sehingga mereka dapat memahami bagaimana komponen-komponen tersebut berinteraksi satu sama lain.

Dengan adanya *Stand Conventional Torque Converter Type Conventional*, mahasiswa dapat belajar dan berlatih tanpa harus menggunakan alat berat asli yang memiliki risiko keselamatan dan potensi kerusakan. *Stand* ini memungkinkan mahasiswa untuk mengamati secara langsung bagaimana *torque converter* beroperasi, memahami fungsionalitasnya, dan mempraktikkan keterampilan dalam merakit dan membongkar komponen-komponennya dengan aman dan efisien.

Penggunaan *Stand Conventional Torque Converter Type Conventional*  memberikan manfaat besar dalam pendidikan teknik alat berat karena membantu mahasiswa memahami secara mendalam sistem transmisi otomatis dan kompleksitas *torque converter*. Dengan demikian, perangkat ini menjadi alat bantu penting dalam meningkatkan kualitas pendidikan dan penelitian di bidang *Power*  **Train alat berat. Commented [W15]:** berikan gambar tentan stand

*Conventional Torque Converter* **Formatted:** Font: (Default) Times New Roman, 12 pt

**Formatted:** Left, Indent: First line: 0 cm, Tab stops: 4,1 cm, Left

**Formatted:** Font: (Default) Times New Roman, 12 pt **Formatted:** Font: (Default) Times New Roman, 12 pt

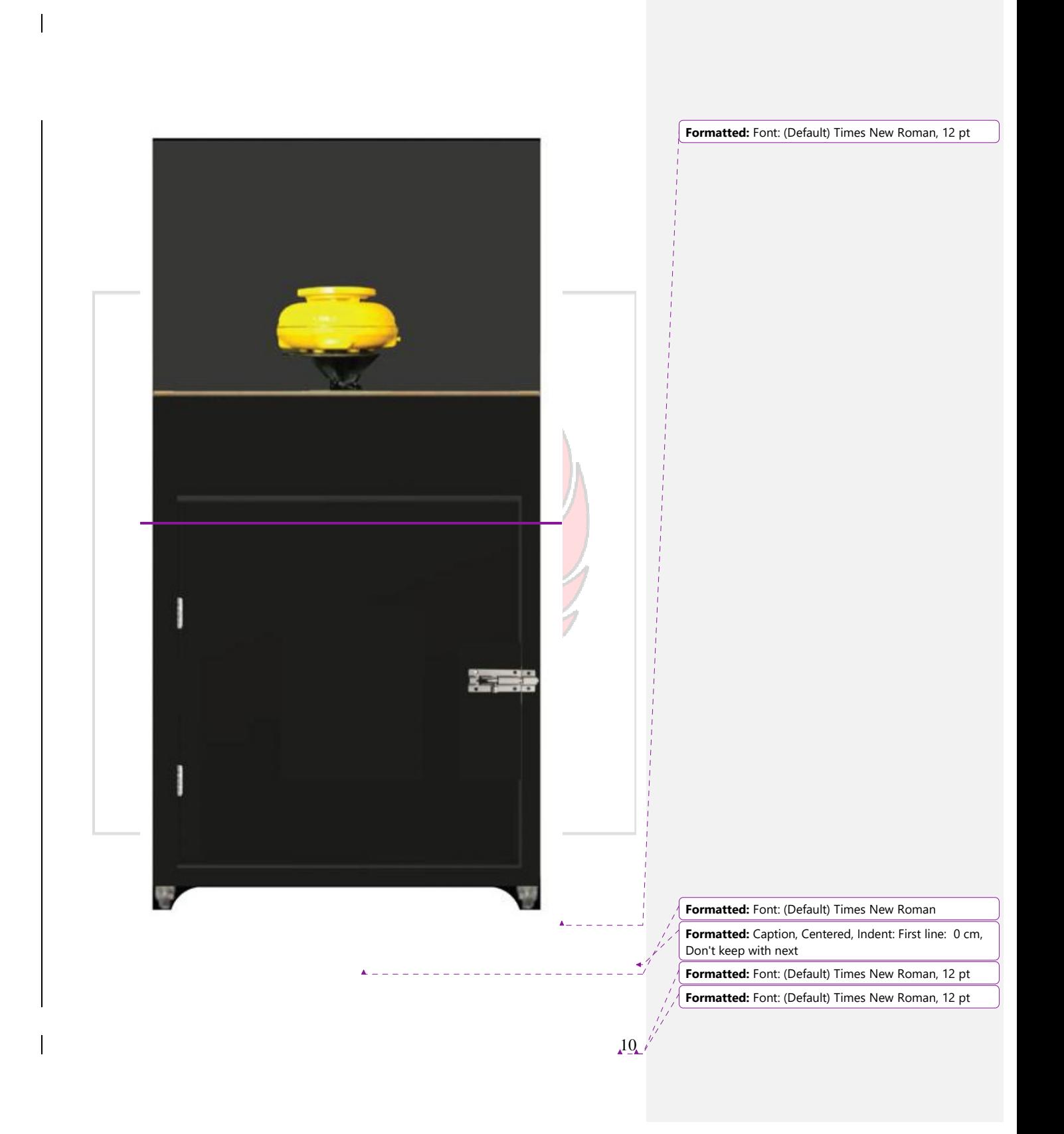

# Gambar 2. 1 stand torque converter

# **2.2** *Torque Converter Type Conventional*

*Torque converter* adalah salah satu komponen utama pada sistem penggerak hidrolik yang berfungsi sebagai penerus tenaga atau daya dari *engine* ke *transmisision* yang menggunakan *fluida* oli sebagai medianya. *Torque converter* sendiri adalah bagian dari komponen *power train* atau sistem pemindah daya yang dipelajari oleh mahasiswa pada mata kuliah *power train*. menurut (Rahman Abu Faris).

Ciri utama transmisi otomatis konvensional adalah mengandalkan *planetary gear set* yang bekerja sama dalam menciptakan rasio gigi dan memiliki *torque converter* (kopling fluida atau cairan) "Jika dilihat dari kebutuhan, pemakaian, dan biaya perawatan transmisi otomatis konvensional lebih cocok digunakan di Indonesia," ujar Hermas Efendi Prabowo.

vang dimana mahasiswa•, masih kesulitan untuk memahami fungsi serta cara kerja dari torque converter dikarenakan belum adanya alat bantu praktek. Pembuatan alat ini bertujuan untuk mempermudah mahasiswa untuk memahami fungsi dan cara kerja dari torque converter. Dimana pada alat ini

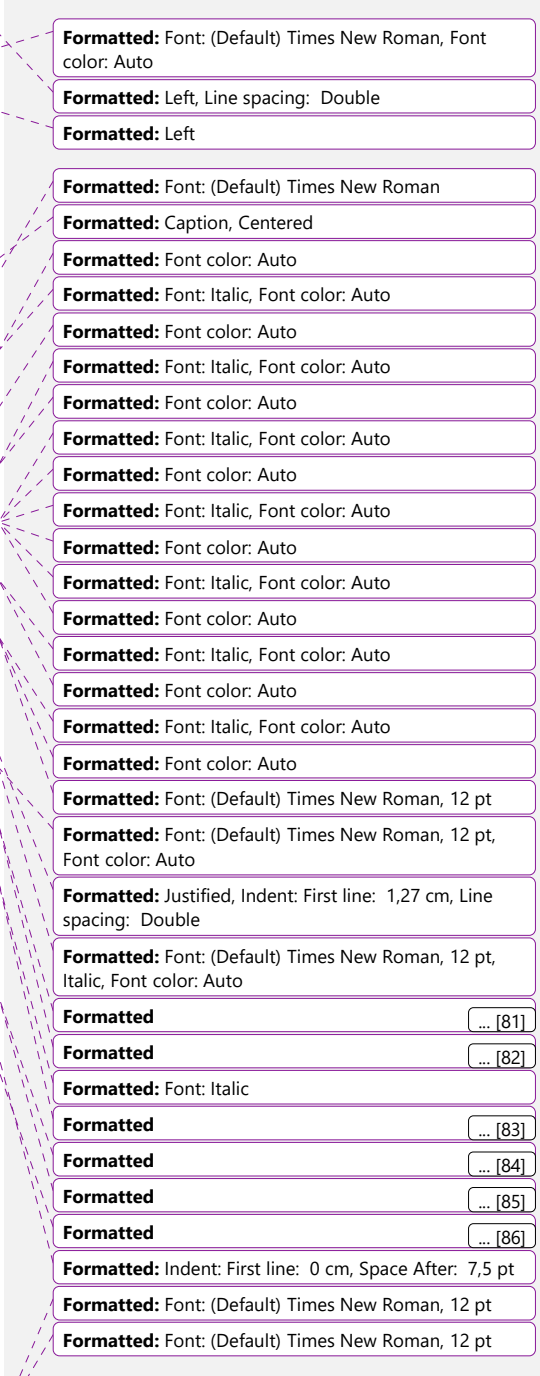

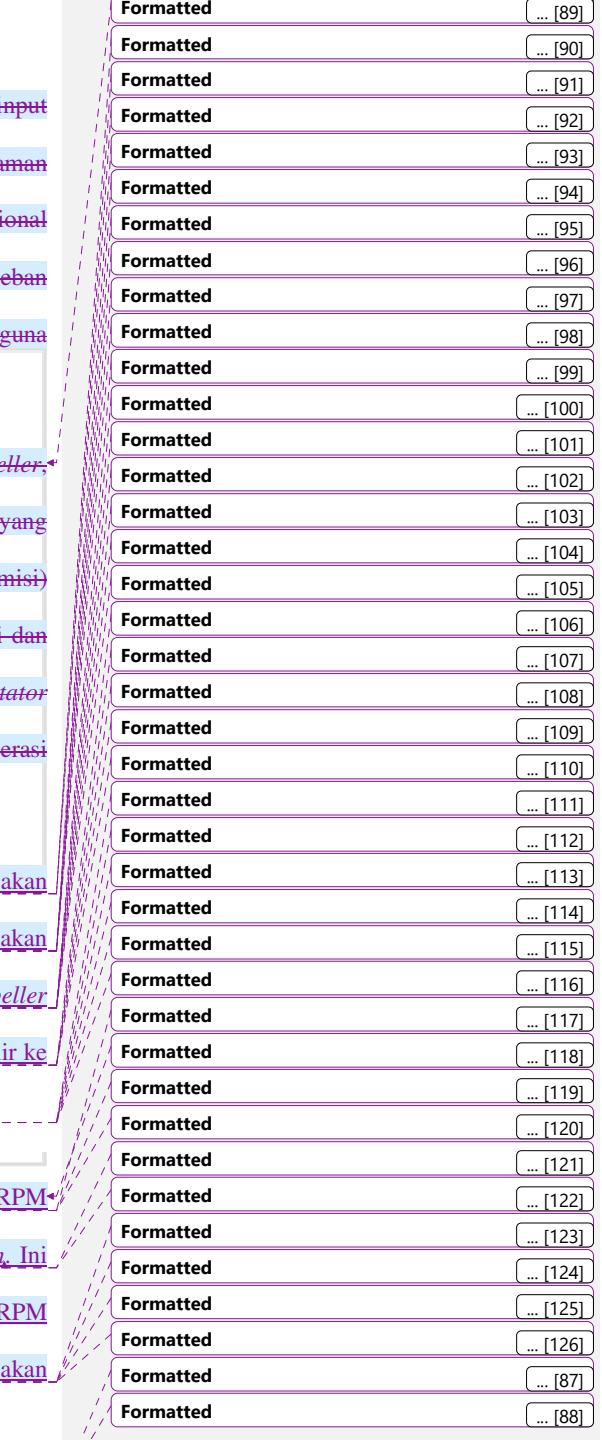

dipasang beberapa komponen inti seperti motor listrik yang berguna sebagai i putaran pengganti dari engine, ampere meter, saklar MCB sebagai penga untuk motor listrik ketika terjadi pengingkatan arus yang tinggi, conventi torque converter, caliper rem sebagai pengganti transmisi yang menjadi b pada conventional torque converter, dimana komponen dari alat ini berg sebagai alat simulasi untuk penggunaan pada unit alat berat..

Ciri utama dari *torque converter type konvensional* adalah memiliki i*mpeller*, *turbin, dan stator sebagai komponen utamanya. Impeller merupakan bagian y* terhubung dengan mesin dan mendorong aliran fluida (biasanya minyak transı ke dalam *torque converter*. Turbin terhubung dengan poros output transmisi menerima torsi dari aliran fluida yang dihasilkan oleh *impeller*. Sedangkan *stator*  berfungsi mengalihkan arah aliran fluida agar impeller dan turbin dapat berop secara efisien.

Ketika mesin dihidupkan pada RPM idle, maka putaran dari *flywheel* dihubungkan ke *impeller pump* melalui *cover converter*. Putaran pada *impeller* akan menimbulkan aliran *fluida* didalam *cover* ini. *Fluida* ini akan mengalir dari *impeller*  masuk ke sirip *turbin*, kemudian masuk ke bagian tengah *turbin*, lalu mengalir ke *stator* dan kembali ke *impeller* melalui pada bagian tengah *impeller*.

Aliran yang mengenai sirip turbin memiliki tekanan, tapi karena F mesin masih rendah tekanan yang dihasilkan belum mampu memutar *turbin*. Ini akan membuat sistem kopling yang terbebas. Saat mesin mulai digas pada I sedang, tekanan *fluida* yang melewati sirip *turbin* semakin besar. Hal itu akan

# $12 \frac{v^2}{2}$

membuat *turbin* mulai berputar namun RPM putaran *turbine* sangat kecil karena *turbin* ini menahan beban kendaraan.

Ketika RPM mesin dinaikan lagi, maka tekanan *fluida* yang mengenai sirip *turbin* juga semakin besar. Sehingga putaran *turbin* semakin cepat, kecepatan putaran *turbin* akan mempercepat laju *fluida* yang kembali ke *impeller*, aliran tersebut melewati *stator* sehingga *stator* mengalami *override* yang akan membantu mengalirkan *fluida* kembali ke *impeller* sehingga aliran *fluida* semakin lancar.Ketika mesin beroperasi pada RPM rendah, aliran fluida dari *impeller* ke turbin tidak optimal karena kecepatan putaran turbin belum mencukupi. Namun, ketika RPM mesin meningkat, aliran fluida meningkat dan menyebabkan *turbin* berputar lebih cepat, sehingga kendaraan dapat bergerak lebih lancar.

*Torque converter type konvensional* memiliki karakteristik efisiensi yang bervariasi pada berbagai rentang RPM. Pada RPM tinggi, efisiensinya cenderung lebih baik, tetapi pada RPM rendah, efisiensinya menurun, yang dapat menyebabkan penurunan efisiensi bahan bakar.

Meskipun *torque converter type konvensional* telah digunakan dalam banyak kendaraan dan alat berat selama bertahun-tahun, ada juga jenis *torque converter* lain yang lebih moderen, contohnya *Continuously Variable Transmision* (CVT). CVT adalah jenis transmisi otomatis yang menggunakan sabuk baja dan dua buah puli yang berfungsi untuk mengatur rasio. Setiap puli memiliki diameter yang bisa berubah jadi lebih besar maupun lebih kecil. Diameter tersebut yang

 $13$ 

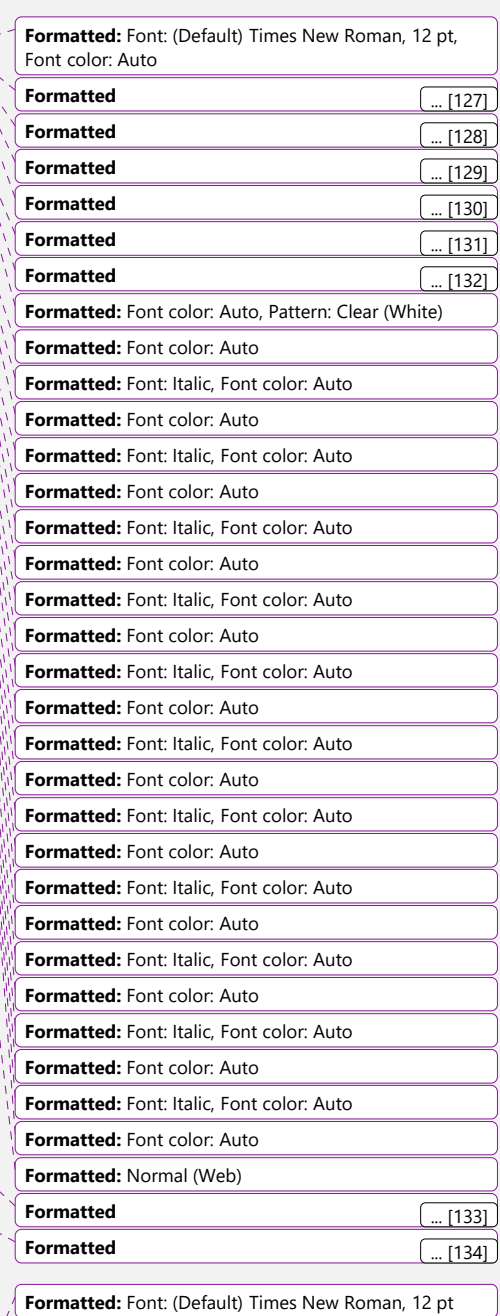

**Formatted:** Font: (Default) Times New Roman, 12 pt

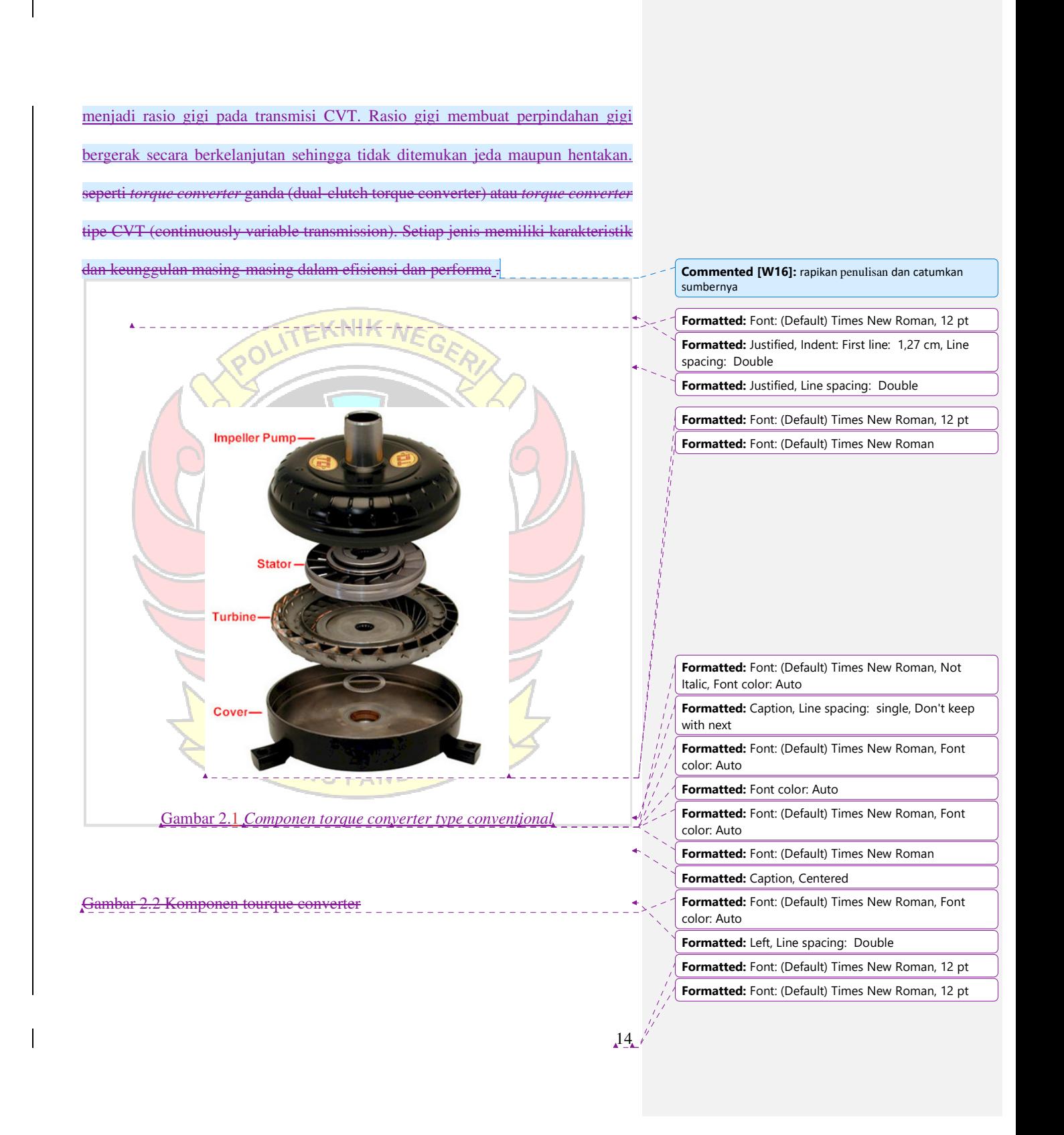

 $15$ **Formatted:** Font: (Default) Times New Roman, 12 pt **Formatted:** Font: (Default) Times New Roman, 12 pt Pada umumnya *torque converter* lebih dari tiga komponen utama, yaitu: 1. *Pump/impeller* (pompa) dipasang atau dihubungkan dengan *flywheel* oleh *drive case* dan digerakkan langsung oleh *engine*, ketika *engine* berputar, maka pump juga akan ikut berputar sesuai dengan putaran *engine* sehingga oli *hidrolik* yang ada didalam *torque converter* akan ikut terlempar karena gaya sentrifungal dan bentuk dari konstruksi pump itu sendiri. Į Gambar 2.2, Impeller 1) Stator (pengarah) terpasang pada shaft yang tetap pada housing yang berfungsi mengarahkan oil flow dari sudut-sudut pump sesuai dengan putaran pump, sehingga oil flow yang masih mempunyai tenaga akan membantu mendorong dan meringankan cara keraja pump dan selanjutnya akan memperbaesar tenaga kenetis dari outlet pump berikutnya.Pump/im*peller (pompa) dipasang atau dihubungkan dengan*  flywheel *oleh* drive case *dan digerakkan langsung oleh* engine*, ketika*  engine *berputar, maka pump juga akan ikut berputar sesuai dengan putaran*  engine *sehingga oli* hidrolik *yang ada didalam* torque converter *akan ikut*  **Formatted:** Font: (Default) Times New Roman **Formatted:** Caption **Formatted:** Font: (Default) Times New Roman, 12 pt **Formatted:** Numbered + Level: 1 + Numbering Style: 1, 2, 3, … + Start at: 1 + Alignment: Left + Aligned at: 0,63 cm + Indent at: 1,27 cm **Formatted:** Font: (Default) Times New Roman **Formatted:** Font: (Default) Times New Roman **Formatted:** Font: (Default) Times New Roman, Not Italic, Font color: Auto **Formatted:** Caption, Line spacing: single, Don't keep with next **Formatted:** Font: (Default) Times New Roman, Font color: Auto **Formatted:** Font: (Default) Times New Roman **Formatted:** Normal, Left, Line spacing: single, No bullets or numbering **Formatted:** Font: Not Italic, Font color: Text 1 **Formatted:** Caption, Numbered + Level: 1 + Numbering Style: 1, 2, 3, … + Start at: 1 + Alignment: Left + Aligned at: 0,63 cm + Indent at: 1,27 cm **Formatted:** Font color: Text 1 **Formatted:** Font: Not Italic, Font color: Text 1 **Formatted:** Font: Not Italic

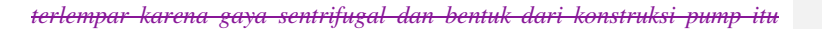

*sendiri* 

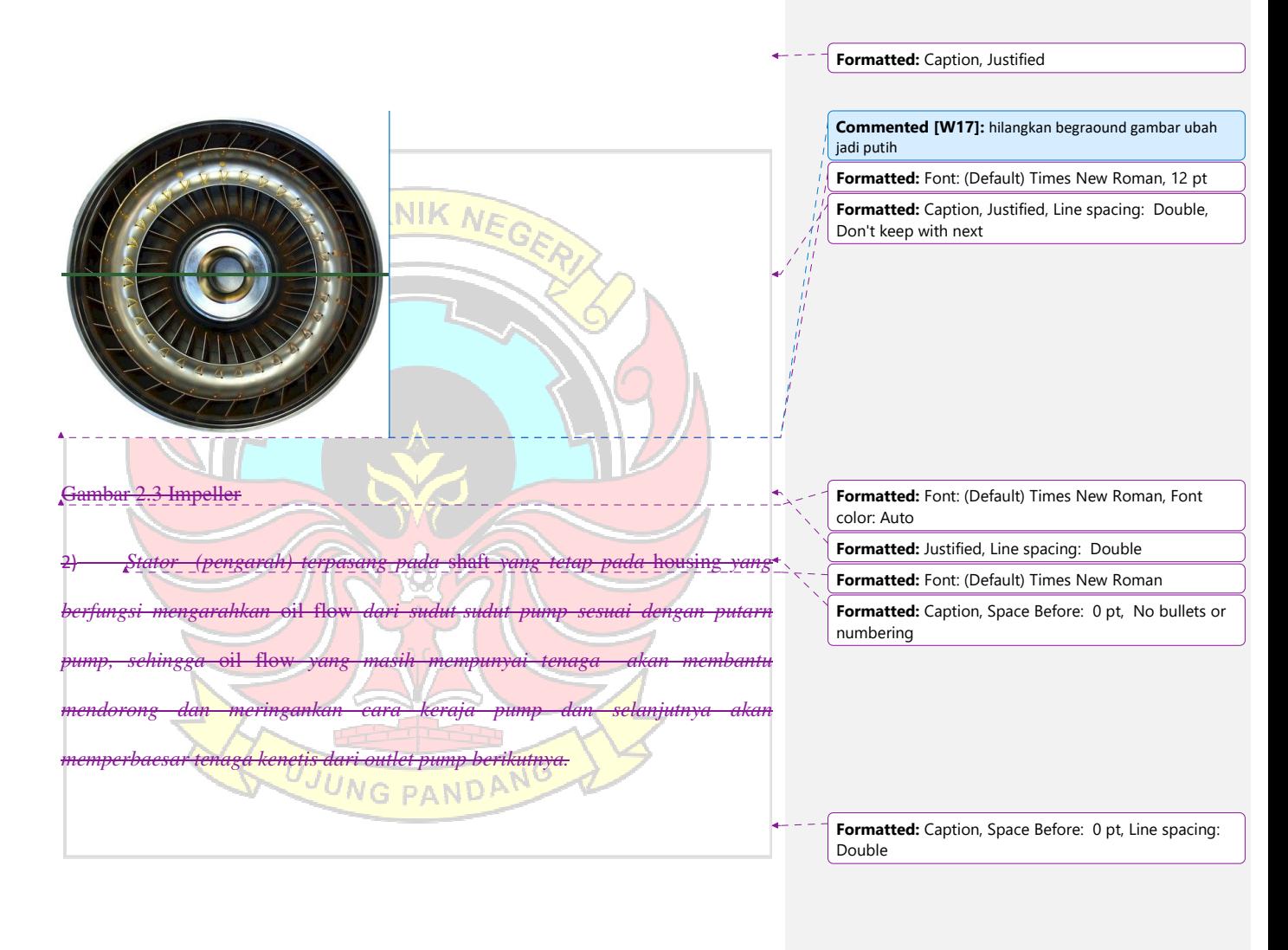

 $16$ 

**Formatted:** Font: (Default) Times New Roman, 12 pt **Formatted:** Font: (Default) Times New Roman, 12 pt
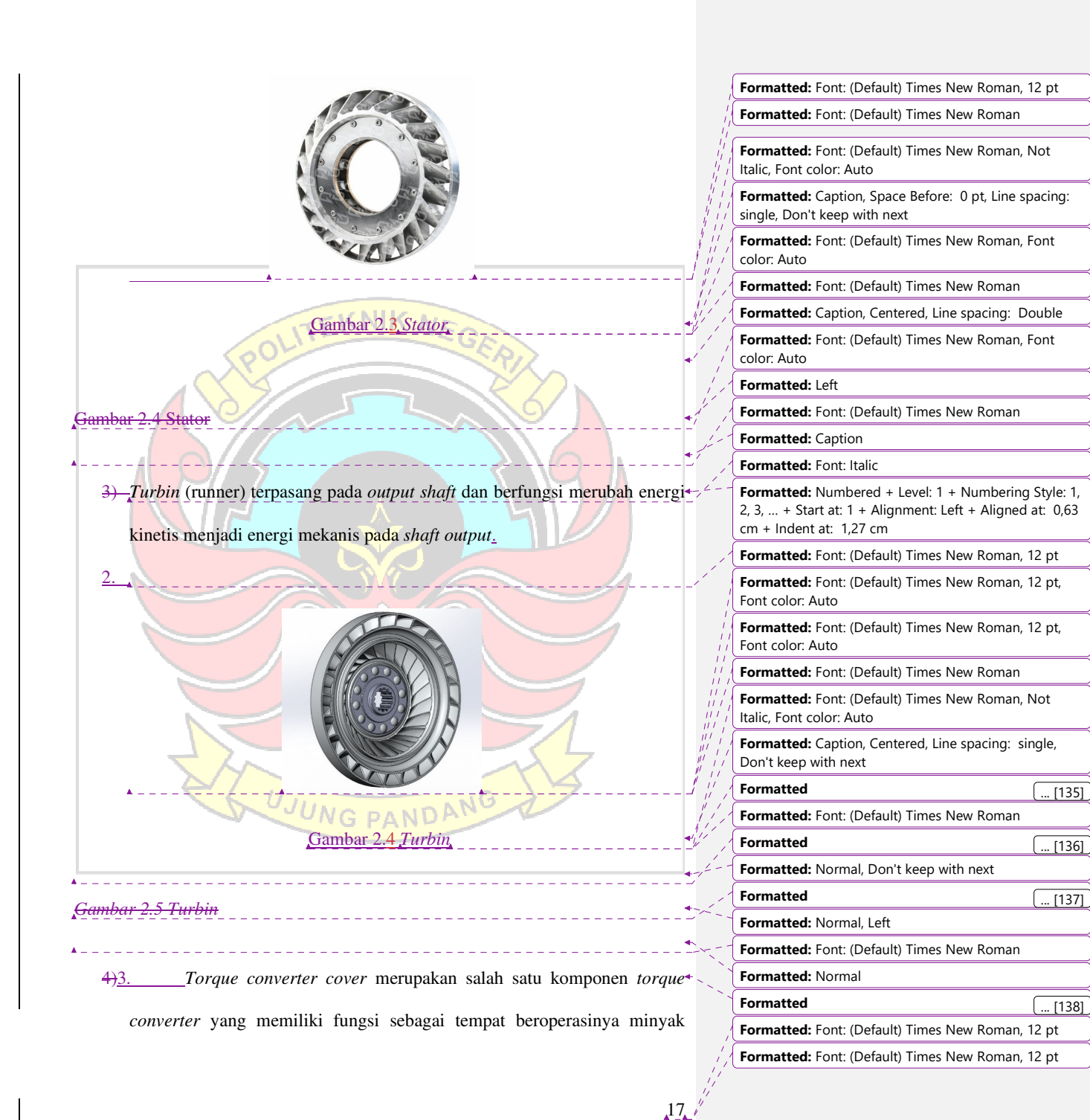

*transmisi otomatis*. Selain itu *torque converter cover* juga berfungsi untuk menjaga berbagai komponen dari *torque converter* agar tidak mengalami kerusakan akibat benda dari luar. Torque converter juga mencegah terjadinya kebocoran.-

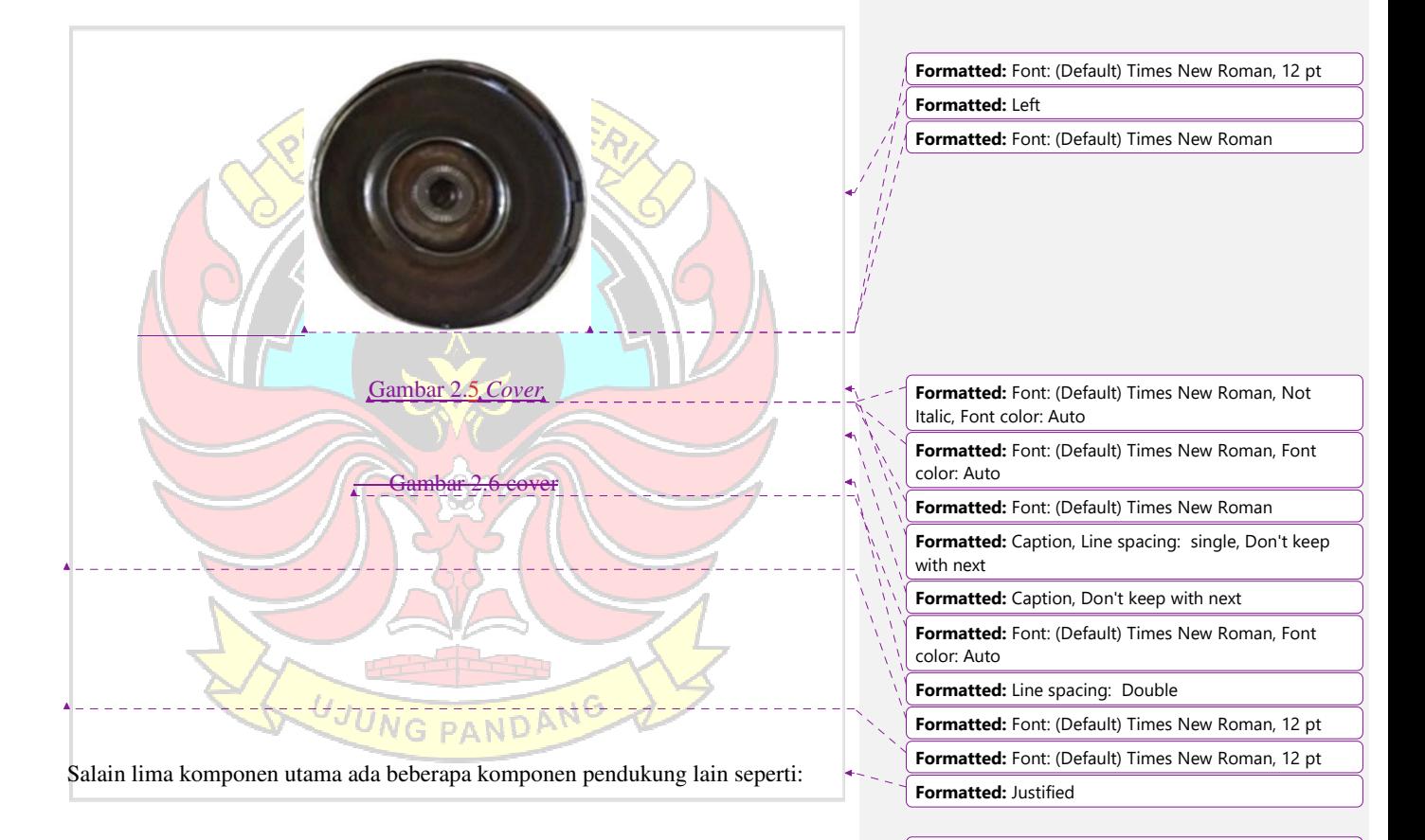

 $18$ 

1) *Torque converter relief valve* yang berfungsi untuk membatasi tekanan maksimum yang masuk kedalam *torque converter*. Letak *torque converter relief valve* berada disisiinlet dari torque converter.

> **Formatted:** Font: (Default) Times New Roman, 12 pt **Formatted:** Font: (Default) Times New Roman, 12 pt

**Formatted:** Indent: Left: 1,37 cm

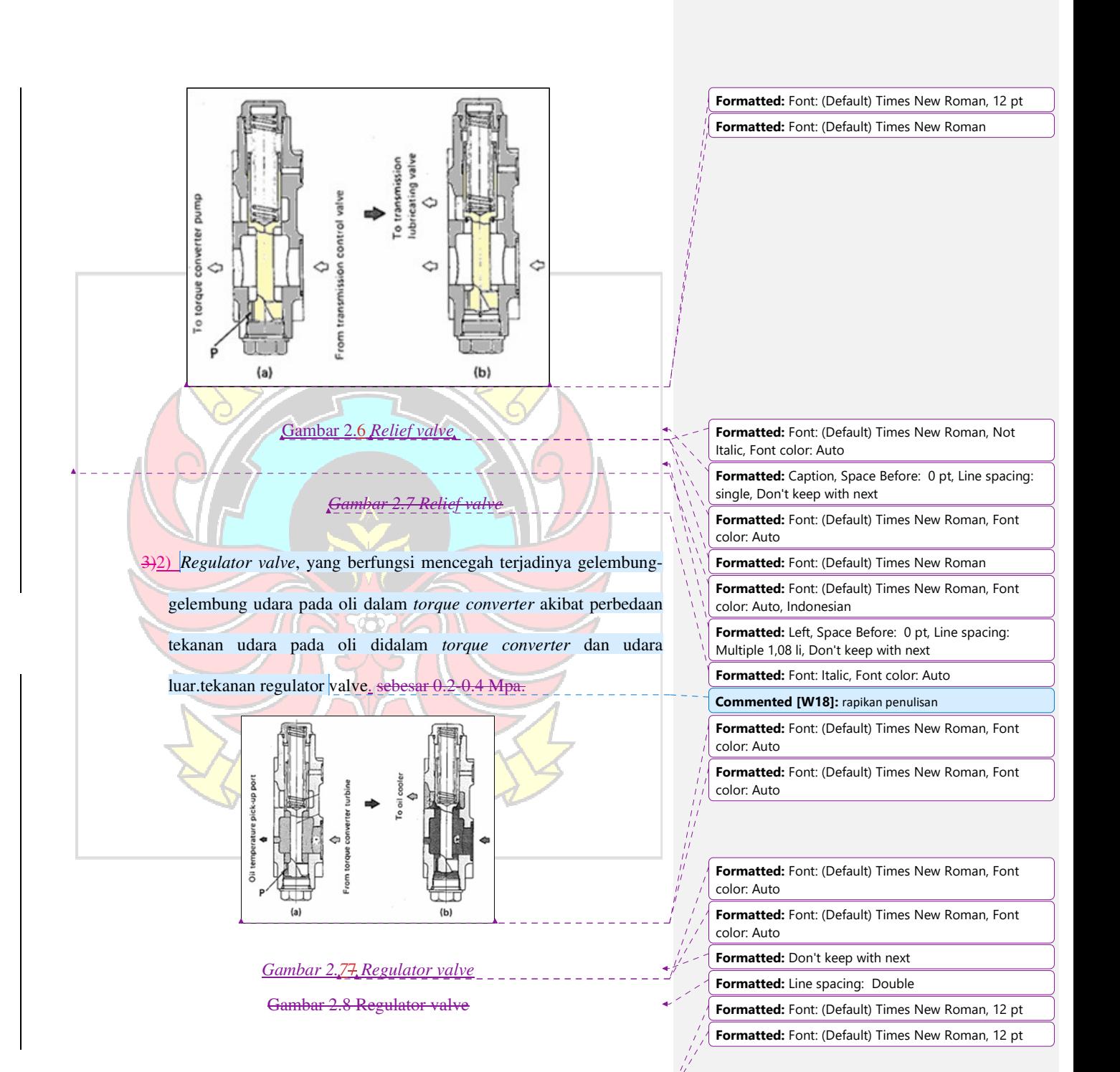

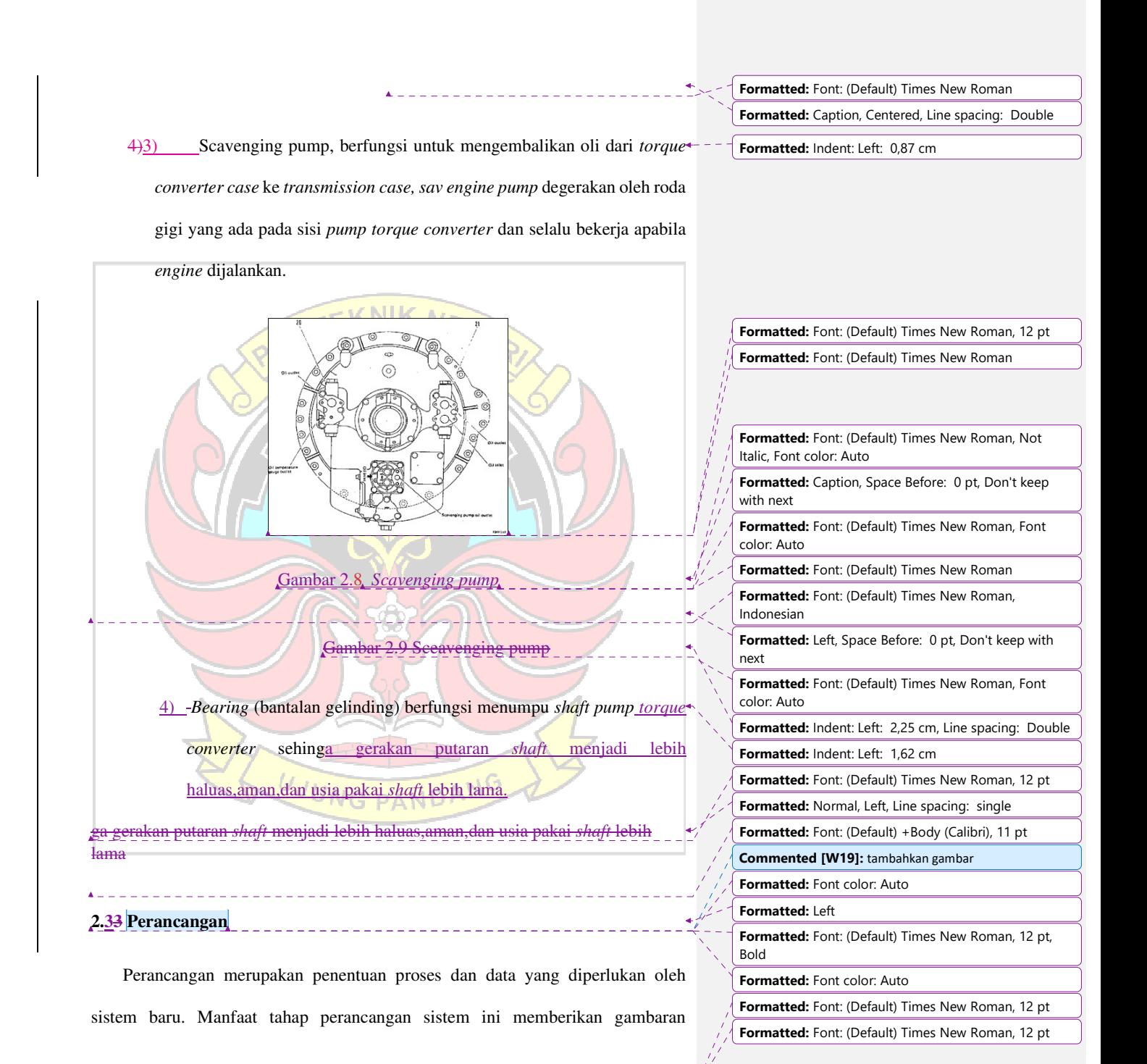

rancangan bangun yang lengkap sebagai pedoman bagi programmer dalam mengembangkan aplikasi. Sesuai dengan komponen sistem yang dikomputerisasikan, maka yang harus didesain dalam tahap ini mencakup hardware atau software, database dan aplikasi.

Menurut Sommerville dalam buku Agus Mulyanto ( 2009 : 259 ) Pproses perancangan bisa melibatkan pengembangan beberapa model sistem pada tingkat abstraksi yang berbeda-beda. Agus Mulyanto (2009 : 259) Menurut Soetam Rizky (2011 : 140) Pperancangan adalah sebuah proses untuk mendefinisikan sesuatu yang akan dikerjakan dengan menggunakan teknik yang bervariasi serta didalamnya melibatkan deskripsi mengenai arsitektur serta detail komponen dan juga keterbatasan yang akan dialami dalam proses pengerjaannya. Agus Mulyanto ( 2009 : 259 ). Berdasarkan beberapa pendapat diatas dapat disimpulkan bahwa perancangan adalah tahapan setelah analisis sistem yang tujuannya untuk menghasilkan rancangan yang memenuhi kebutuhan yang ditentukan selama tahap

UJUNG PANDANG

analisis<sub>a</sub>. **Formatted:** Font color: Auto

 $21$ 

**Formatted:** Font: (Default) Times New Roman, 12 pt **Formatted:** Font: (Default) Times New Roman, 12 pt

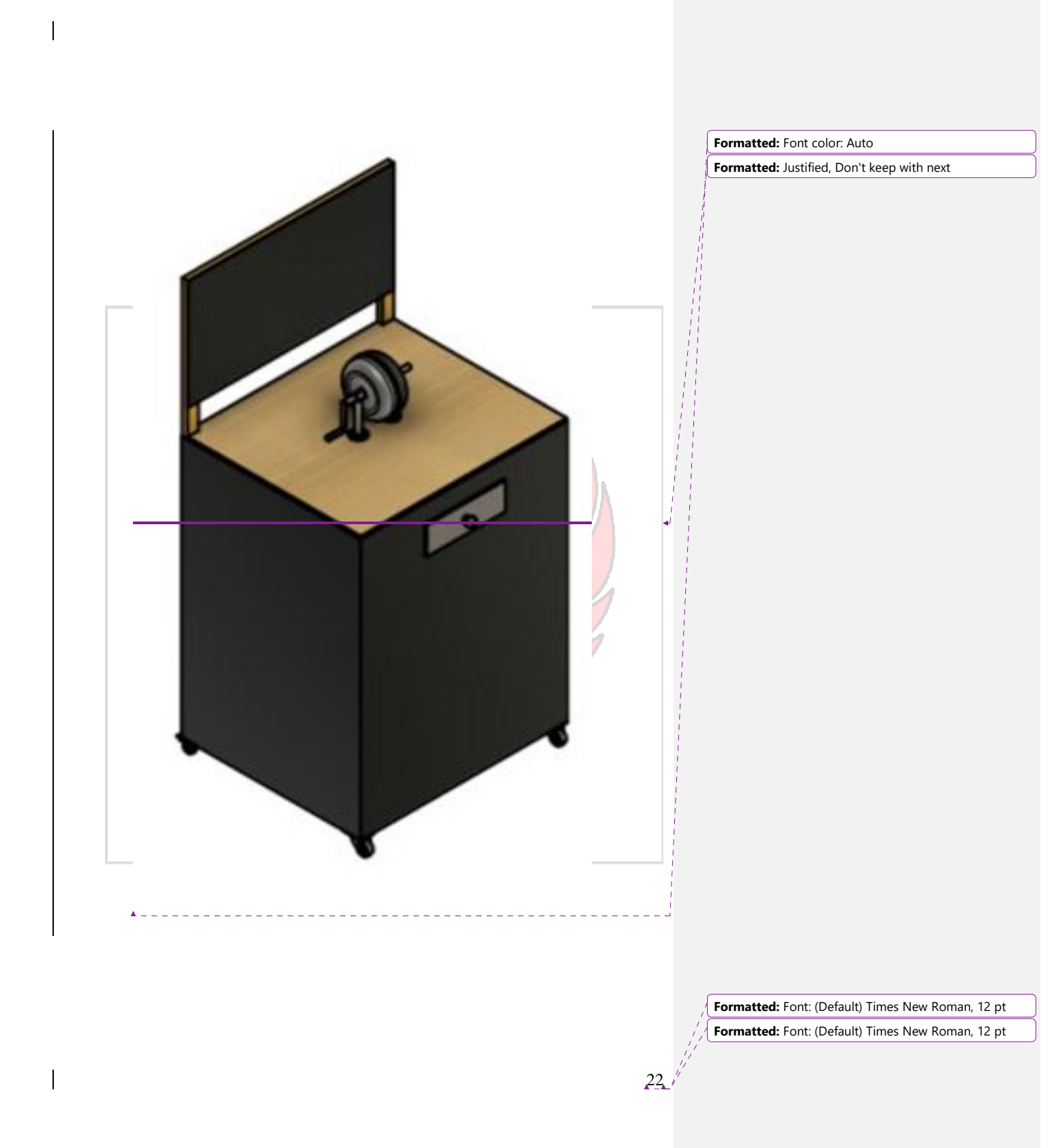

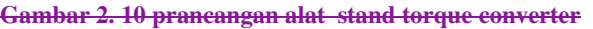

## **BAB III**

## **METODE KEGIATAN Formatted:** Font: (Default) Times New Roman, 12 pt, English (United States) **3.1 Tempat dan WaktuDan Waktu Kegiatan Formatted:** Heading 2, Line spacing: Double **Formatted:** Font color: Auto Kegiatan pembuatan alat peraga *stand torque converter* dilakukan dibengkel **Formatted:** Font color: Auto, English (United States) Perawatan Alat Berat Politeknik Negeri Ujung Pandang (PNUP). JL. Perintis **Formatted:** Font color: Text 1 **Formatted:** Indent: First line: 0 cm, Space Before: 0 pt, Kemerdekaan KM. 10 Makassar. Dengan waktu pelaksanaan maret 2023 sampai Tab stops: 4,94 cm, Left **Formatted:** Font: Italic, Font color: Text 1 dengan Juli 2023. **Formatted:** Font color: Text 1 **Commented [W110]:** perhatikan spasinya **Formatted:** Font: (Default) Times New Roman, 12 pt, Font color: Text 1 l **Formatted:** Font: Not Italic **Formatted:** Font: Not Italic **Formatted:** Font: (Default) Times New Roman, Not Italic  $- - -$ **Formatted:** Caption, Indent: First line: 0 cm, Space Before: 0 pt, Keep with next **Formatted:** Font: (Default) Times New Roman, Font color: Text 1 UJUNG PANDANG **Formatted:** Font color: Auto **Formatted Table**

23

**Formatted:** Font: (Default) Times New Roman, 12 pt **Formatted:** Font: (Default) Times New Roman, 12 pt

**Formatted:** Font color: Auto

**Formatted:** Heading 1, Left, Indent: First line: 0 cm, Right: 0 cm, Space Before: 0 pt, Don't keep with next **Formatted:** Heading 1, Left, Line spacing: Double

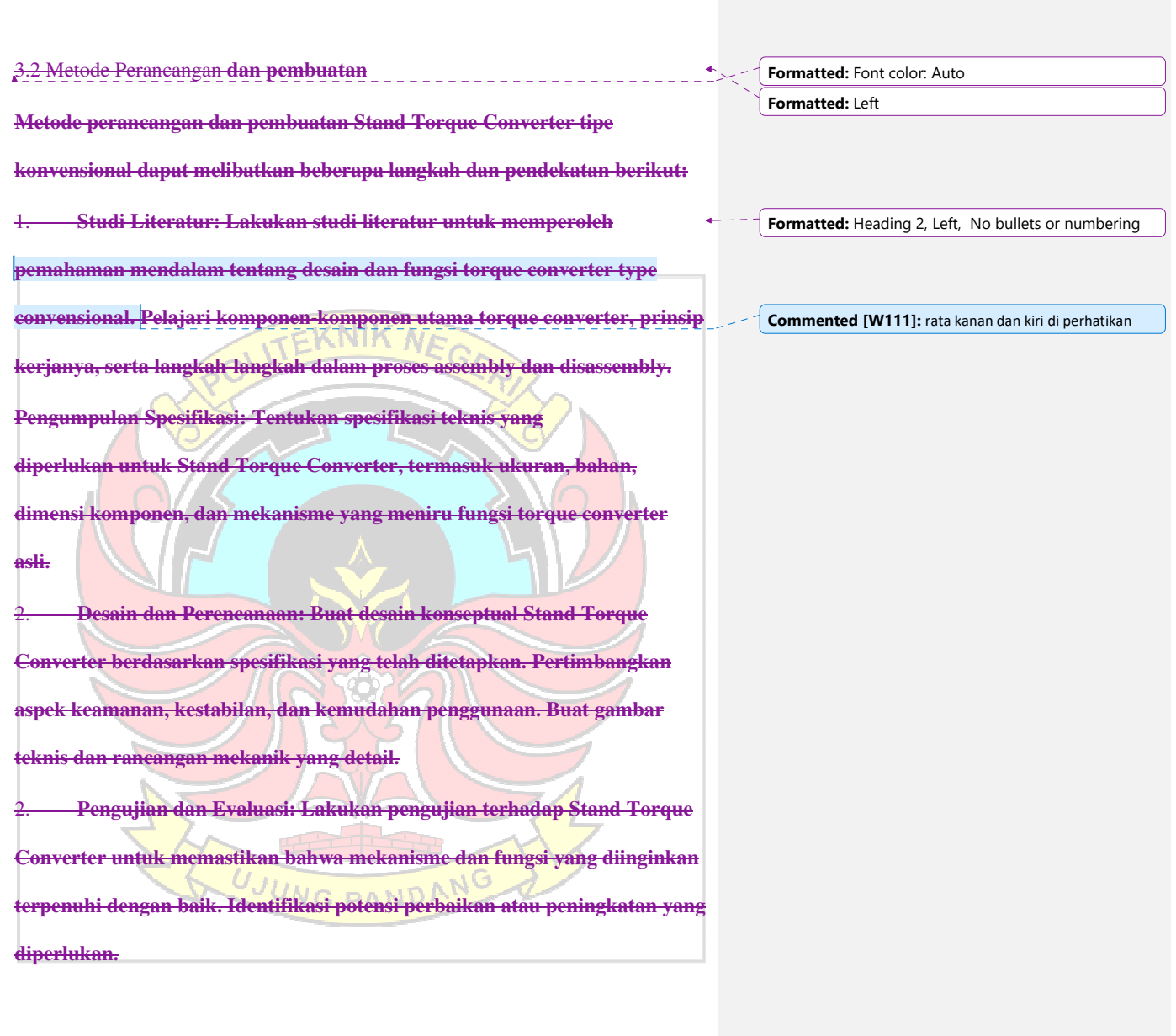

 $\overline{\phantom{a}}$ 

**Formatted:** Font: (Default) Times New Roman, 12 pt  $\frac{1}{2}$  **Formatted:** Font: (Default) Times New Roman, 12 pt

 $24\sqrt{\frac{1}{2}}$ 

3. **Implementasi dalam Praktikum: Integrasikan Stand Torque Converter dalam praktikum assembly dan disassembly pada perkuliahan Power Train alat berat. Pastikan mahasiswa dapat dengan mudah mengakses dan menggunakan Stand Torque Converter untuk pembelajaran mereka.** 

**Pengawasan dan Perawatan: Pastikan Stand Torque Converter selalu dalam kondisi baik dan aman untuk digunakan dengan melakukan pengawasan dan perawatan secara berkala. Hal ini akan menjaga kualitas dan umur panjang Stand Torque Converter sebagai alat bantu pembelajaran yang berharga.** 

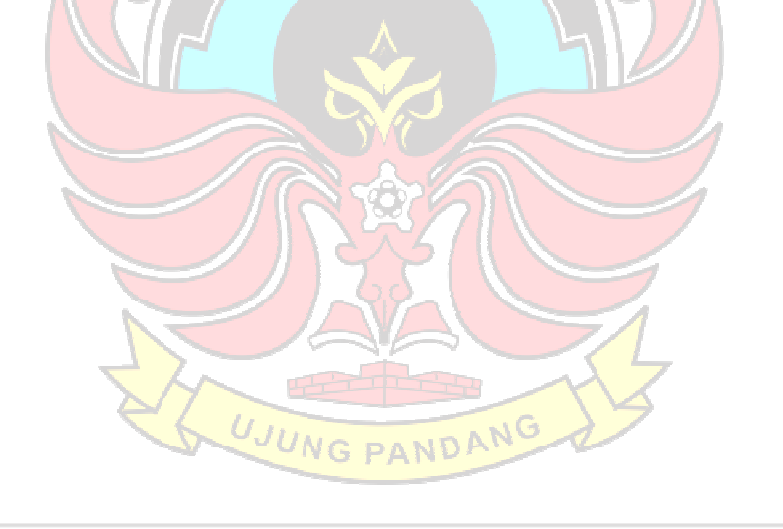

**Formatted:** Heading 2, Left

**Formatted:** Font: (Default) Times New Roman, 12 pt **Formatted:** Font: (Default) Times New Roman, 12 pt

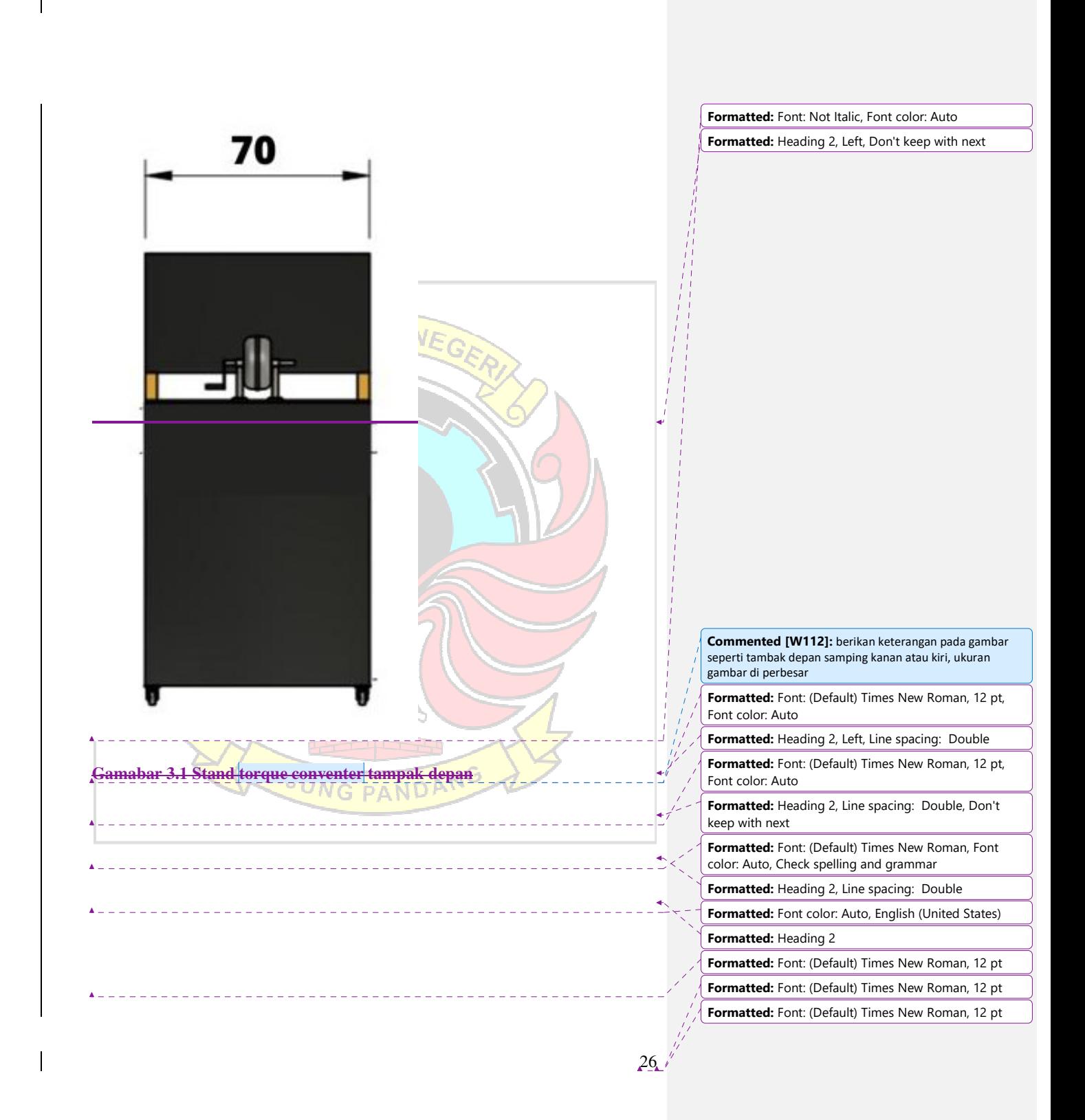

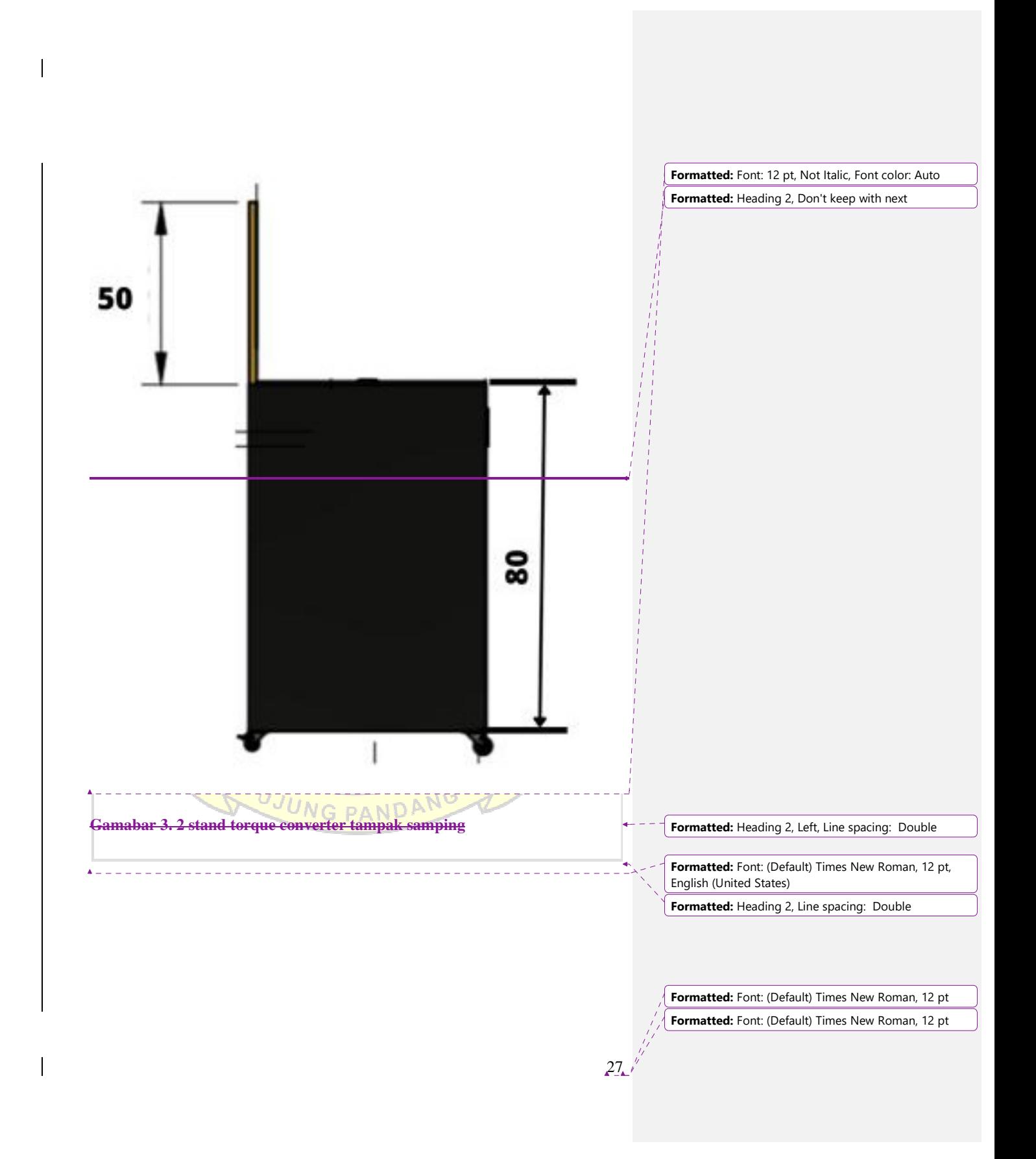

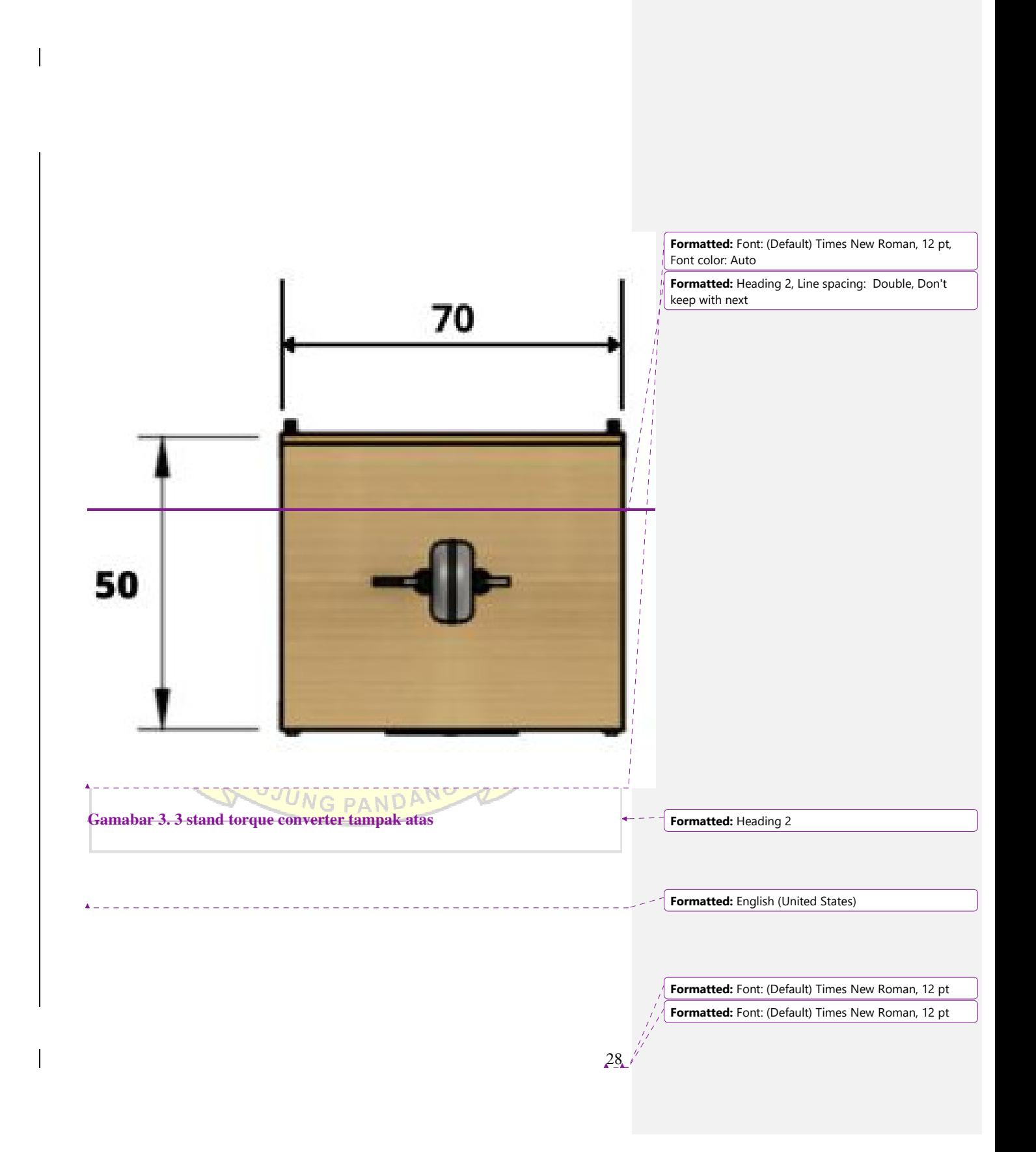

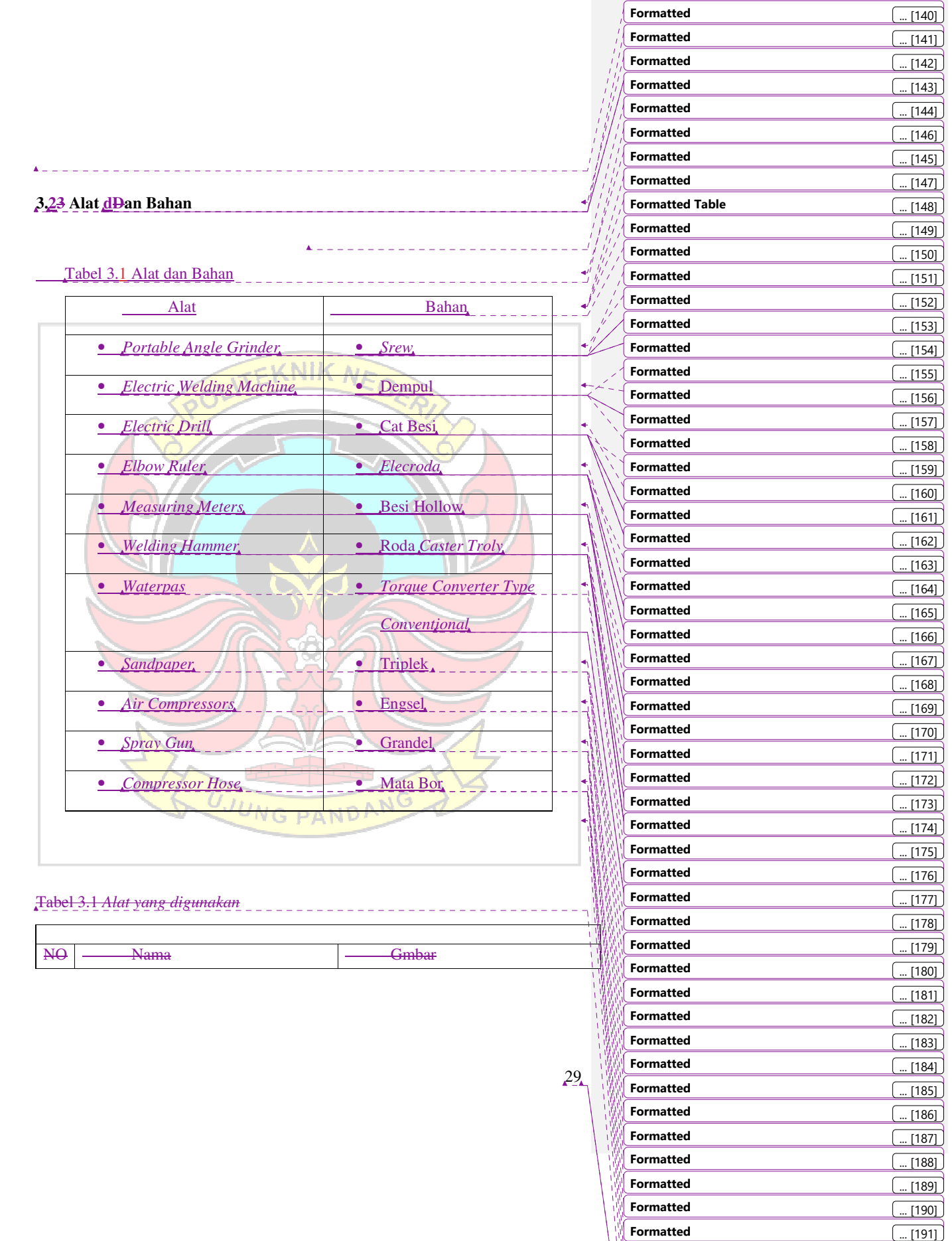

 $\overline{1}$ 

**Formatted** ... [192] **Formatted** ... [193]

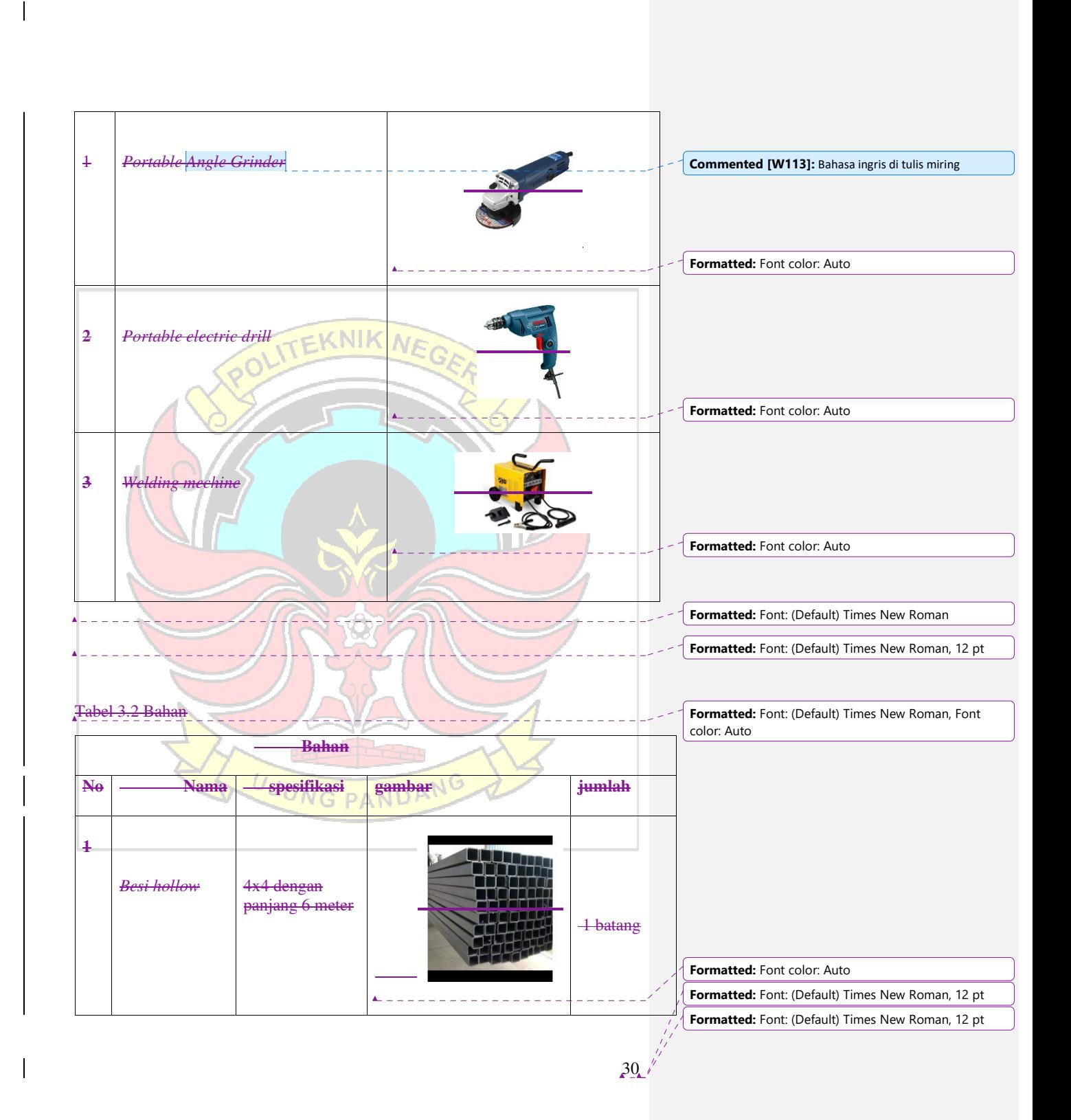

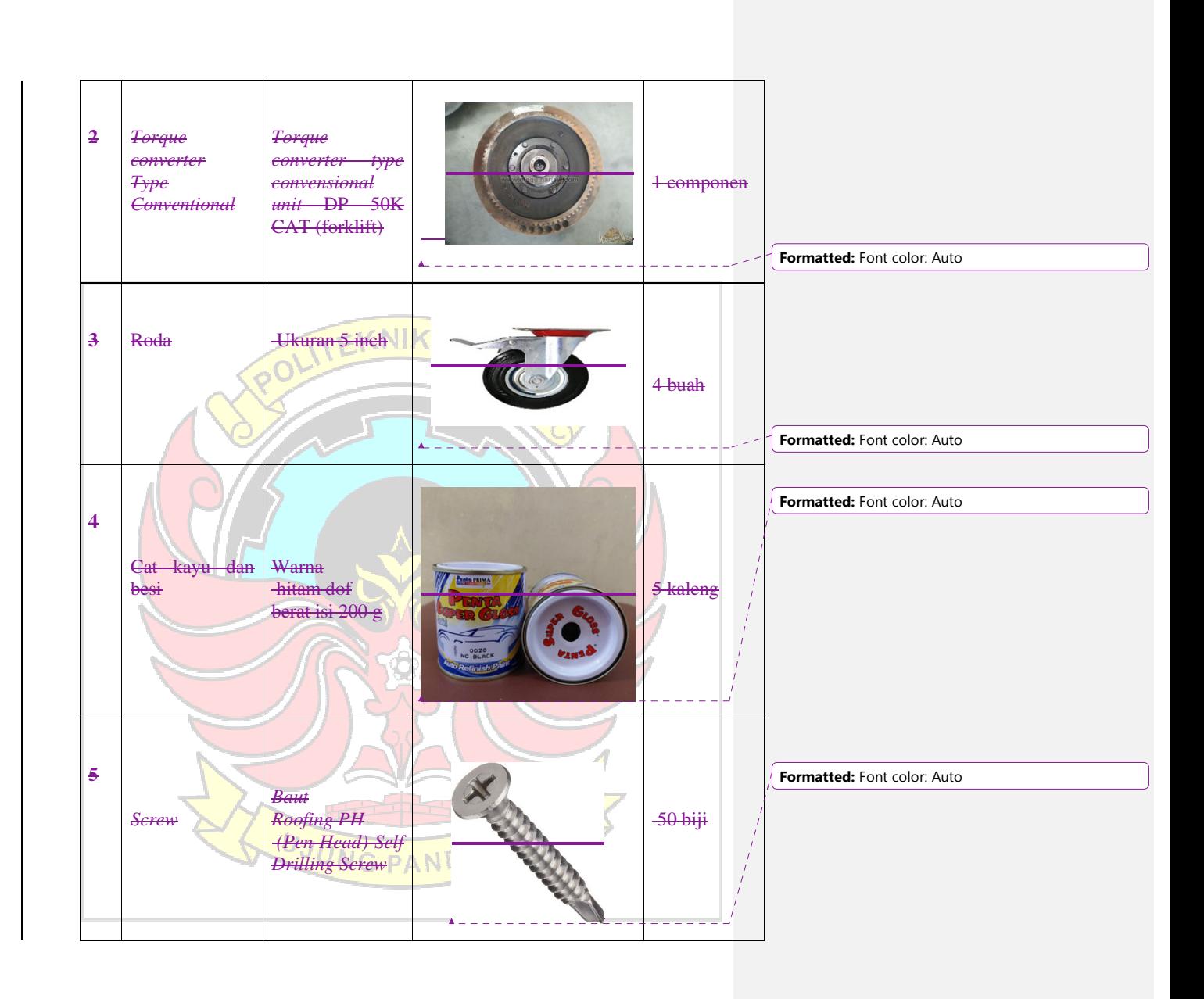

**Formatted:** Font: (Default) Times New Roman, 12 pt **Formatted:** Font: (Default) Times New Roman, 12 pt

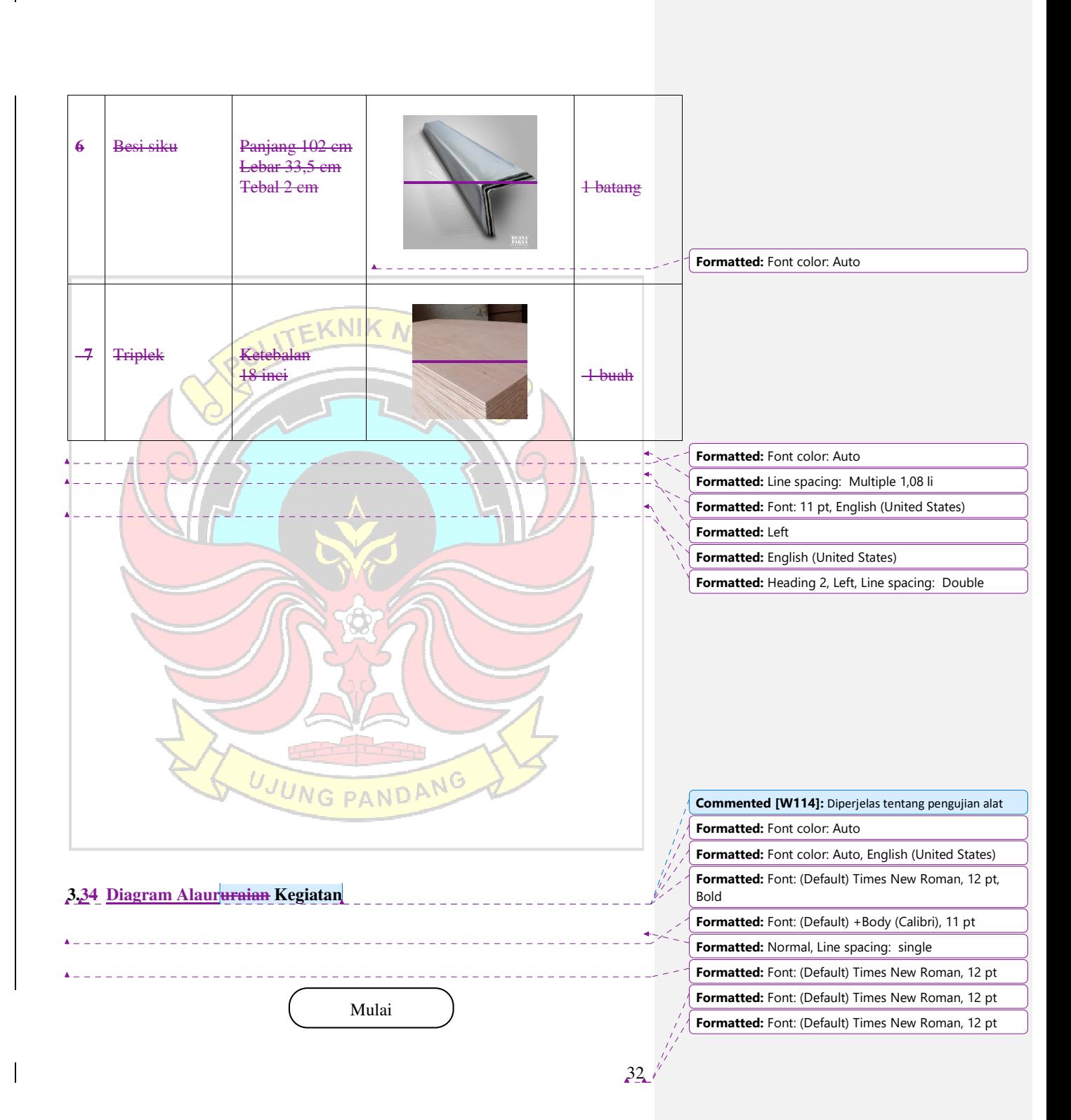

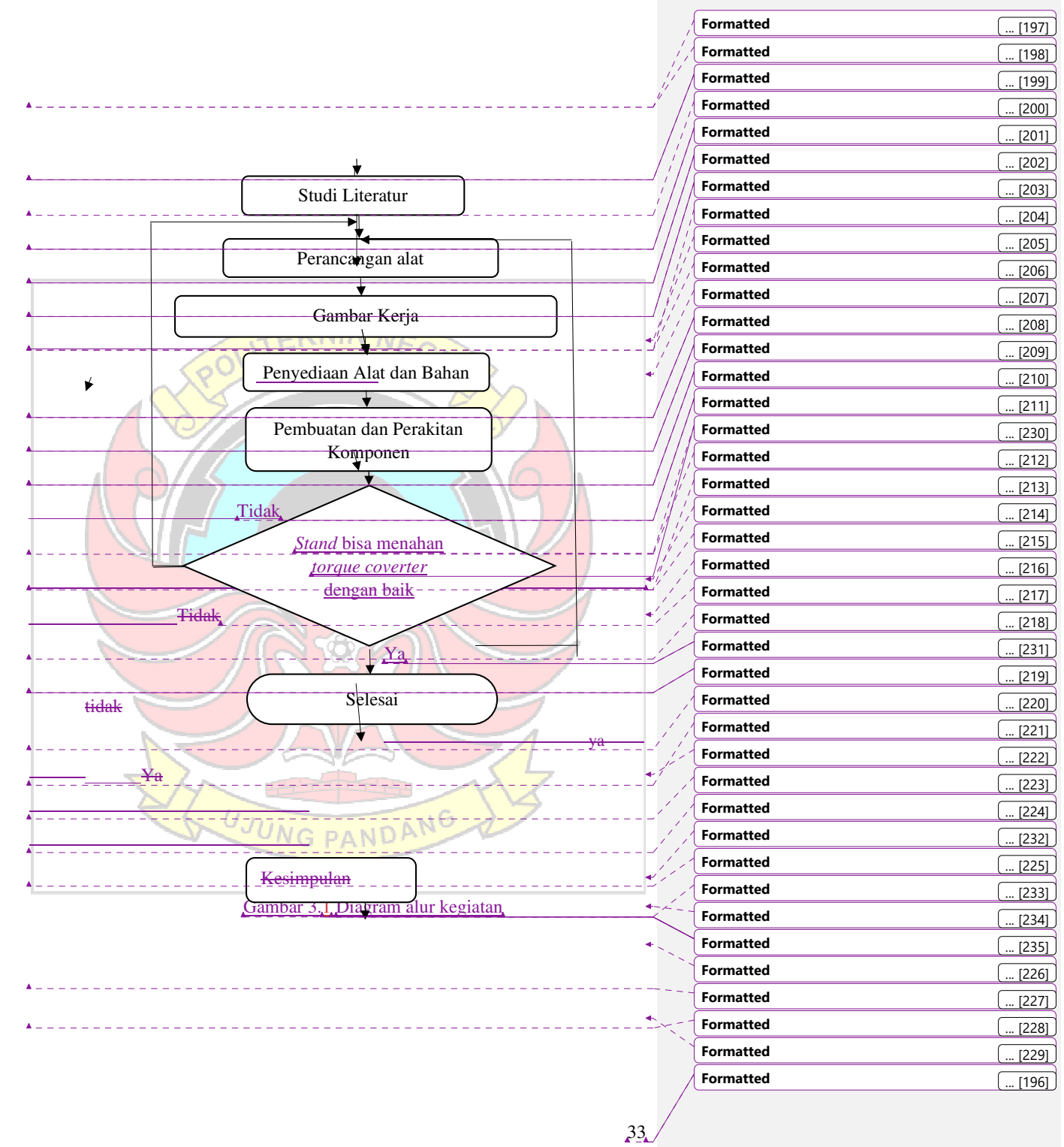

 $\overline{\mathbf{I}}$ 

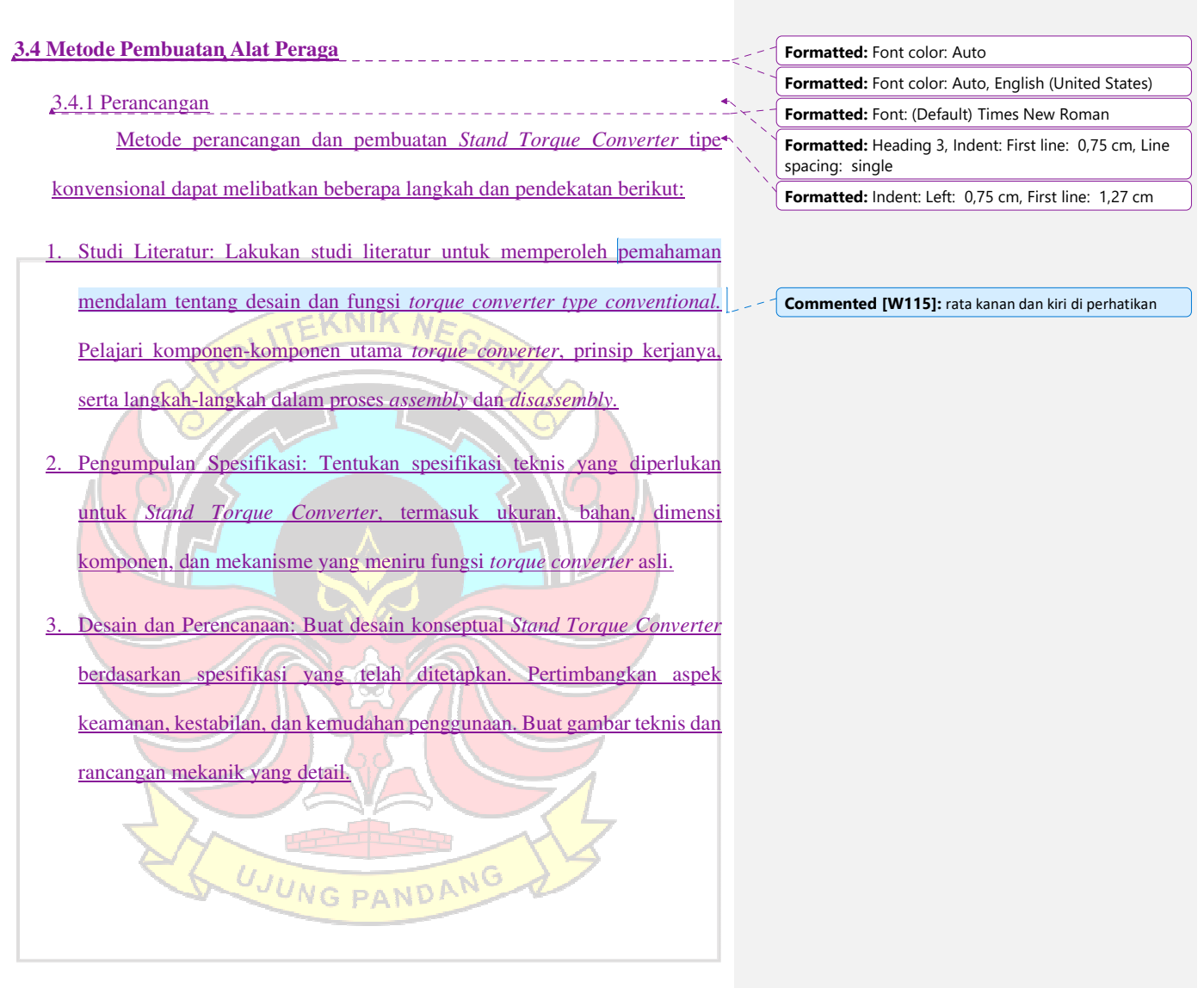

 $\begin{array}{c} \hline \end{array}$ 

 $\overline{\phantom{a}}$ 

**Formatted:** Font: (Default) Times New Roman, 12 pt  $\frac{1}{2}$  **Formatted:** Font: (Default) Times New Roman, 12 pt

 $34.4$ 

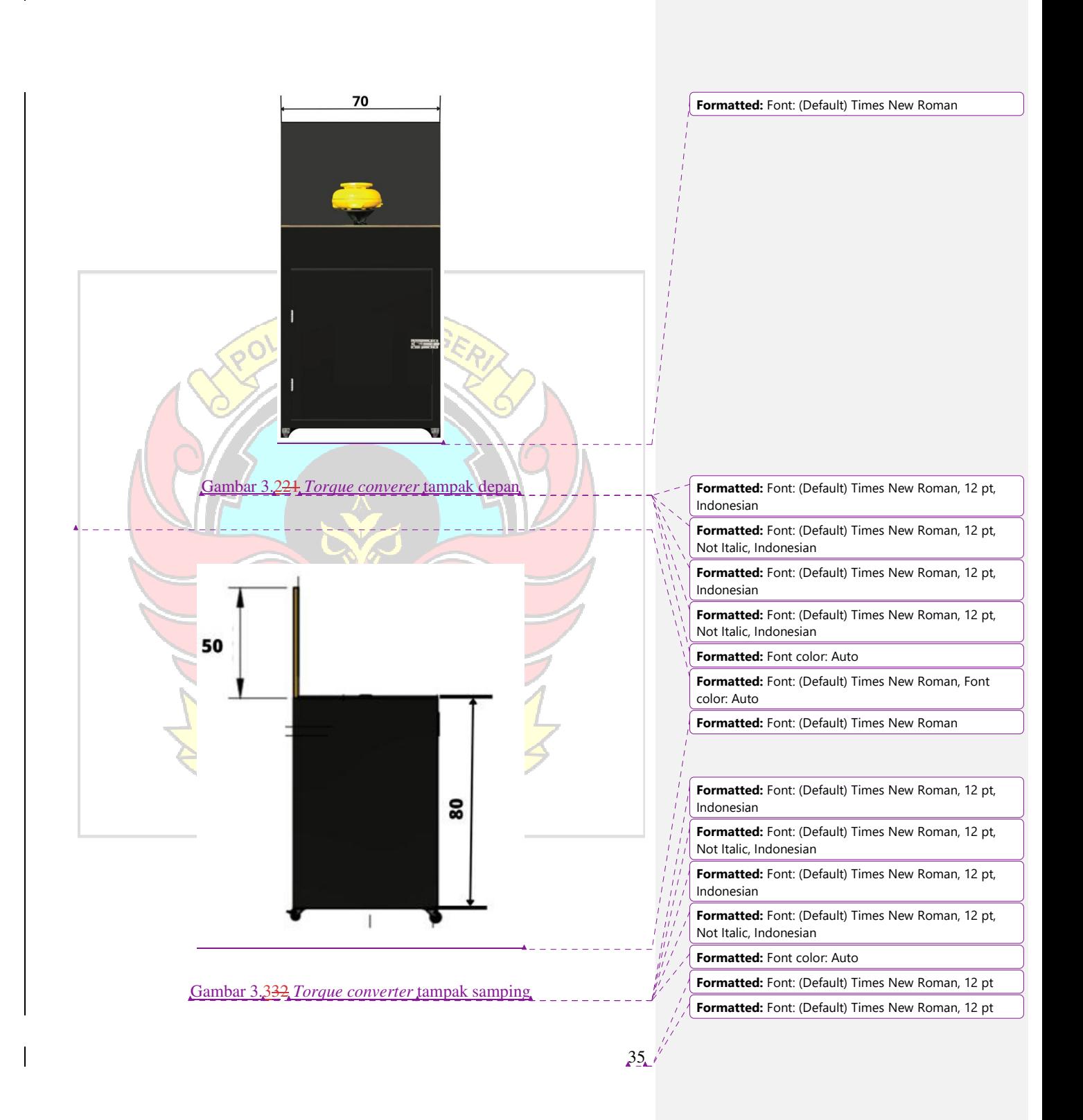

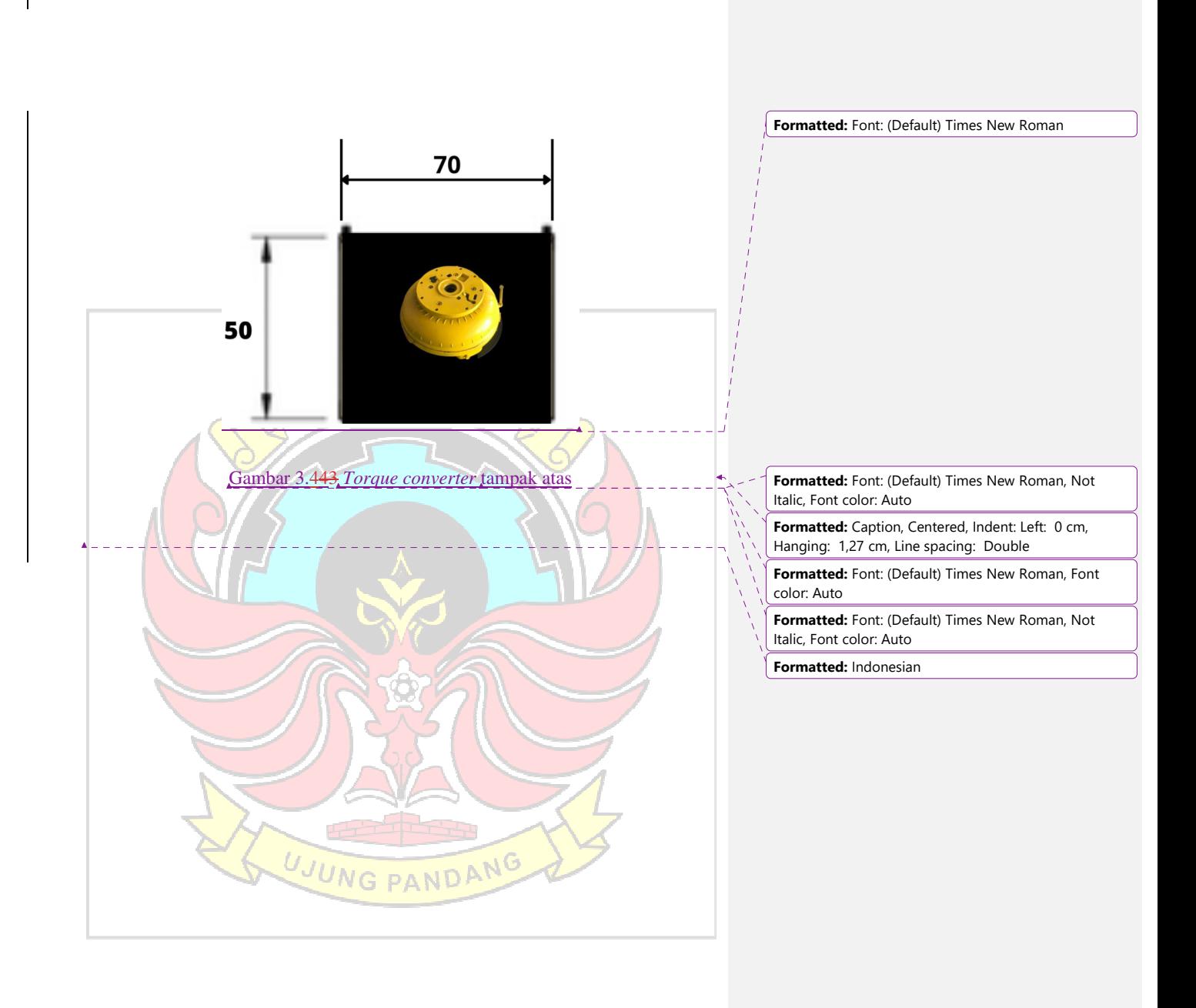

**Formatted:** Font: (Default) Times New Roman, 12 pt **Formatted:** Font: (Default) Times New Roman, 12 pt

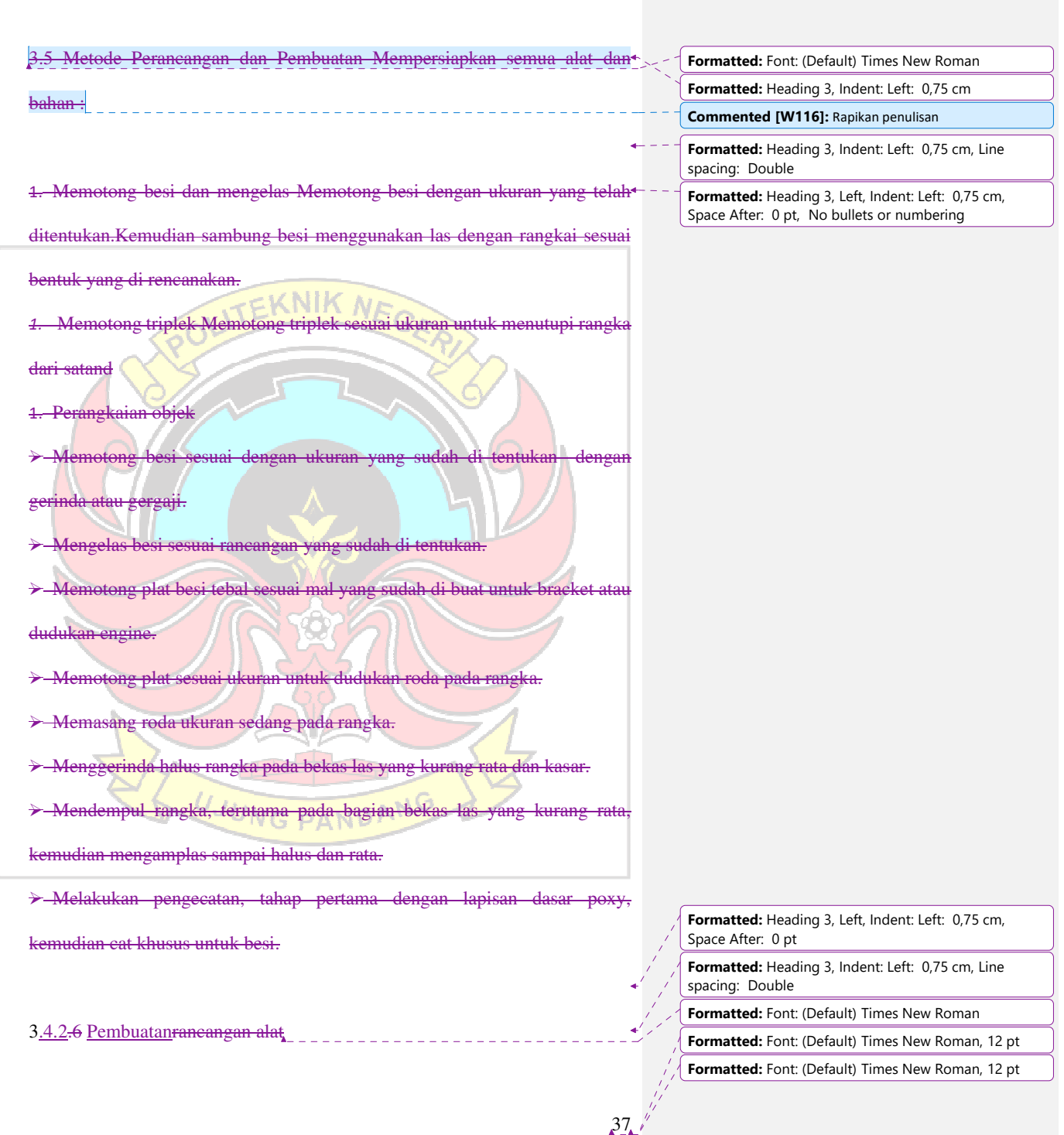

 $\overline{\phantom{a}}$ 

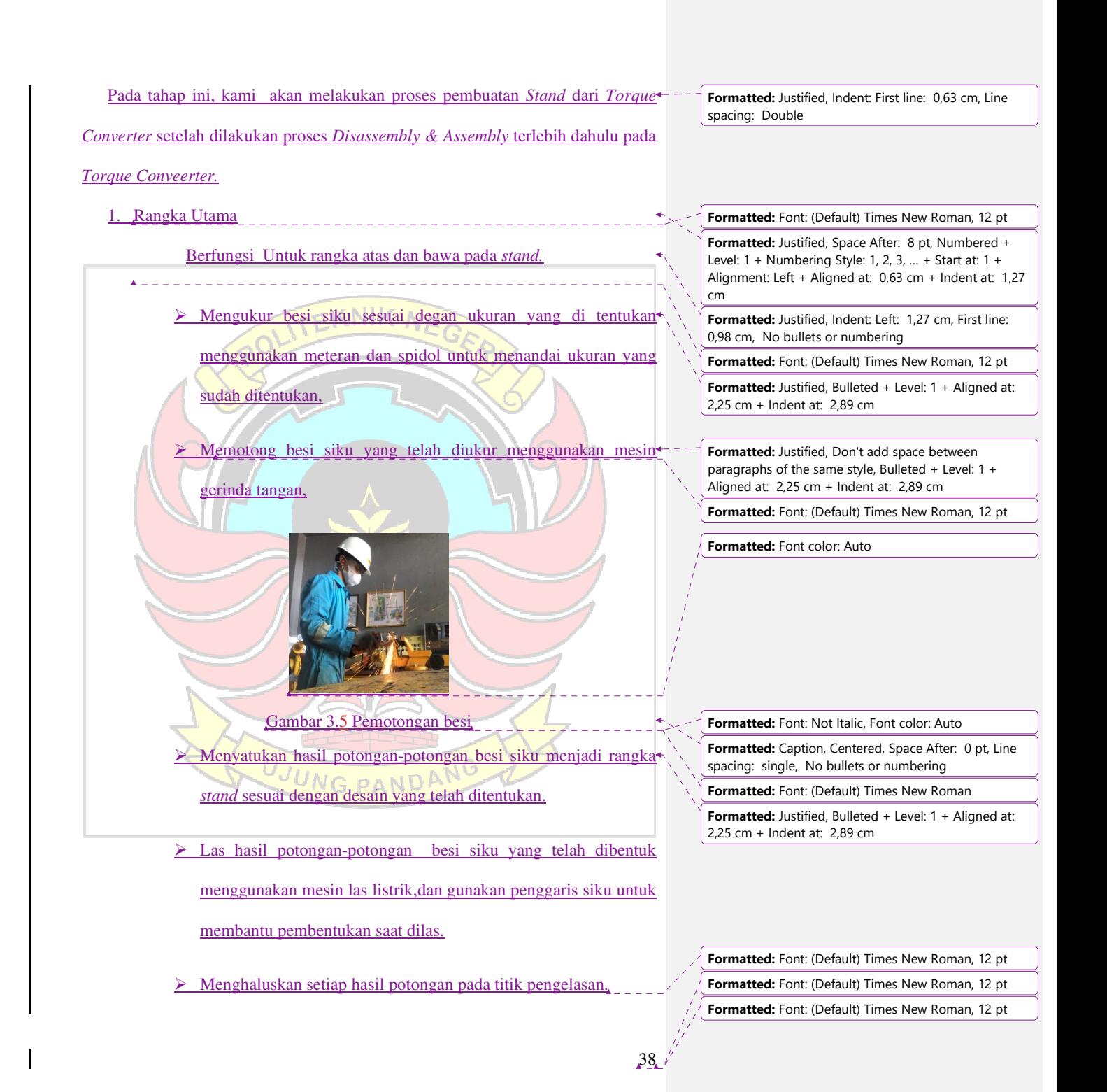

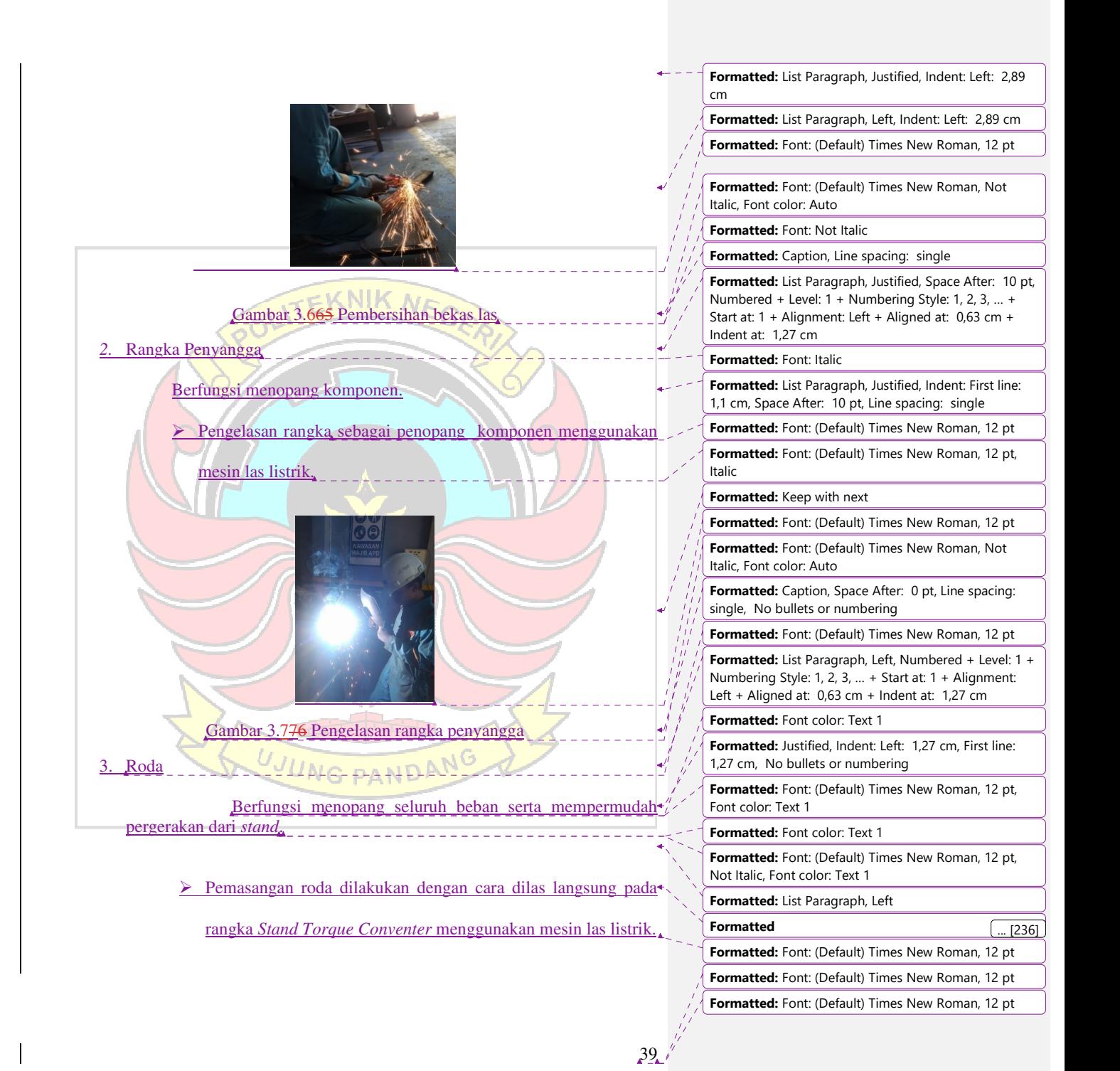

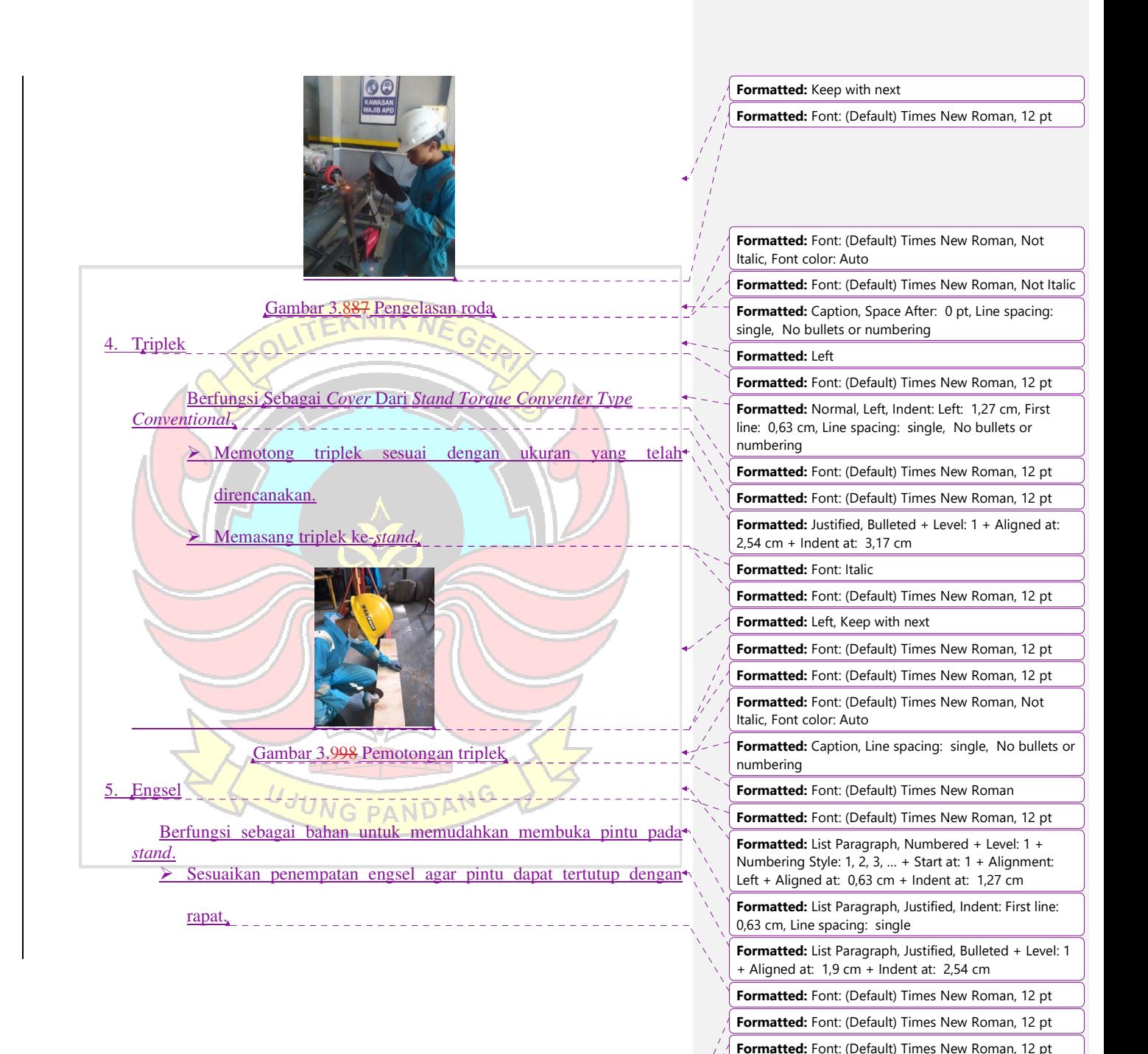

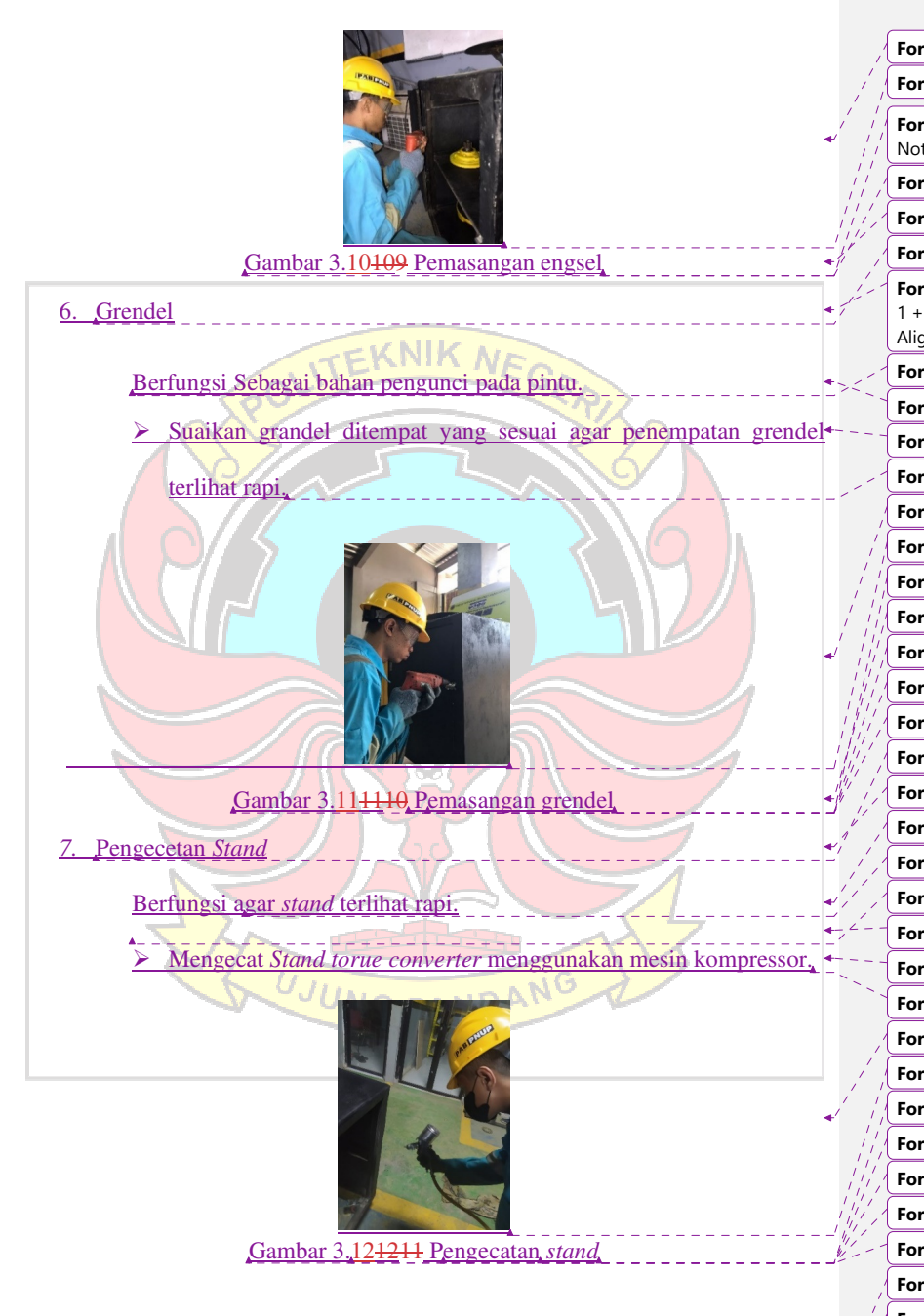

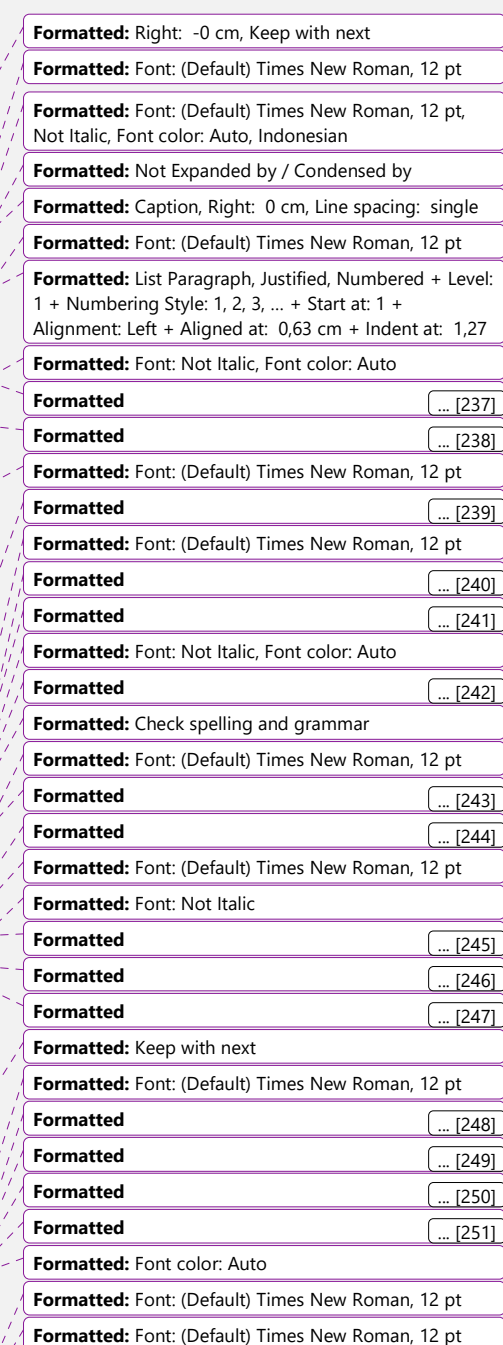

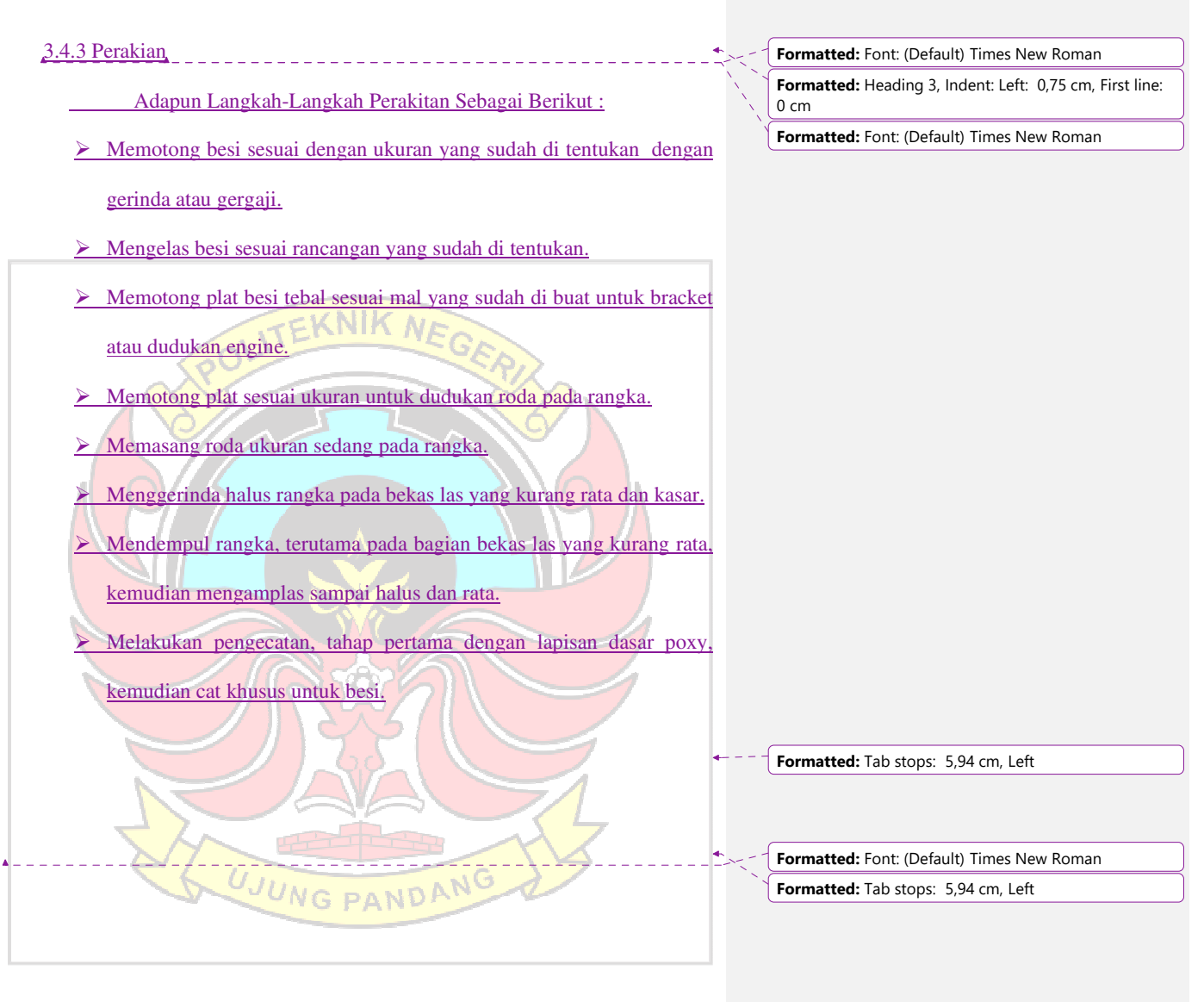

 $\begin{array}{c} \hline \end{array}$ 

 $\overline{\phantom{a}}$ 

 $42\frac{1}{4}$ 

**Formatted:** Font: (Default) Times New Roman, 12 pt  $\frac{1}{2}$  **Formatted:** Font: (Default) Times New Roman, 12 pt

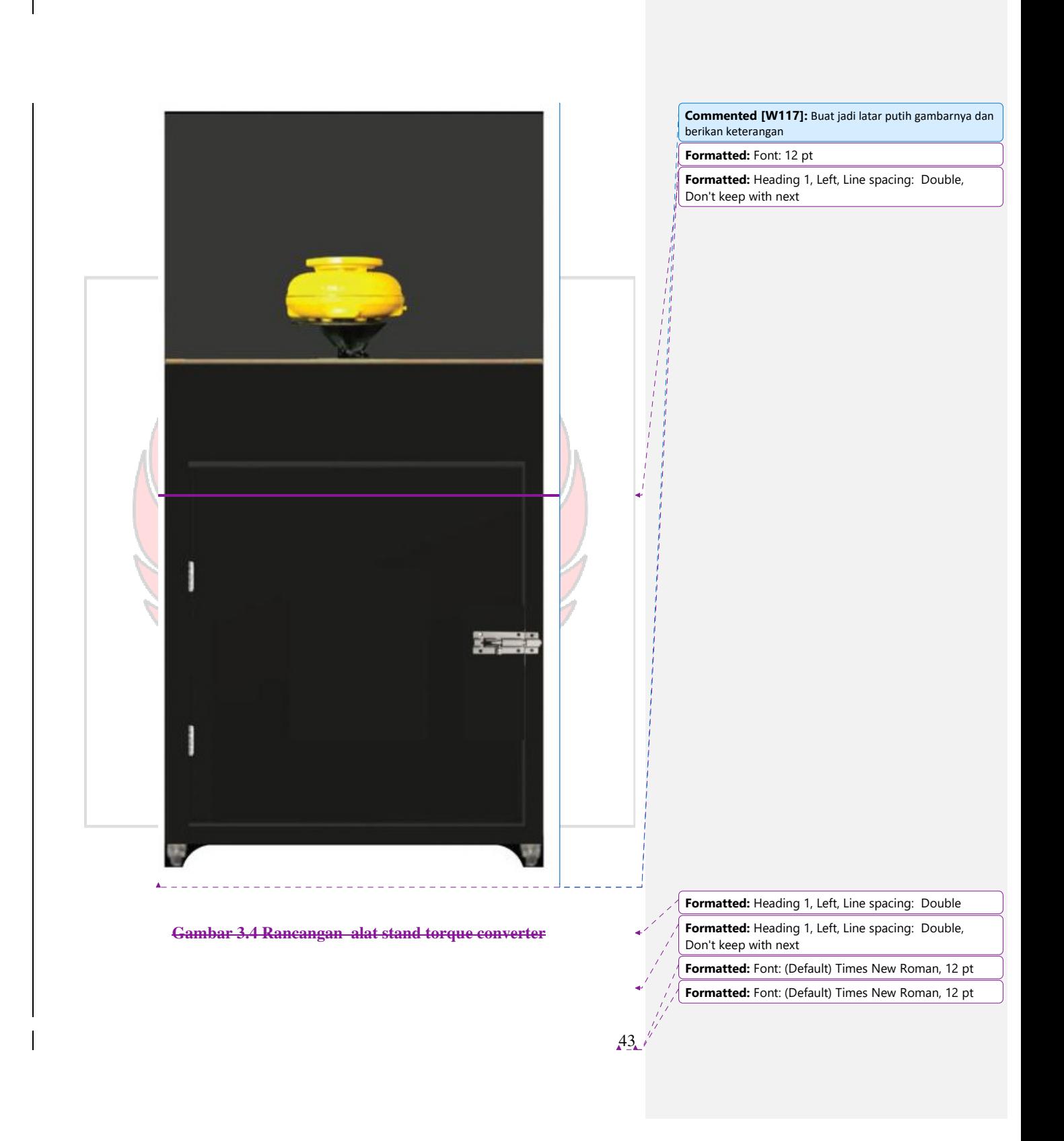

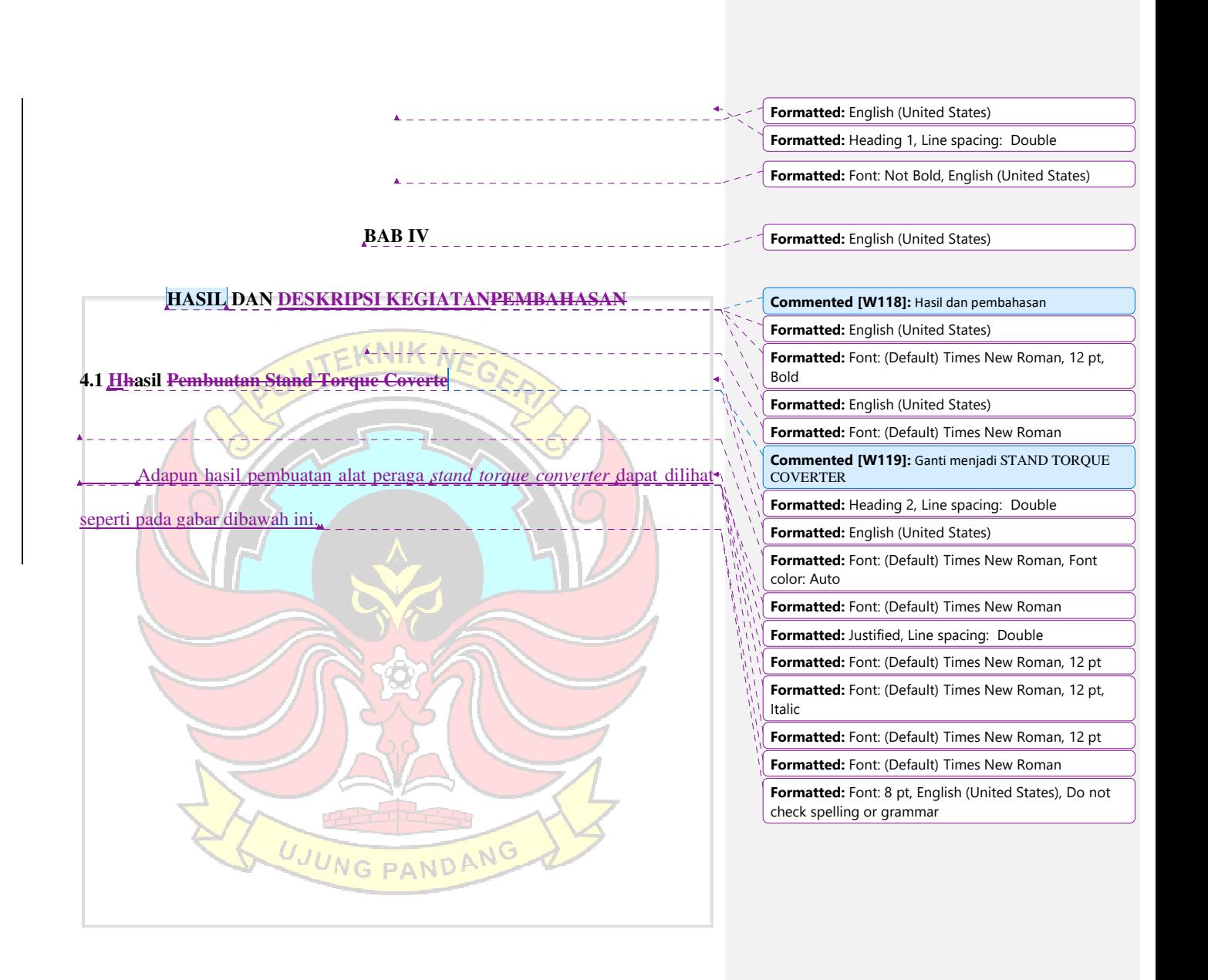

**Formatted:** Font: (Default) Times New Roman, 12 pt **Formatted:** Font: (Default) Times New Roman, 12 pt

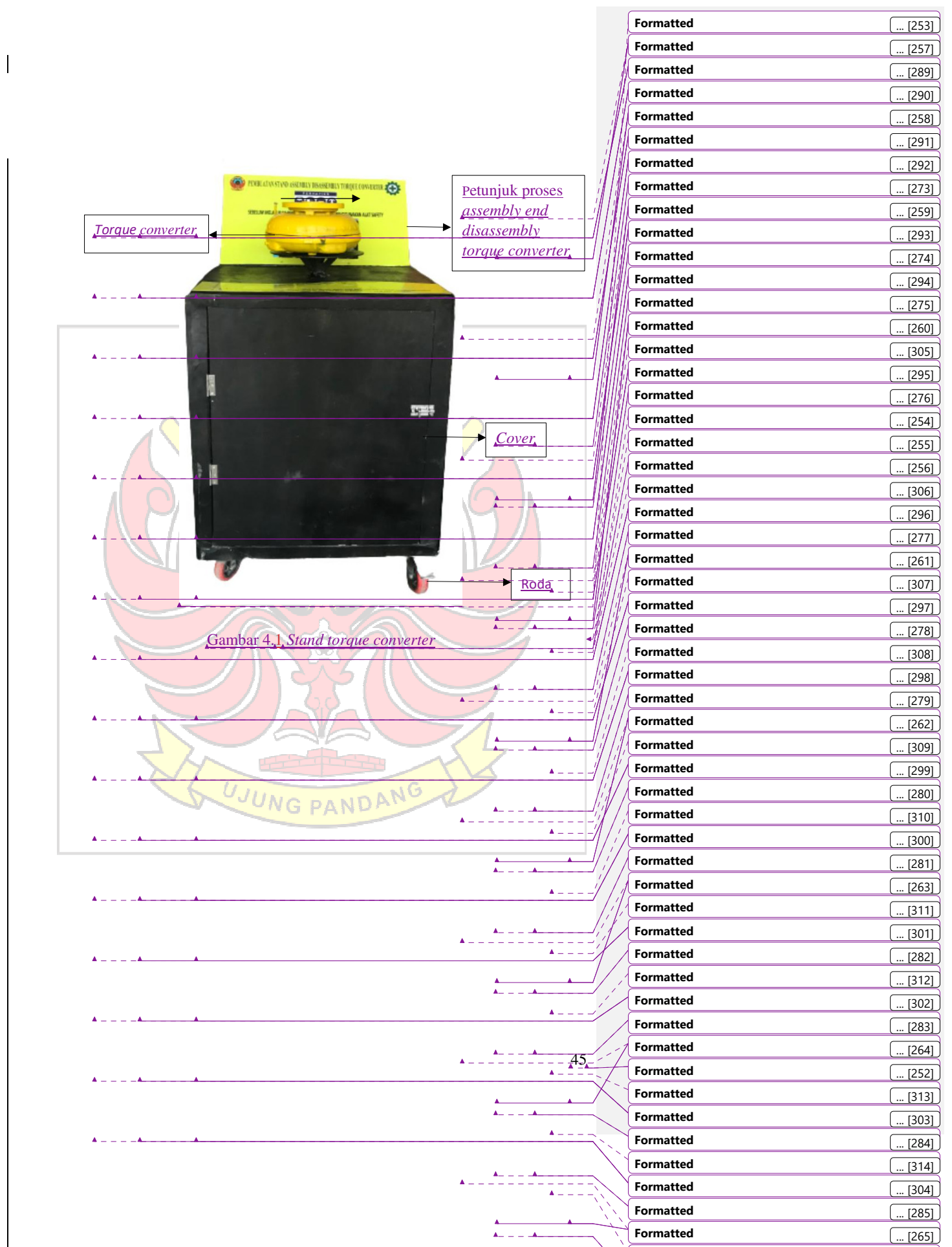

**Formatted** ... [315]

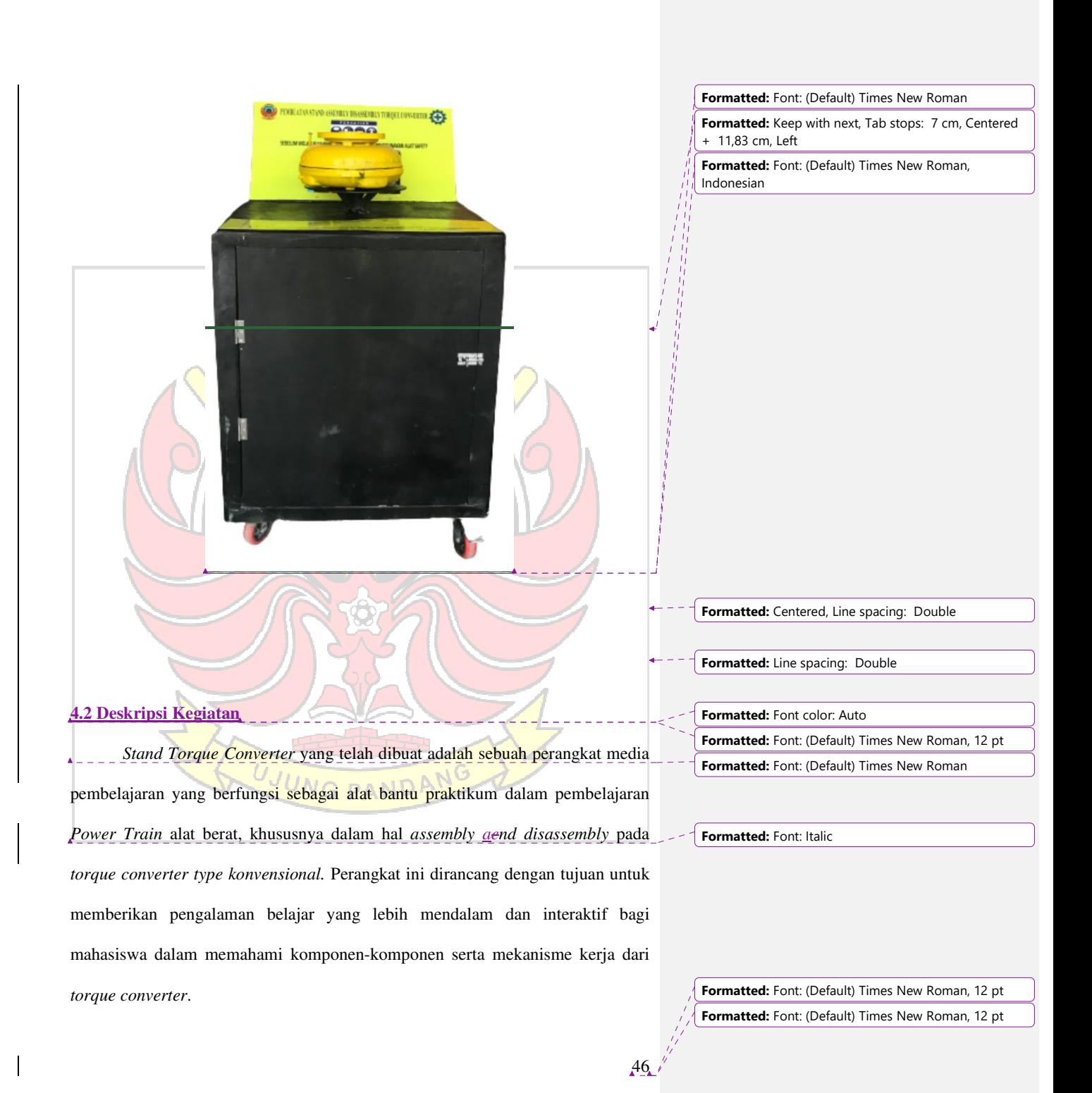

Beberapa fitur dan fungsi *Stand Torque Converter* yang telah dibuat antara lain:

- 1. Replika Konvensional: *Stand Torque Converter* meniru bentuk dan fungsi *torque converter type konvensional* yang sebenarnya, sehingga mahasiswa dapat belajar dengan mendekati situasi nyata tanpa harus menggunakan alat berat asli.
- 2. Keamanan: Penggunaan *Stand Torque Converter* mengeliminasi risiko cedera atau kerusakan pada komponen alat berat asli yang mungkin terjadi saat praktikum dilakukan pada alat berat yang beroperasi secara nyata.
- 3. Komponen yang Terlihat: Desain *Stand Torque Converter* memungkinkan mahasiswa untuk melihat secara langsung komponen-komponen dari *torque converter type konvensional*, sehingga mereka dapat memahami dengan lebih baik bagaimana setiap bagian berinteraksi dan berkontribusi dalam operasional alat berat.
- 4. Kemudahan Penggunaan: *Stand Torque Converter* dirancang agar mudah digunakan oleh mahasiswa dalam proses praktikum *assembly* - daend *disassembly*. Mahasiswa dapat berlatih berulang-ulang untuk meningkatkan pemahaman dan keterampilan mereka.
- 5. Penggunaan Berulang*: Stand Torque Converter* dapat digunakan secara berulang oleh mahasiswa-mahasiswa masa depan, menjadikannya investasi yang berkelanjutan dalam mendukung proses pembelajaran di program studi perawatan alat berat.

**Formatted:** Font: (Default) Times New Roman, 12 pt **Formatted:** Font: (Default) Times New Roman, 12 pt

6. Mendukung Pembelajaran Interaktif: Dengan menggunakan *Stand Torque Converter*, dosen dapat melakukan penjelasan dan demonstrasi secara langsung kepada mahasiswa, sehingga proses pembelajaran menjadi lebih interaktif dan efektif.

Dengan adanya *Stand Torque Converter* sebagai media pembelajaran, diharapkan mahasiswa dapat lebih mudah memahami dan menguasai konsepkonsep terkait *torque converter*, meningkatkan keterampilan praktis mereka, dan secara keseluruhan mengoptimalkan proses pembelajaran *Power Train* alat berat. Selain itu, *Stand Torque Converter* juga berkontribusi pada peningkatan keselamatan dan efisiensi pembelajaran di lingkungan perkuliahan.

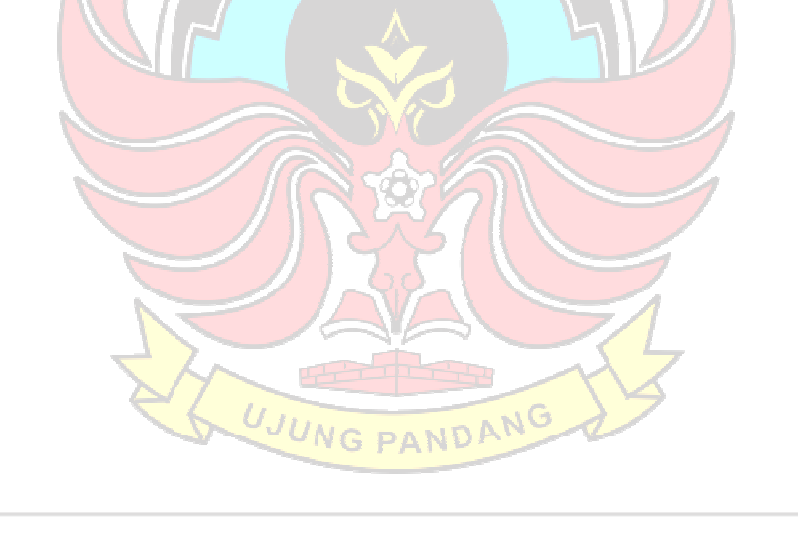

**Formatted:** Indent: First line: 0,63 cm

**Formatted:** Font: (Default) Times New Roman, 12 pt **Formatted:** Font: (Default) Times New Roman, 12 pt

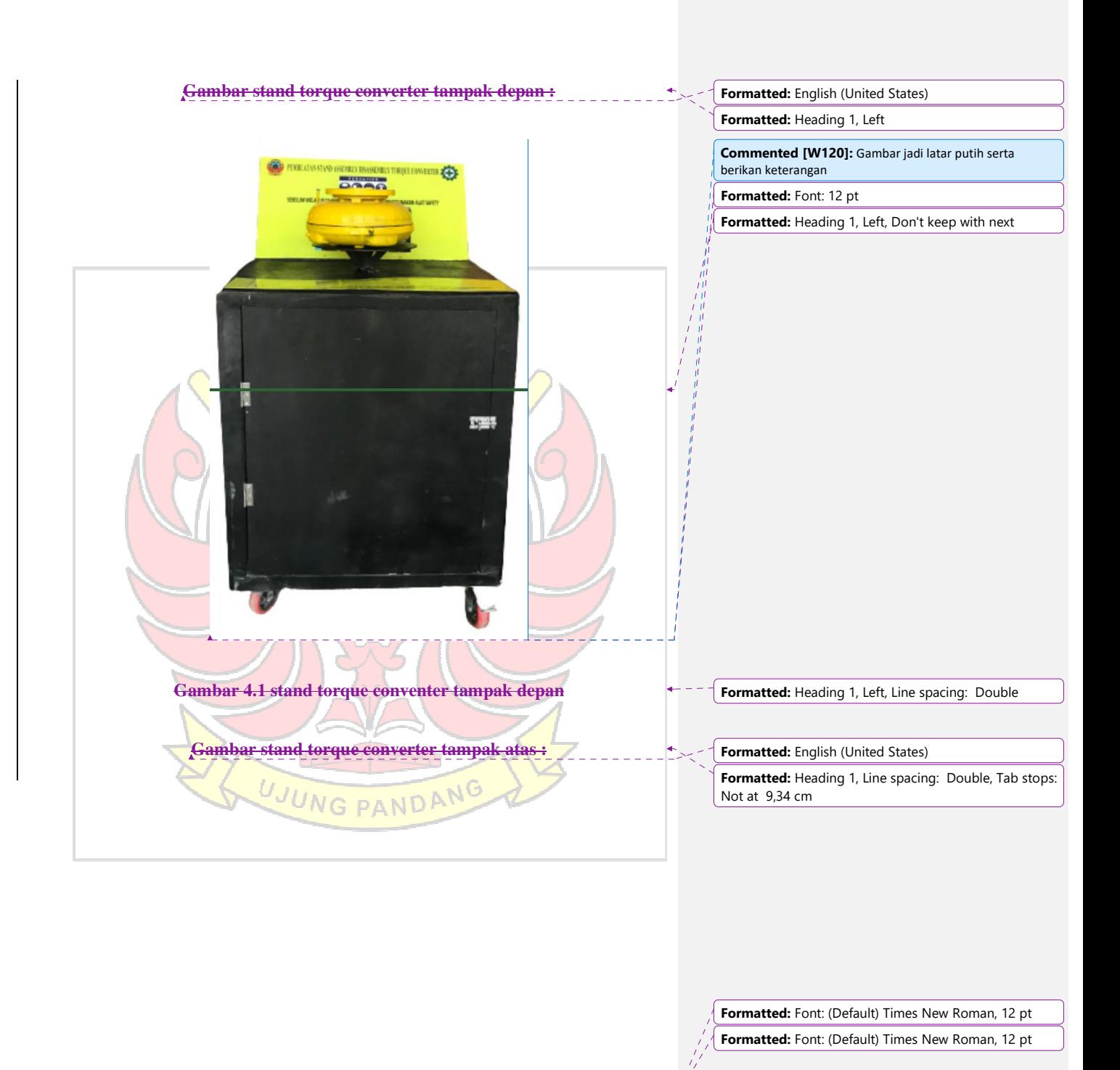

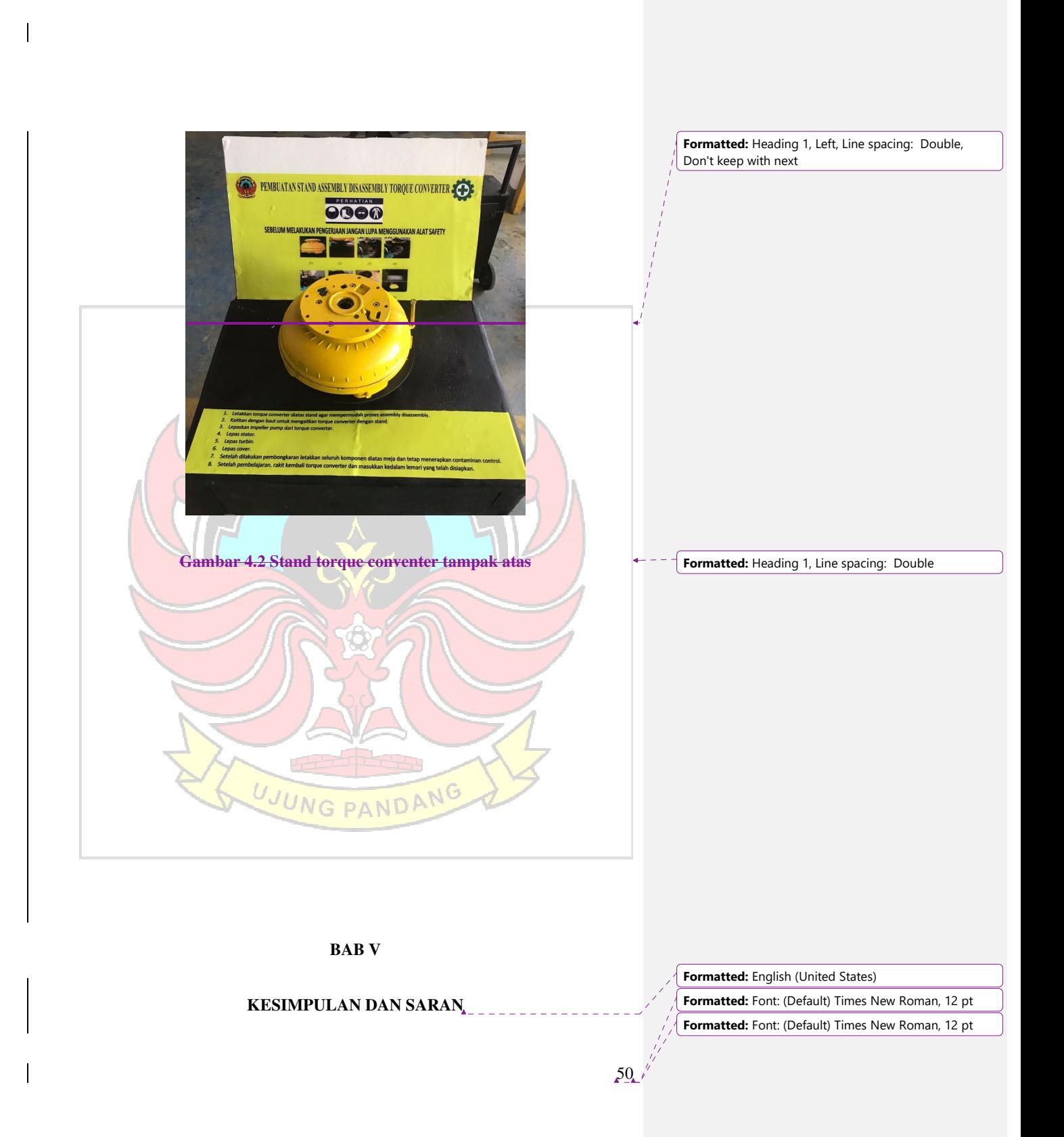

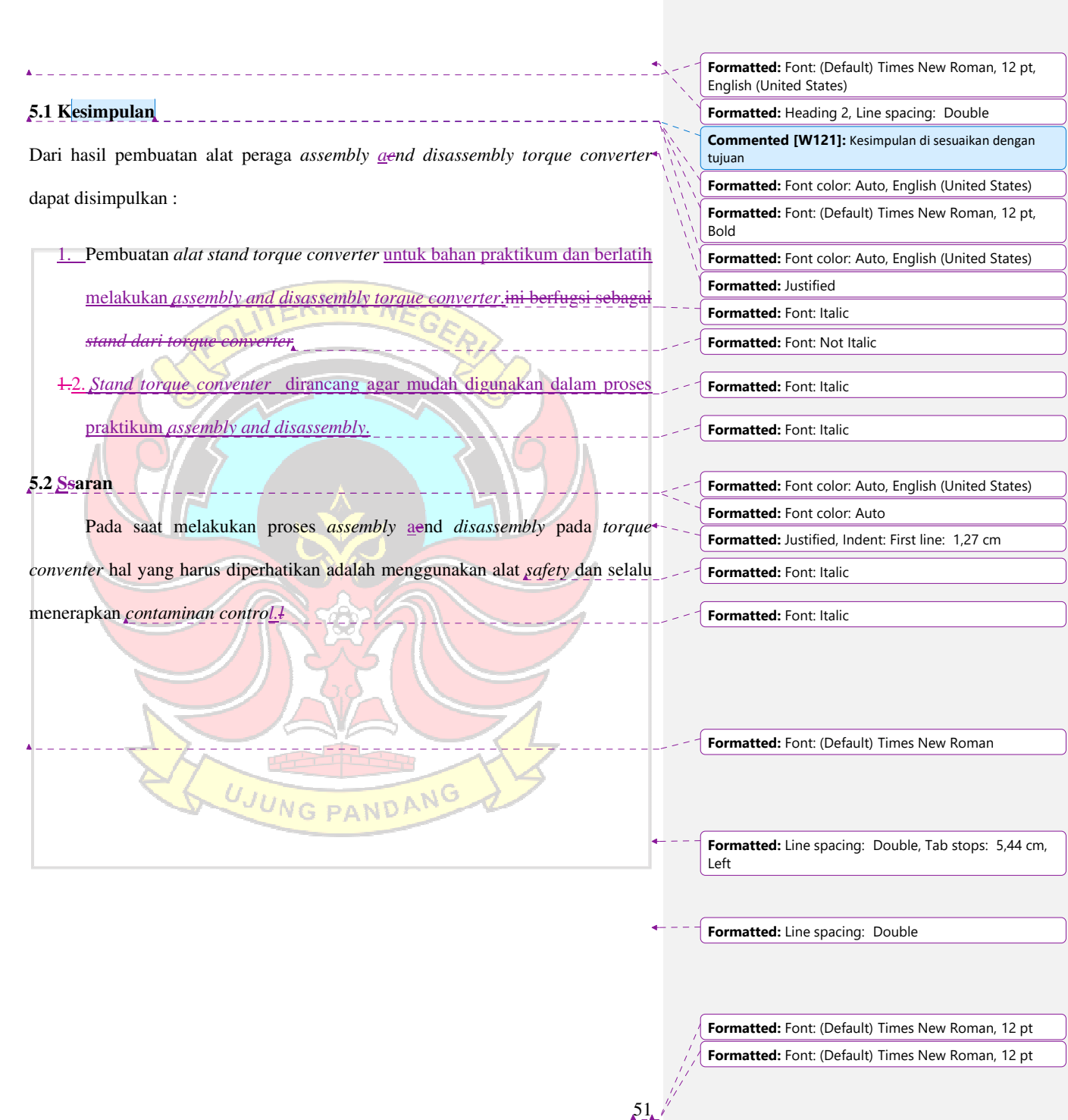

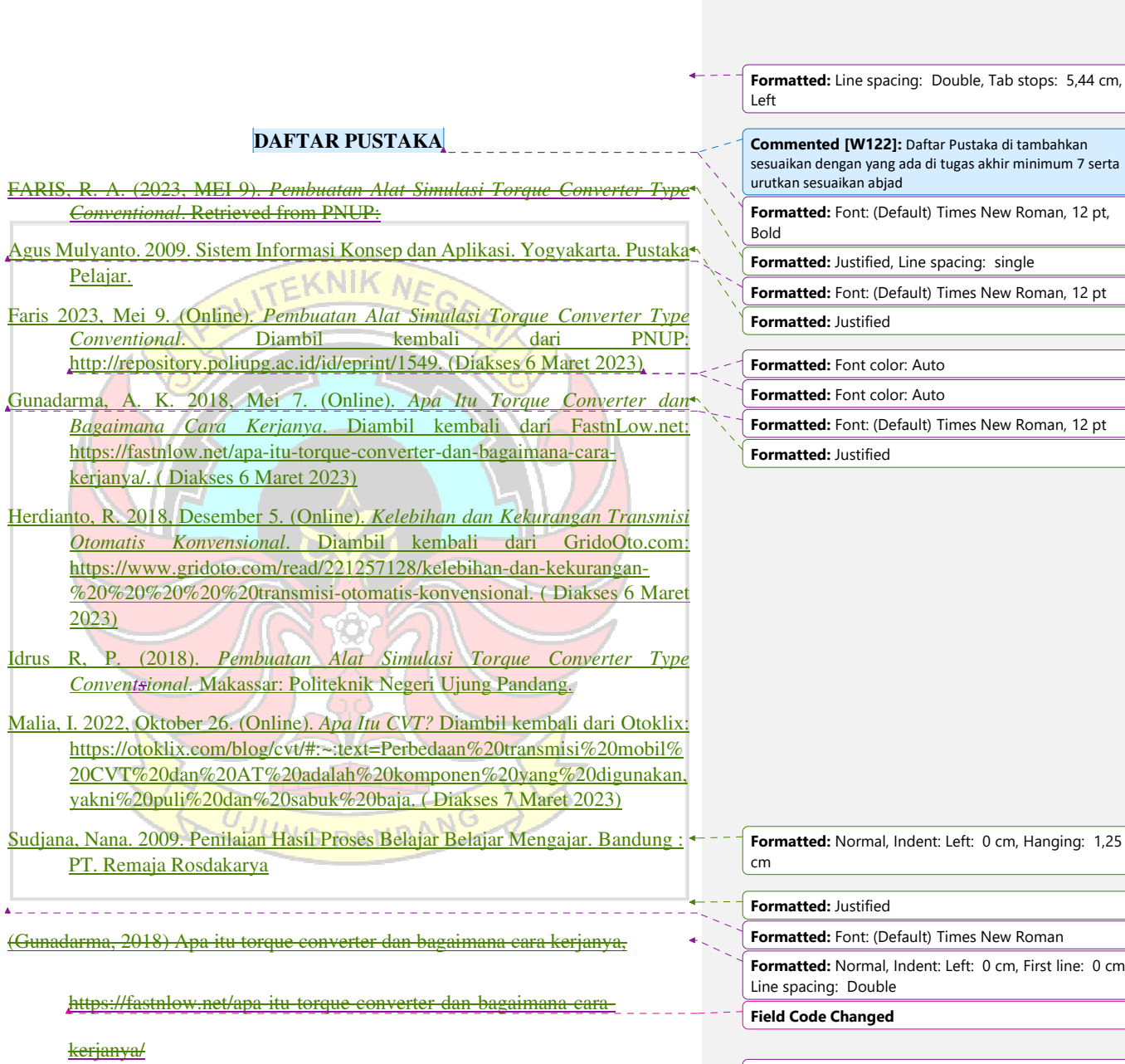

 $\overline{\phantom{a}}$ 

**Commented [W122]:** Daftar Pustaka di tambahkan

**Forman**, 12 pt,

Fing: single

**Forman**, 12 pt

**Forman**, 12 pt

ft: 0 cm, Hanging: 1,25

**Formation: Forman** ft: 0 cm, First line: 0 cm,

**Formatted:** Font: (Default) Times New Roman, 12 pt  $\frac{1}{2}$  **Formatted:** Font: (Default) Times New Roman, 12 pt

 $52\frac{1}{2}$
## $53$ **Formatted:** Font: (Default) Times New Roman, 12 pt **Formatted:** Font: (Default) Times New Roman, 12 pt (Hanandito, uui.ac.id, 2018) https://dspace.uii.ac.id/bitstream/handle/123456789/10087/04.2%20BAB %202.pdf?sequence=5&isAllowed=y (Herdianto, gridoto.com, 2018) https://www.gridoto.com/read/221257128/kelebihan-dan-kekurangan tran<u>smisi-otomatis-konvensional</u>lIK NE idrus, r. p. (2018). pembuatan alat simulasi torque converter type convensional. *laporan tugas akhir*, 7-10. April 16). Apa itu perancangan, tahapan peranc Dipetik Februari 5, 2023, dari dspace.uii MALIA, I. (2022, OCTOBER 26). *Apa Itu CVT? Simak Perbedaan Transmisi CVT dan AT pada Mobil*. Retrieved from OTOKLIX: https://otoklix.com/blog/cvt/#:~:text=Perbedaan%20transmisi%20mobil% 20CVT%20dan%20AT%20adalah%20komponen%20yang%20digunakan, yakni%20puli%20dan%20sabuk%20baja. **Formatted:** Indent: Left: 1,25 cm, Line spacing: Double **Formatted:** Normal, Indent: Left: 0 cm, First line: 0 cm, Line spacing: Double **Formatted:** Line spacing: Double **Formatted:** Normal, Indent: Left: 0 cm, First line: 0 cm, Line spacing: Double **Formatted:** Font: (Default) Times New Roman, 12 pt **Formatted:** Bibliography, Indent: Left: 0 cm, Hanging: 1,27 cm **Formatted:** Font: (Default) Times New Roman, 12 pt **Formatted:** Left, Line spacing: Double **Field Code Changed**

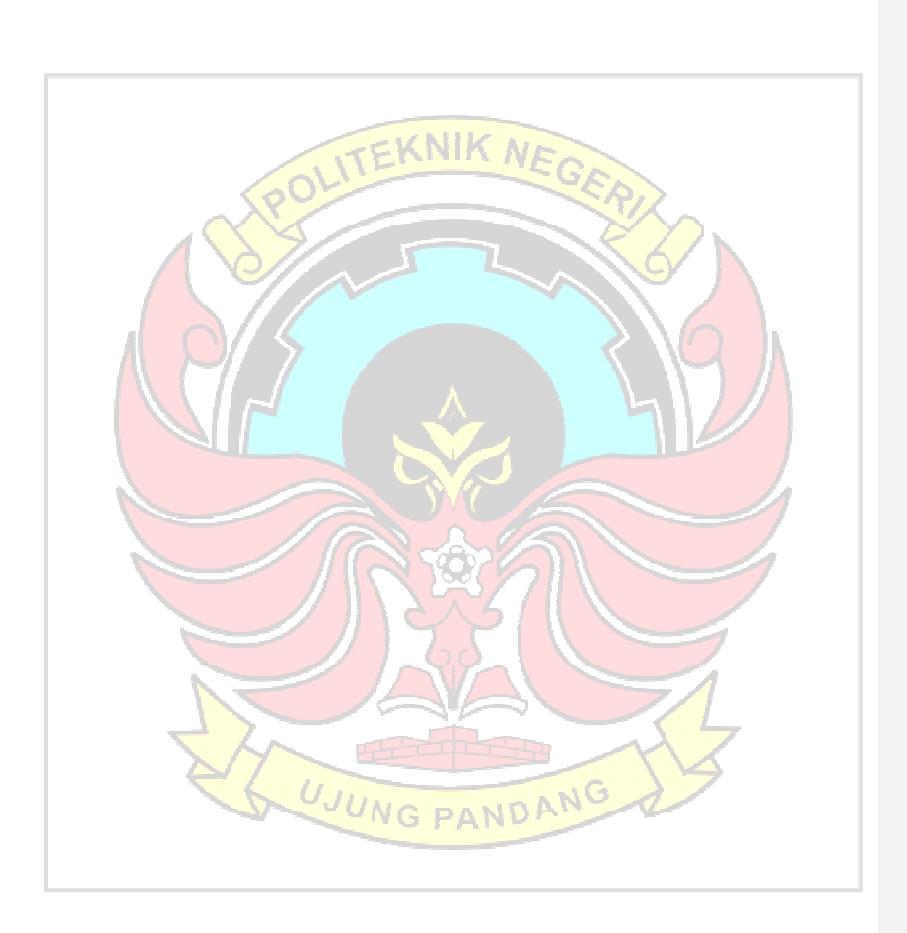

 $\overline{\phantom{a}}$ 

 $\overline{1}$ 

**Formatted:** Left, Line spacing: Double

**Formatted:** Font: (Default) Times New Roman, 12 pt **Formatted:** Font: (Default) Times New Roman, 12 pt

 $54$ 

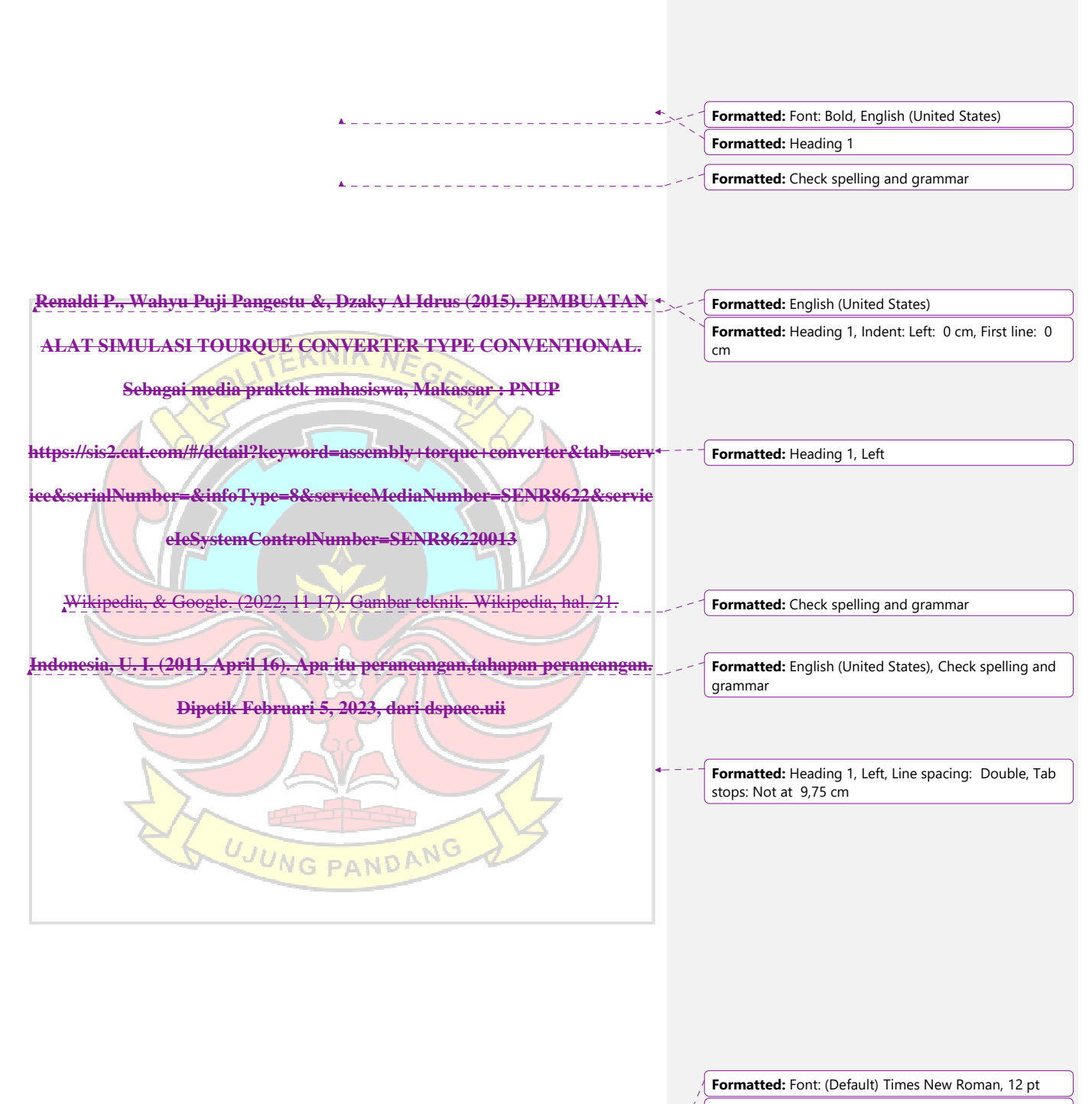

**Formatted:** Font: (Default) Times New Roman, 12 pt

## LAMPIRAN

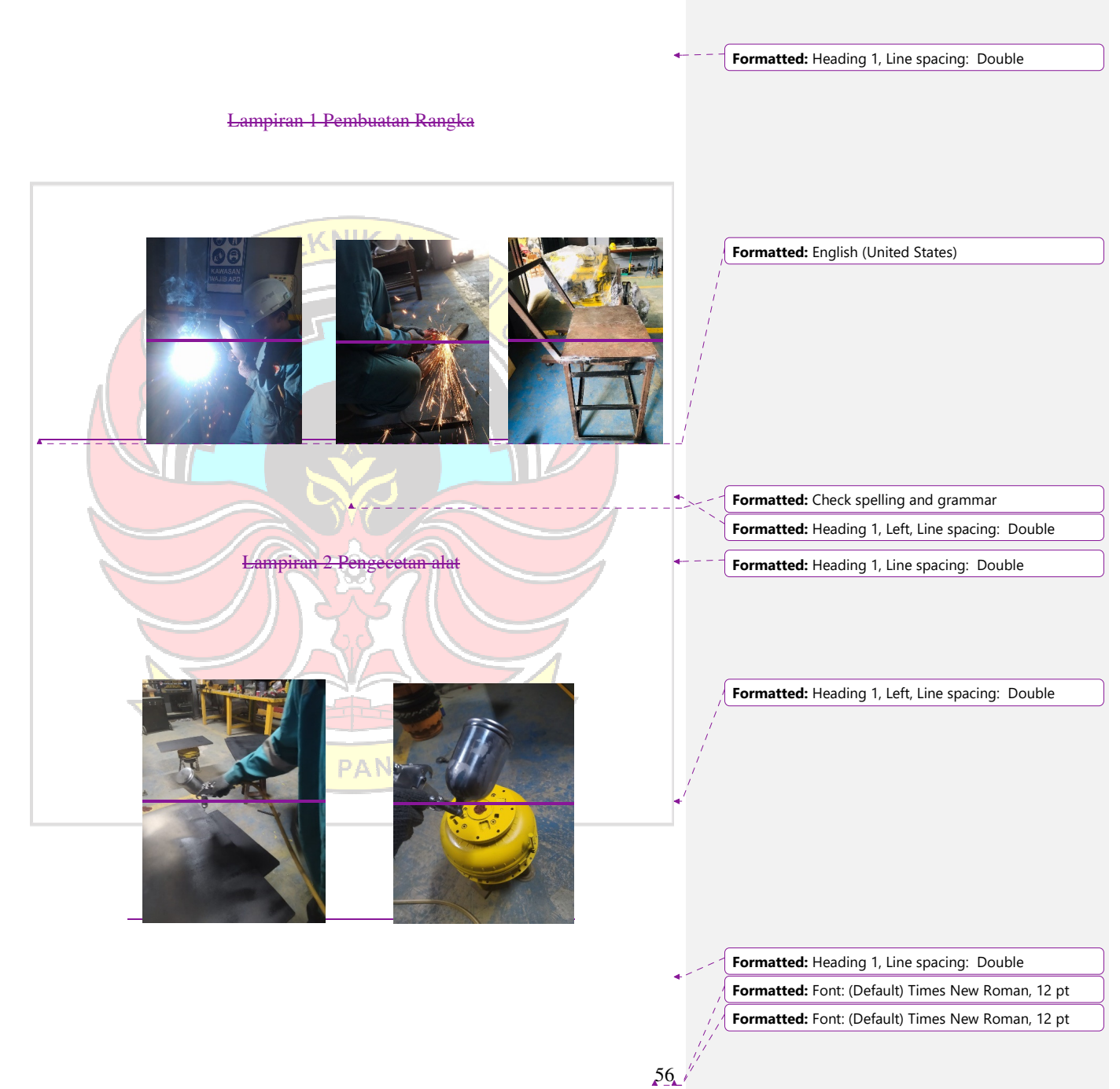

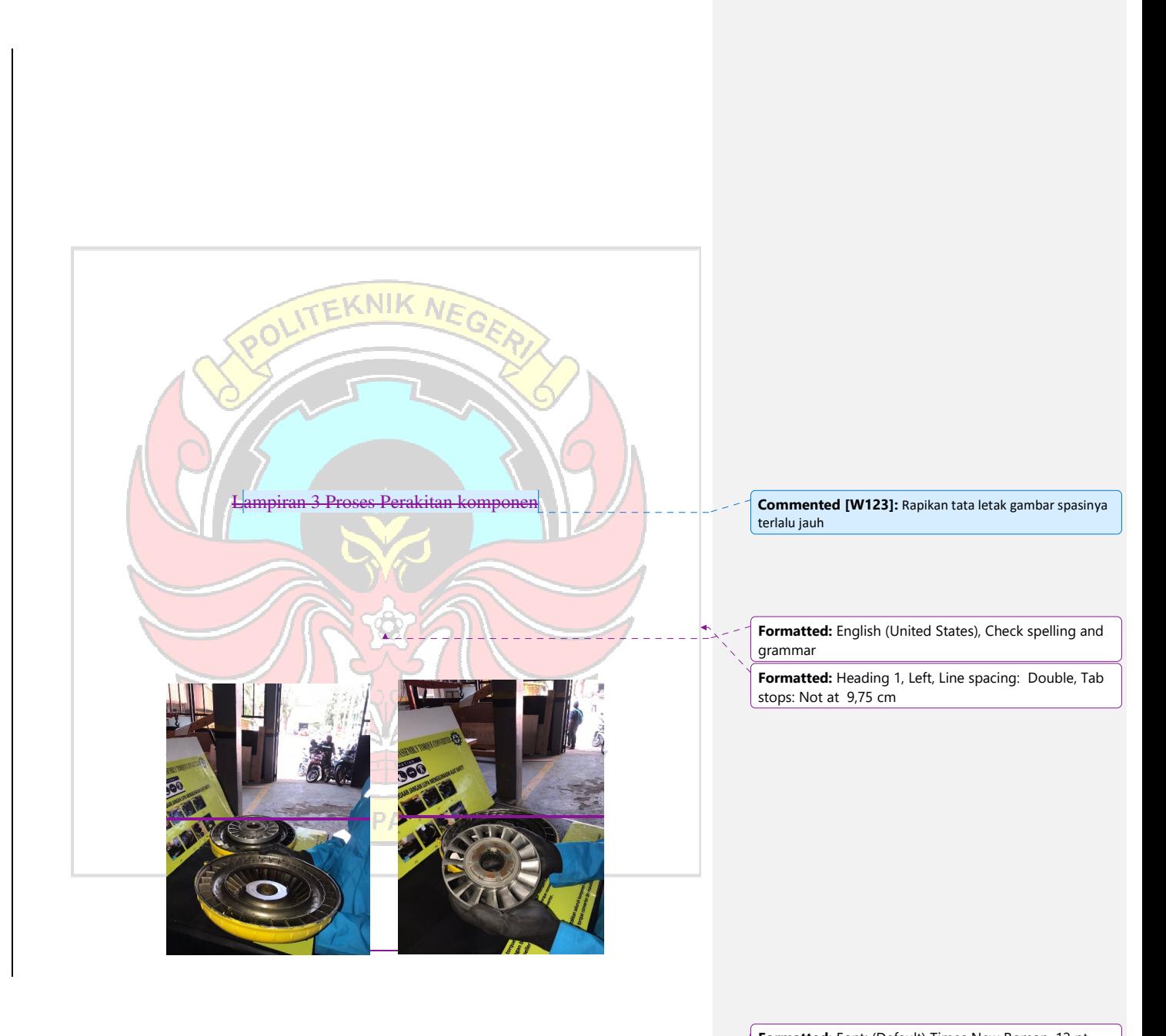

 $57$ 

**Formatted:** Font: (Default) Times New Roman, 12 pt **Formatted:** Font: (Default) Times New Roman, 12 pt

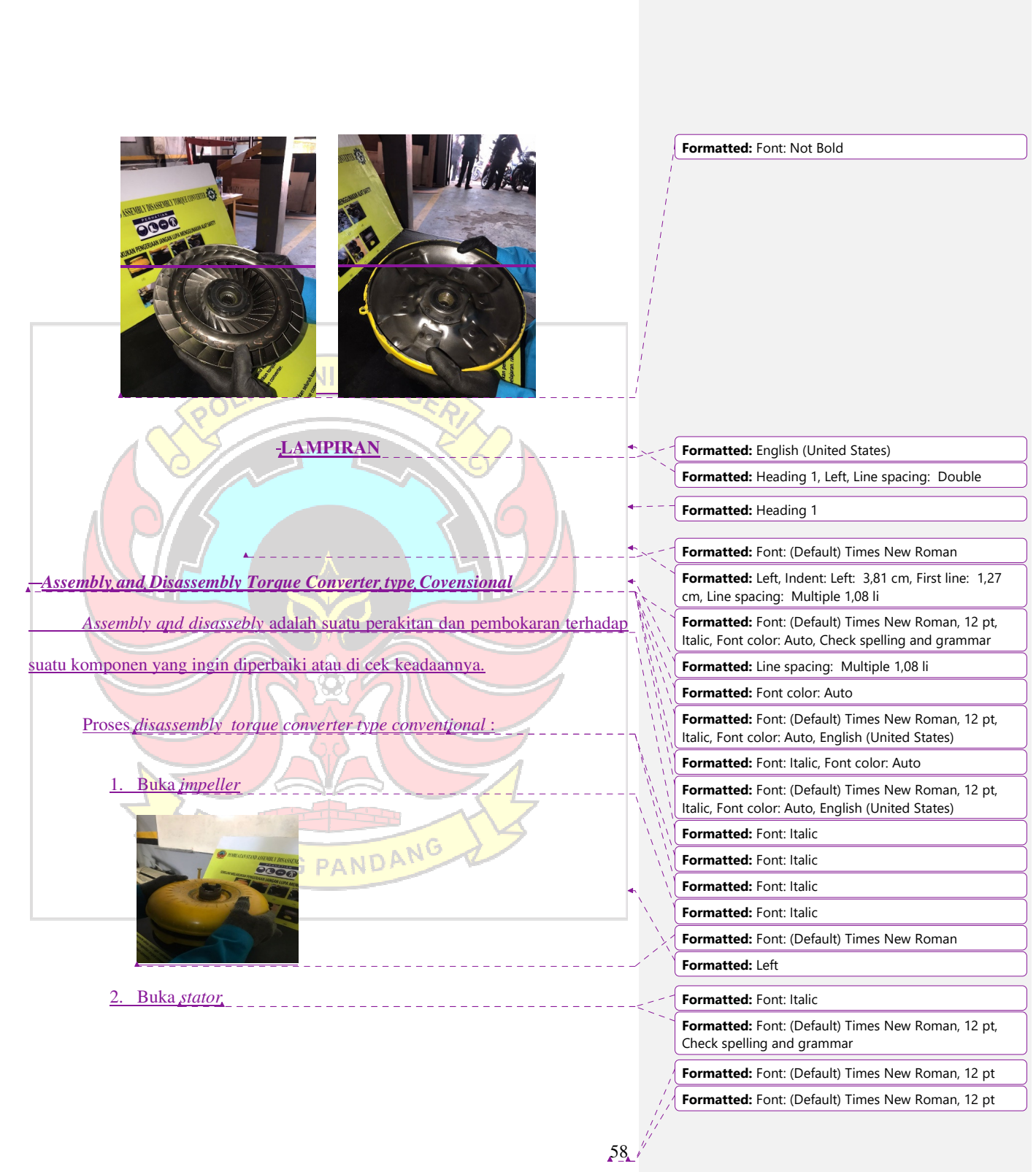

 $\overline{\phantom{a}}$ 

 $\overline{\phantom{a}}$ 

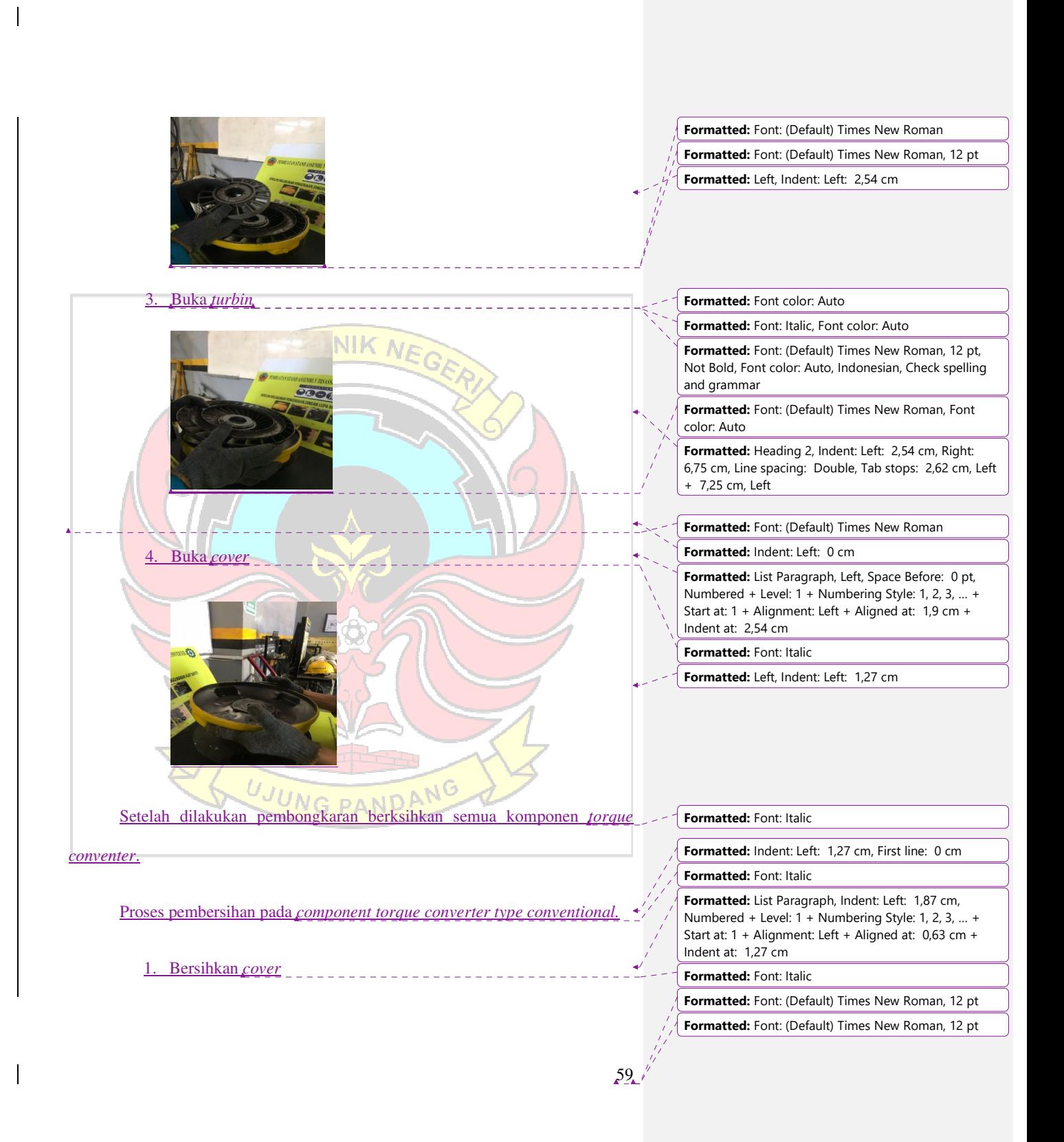

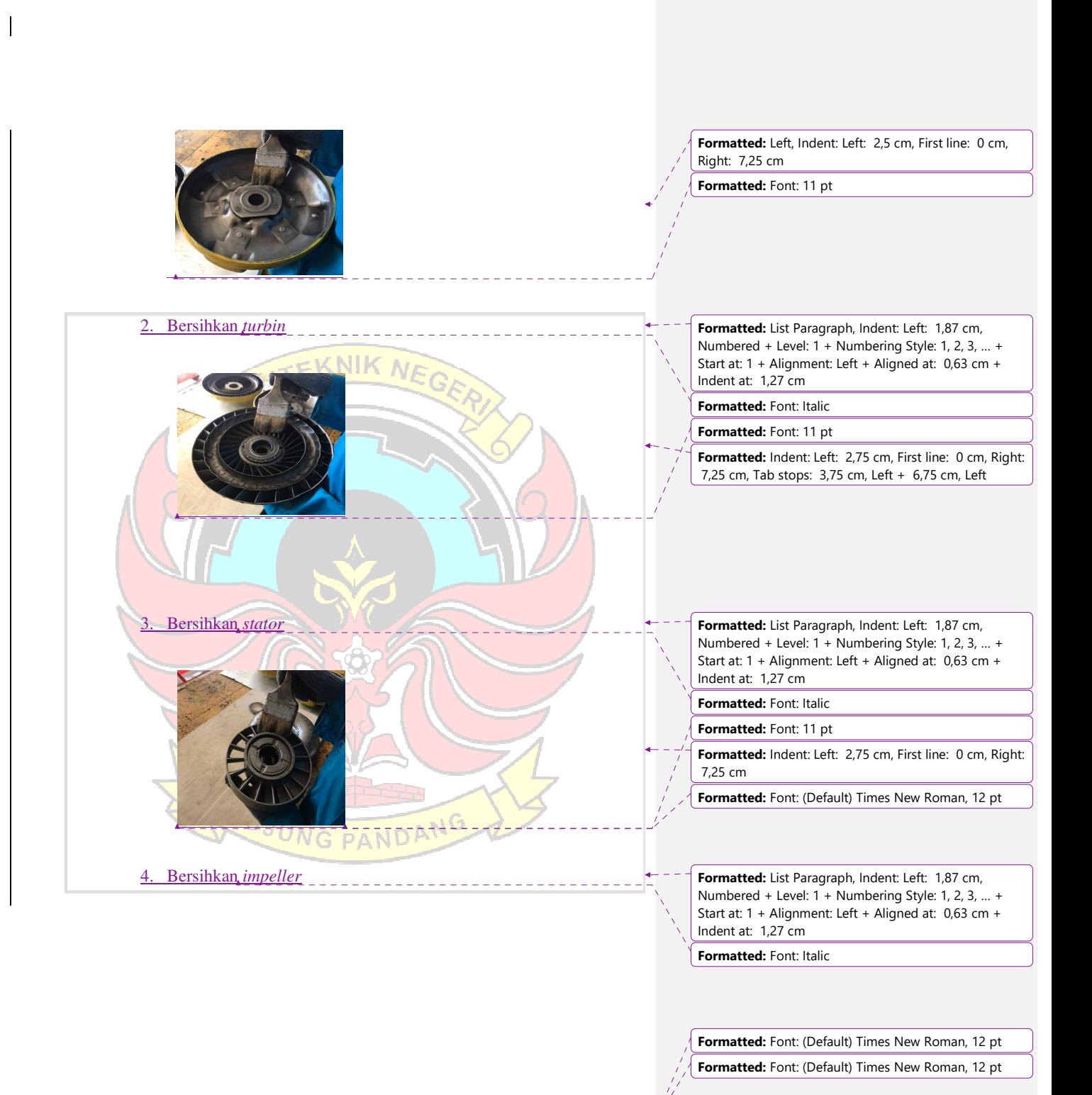

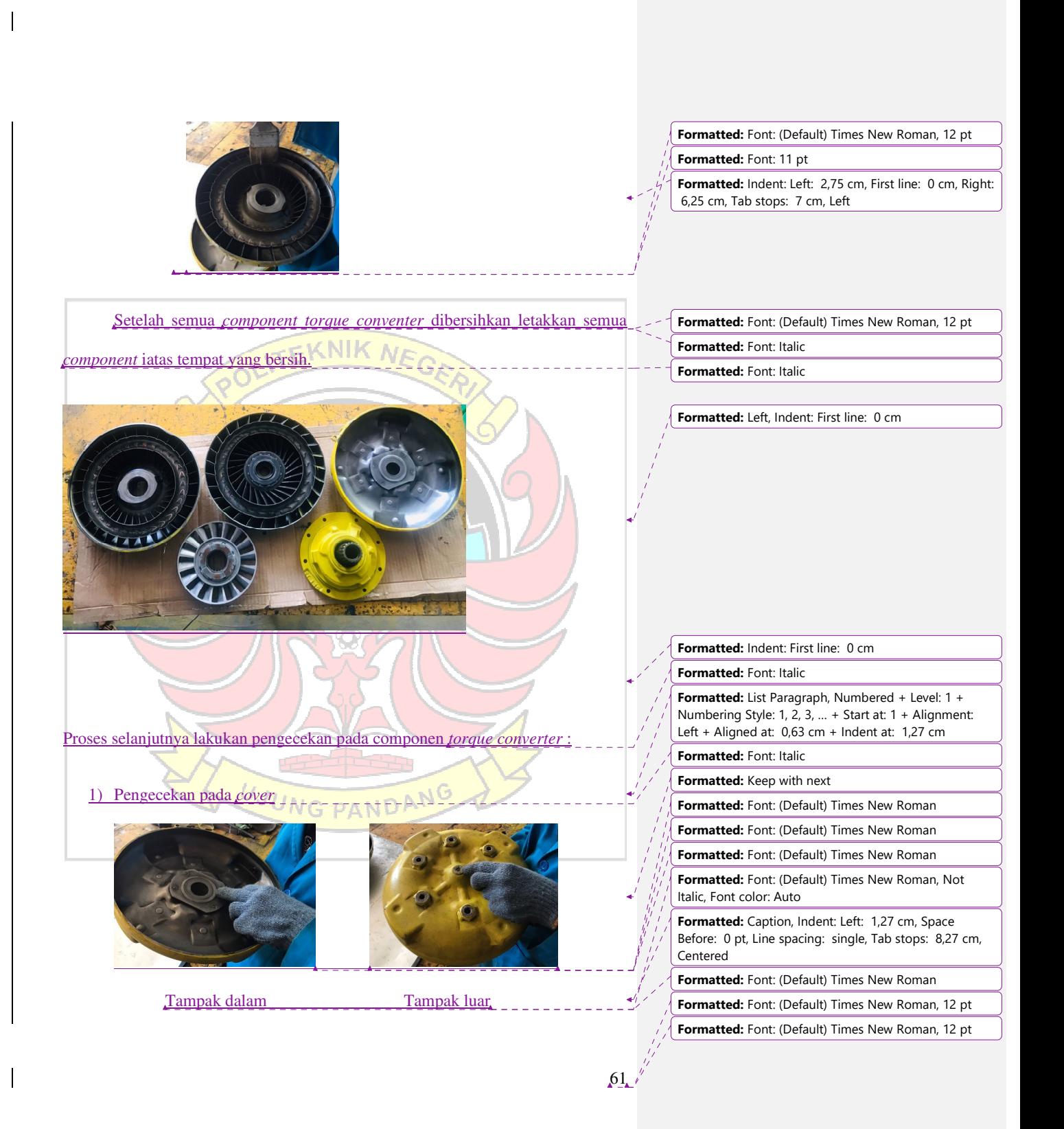

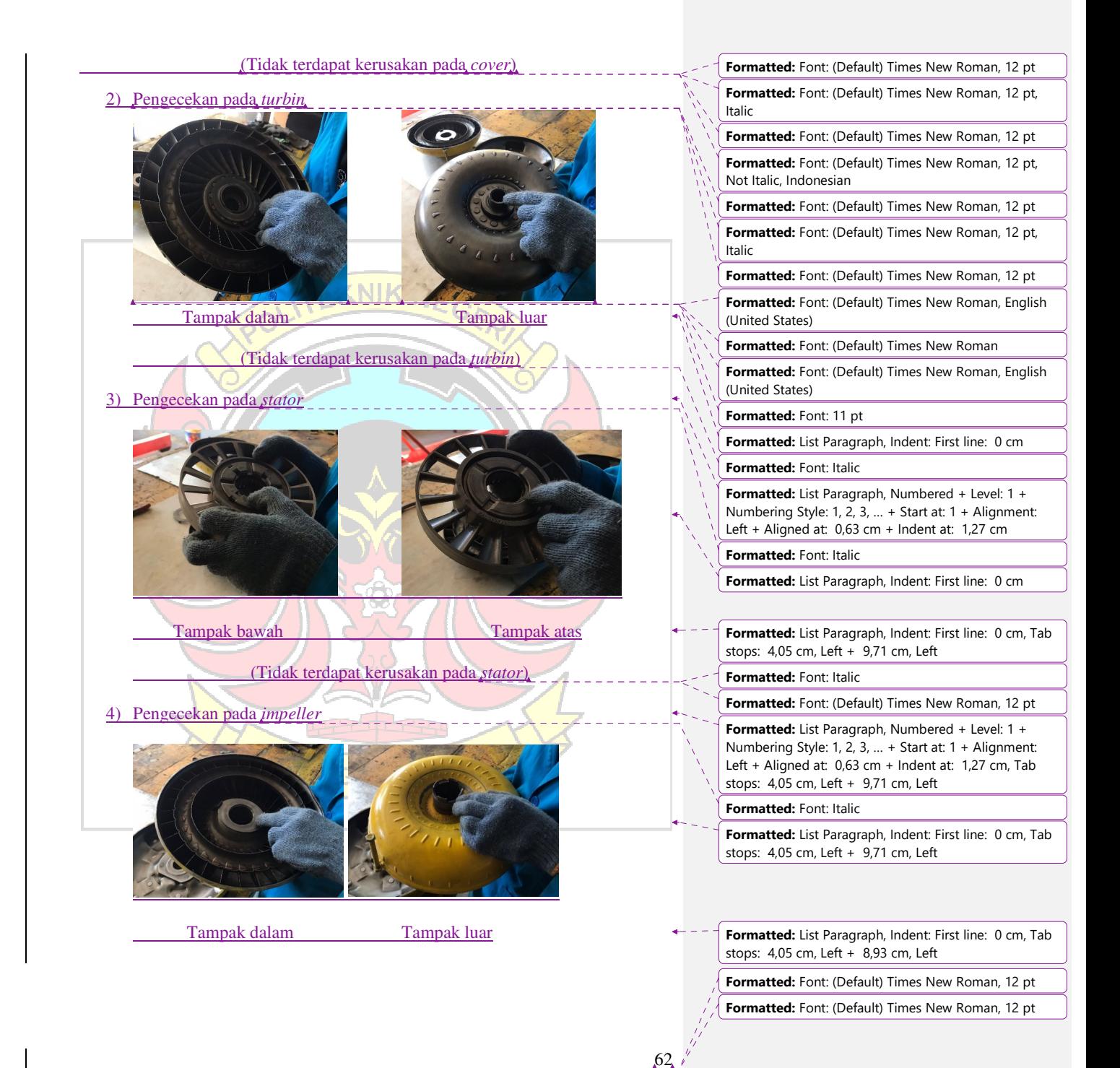

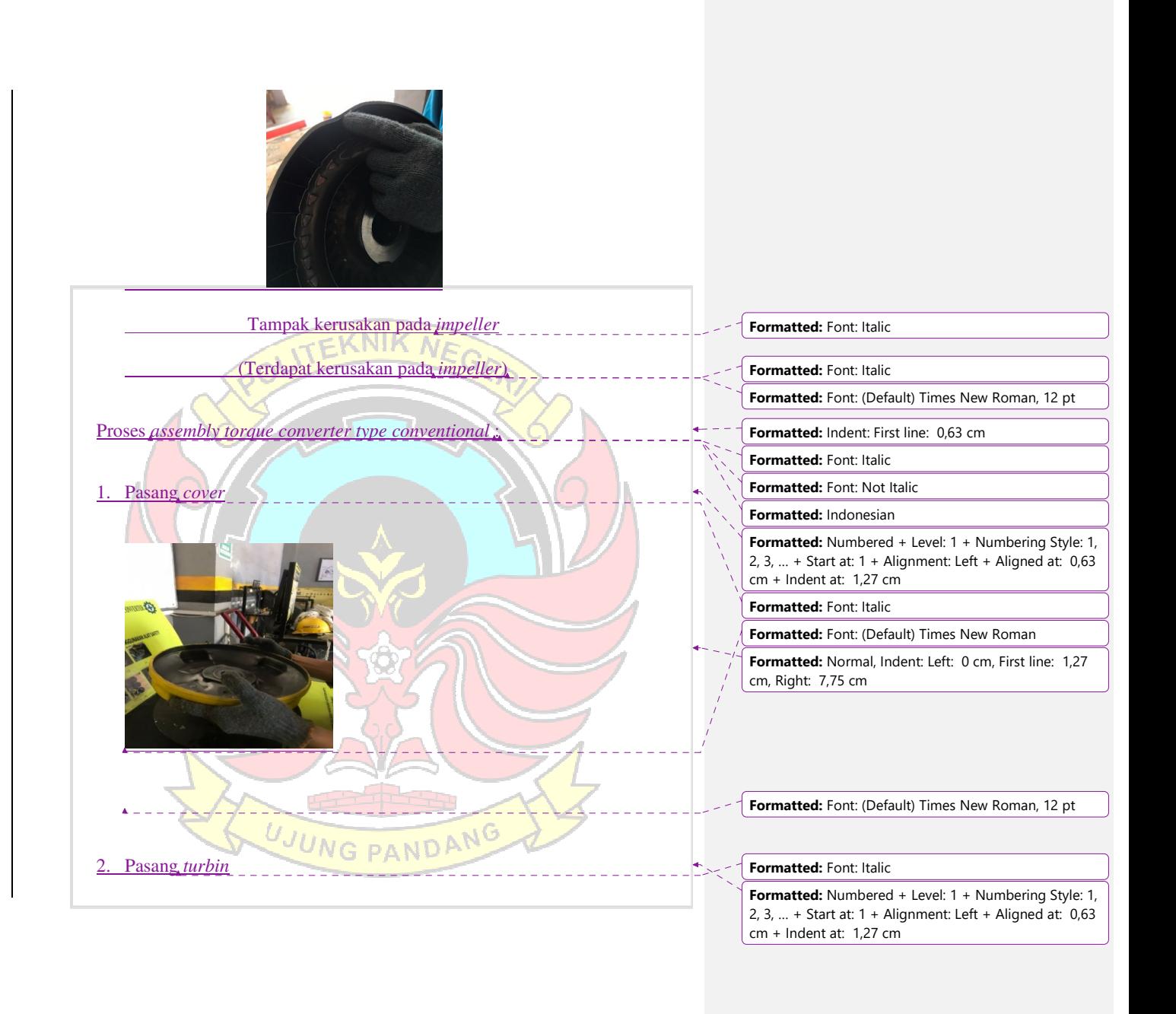

**Formatted:** Font: (Default) Times New Roman, 12 pt **Formatted:** Font: (Default) Times New Roman, 12 pt

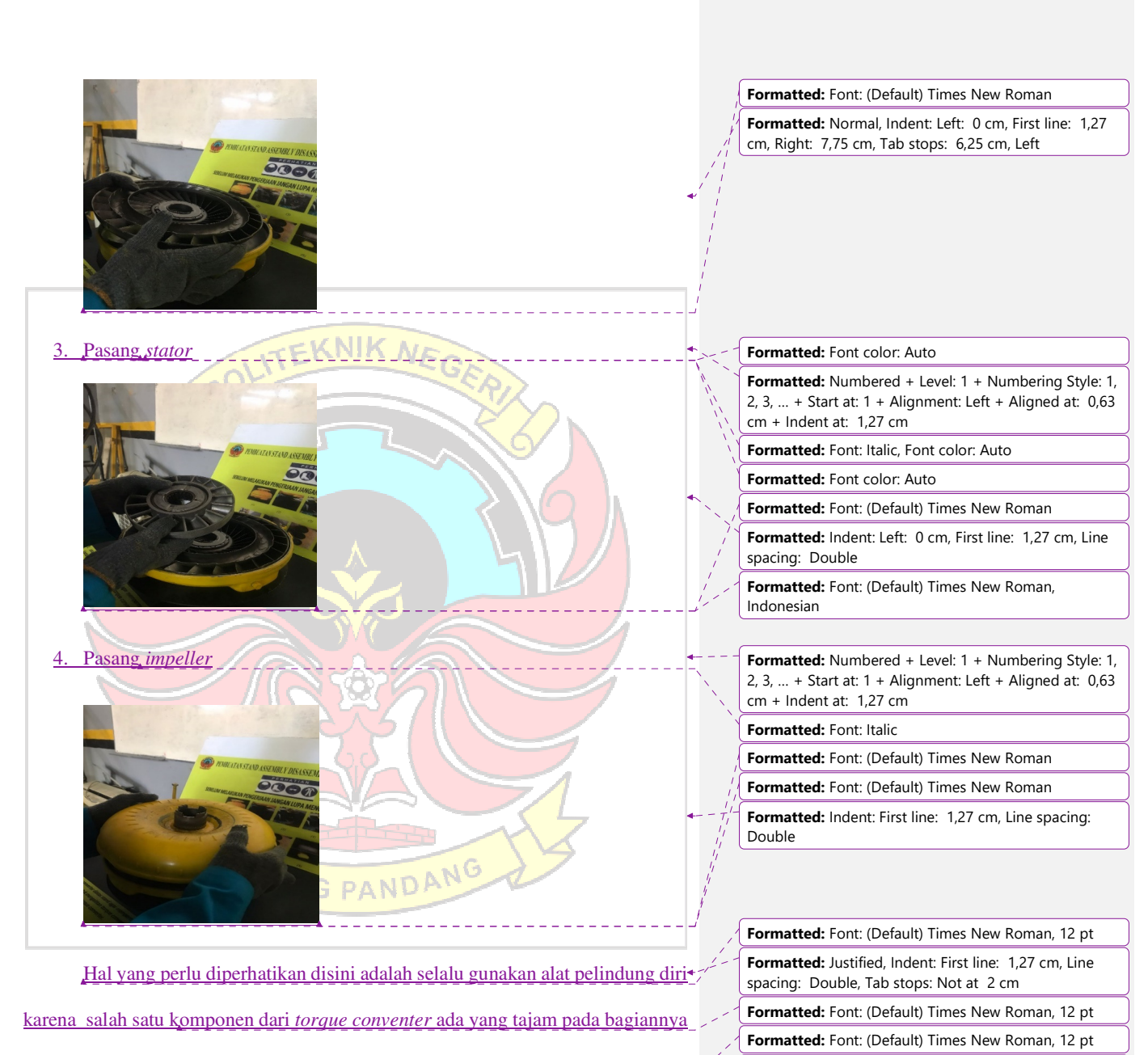

**Formatted:** Font: (Default) Times New Roman, 12 pt **Formatted:** Font: (Default) Times New Roman, 12 pt

(United States)

**Formatted:** Font: (Default) Times New Roman, English

sehingga kalau tidak menggunakan alat pelindung diri dapat melukai tangan.

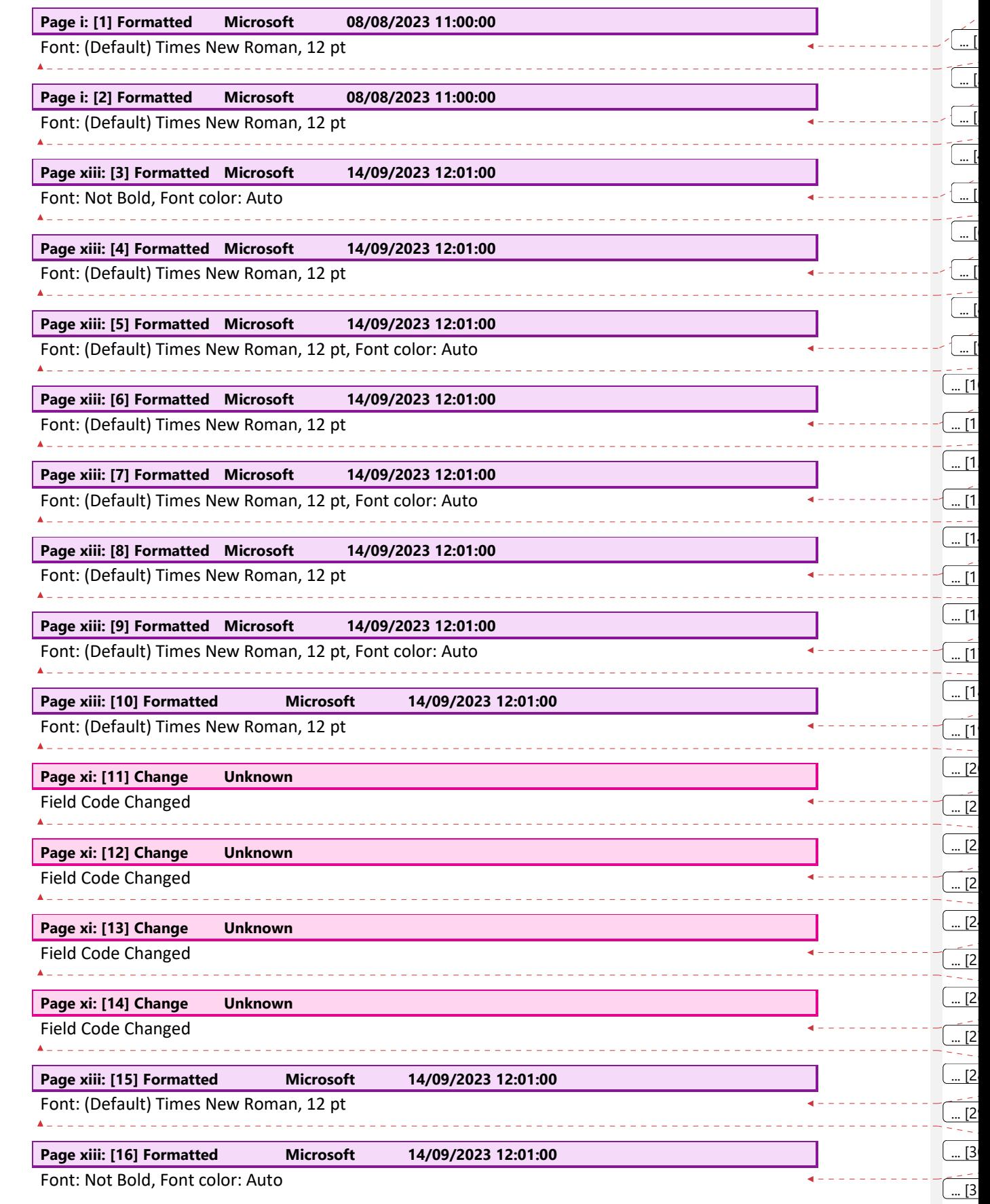

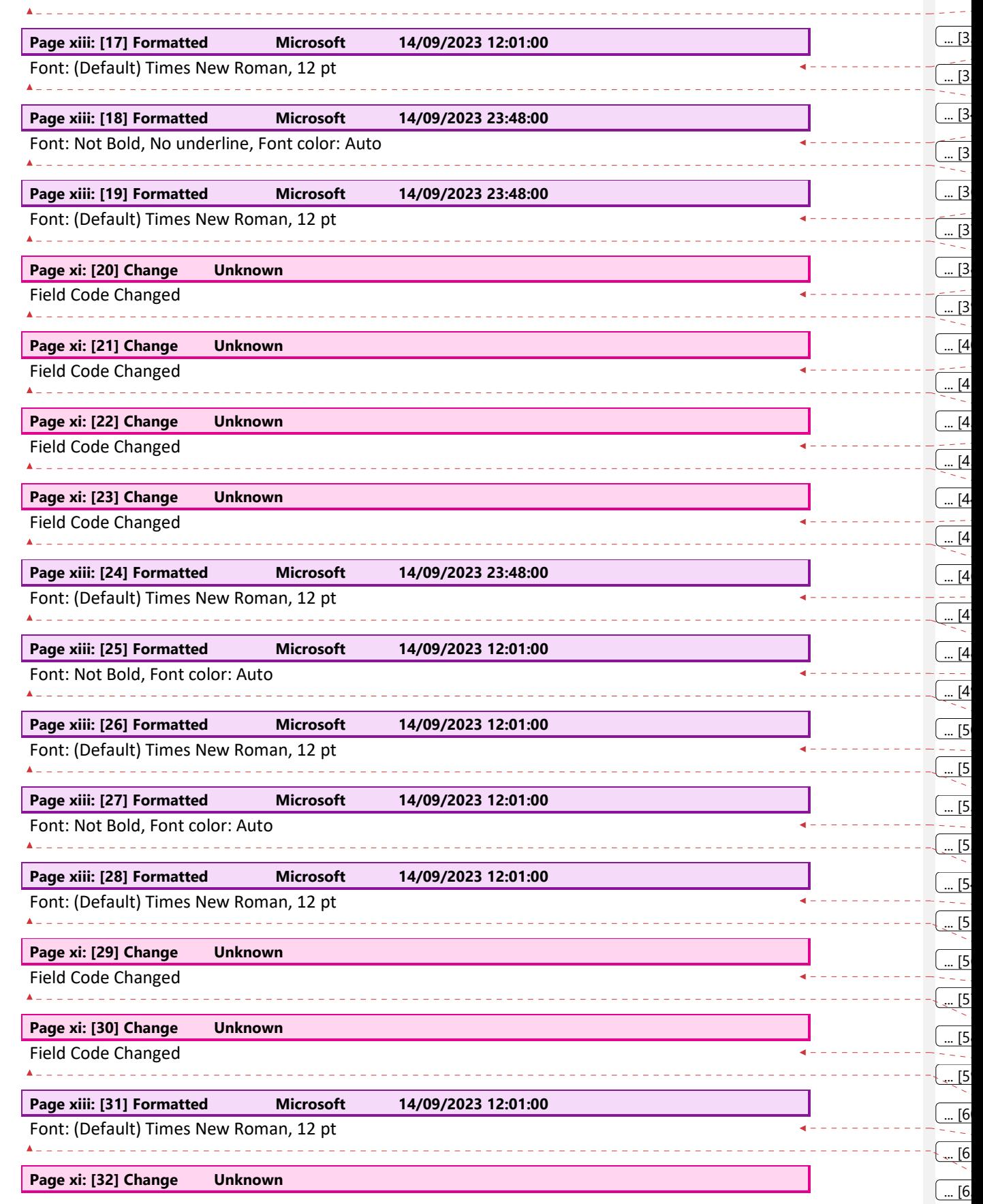

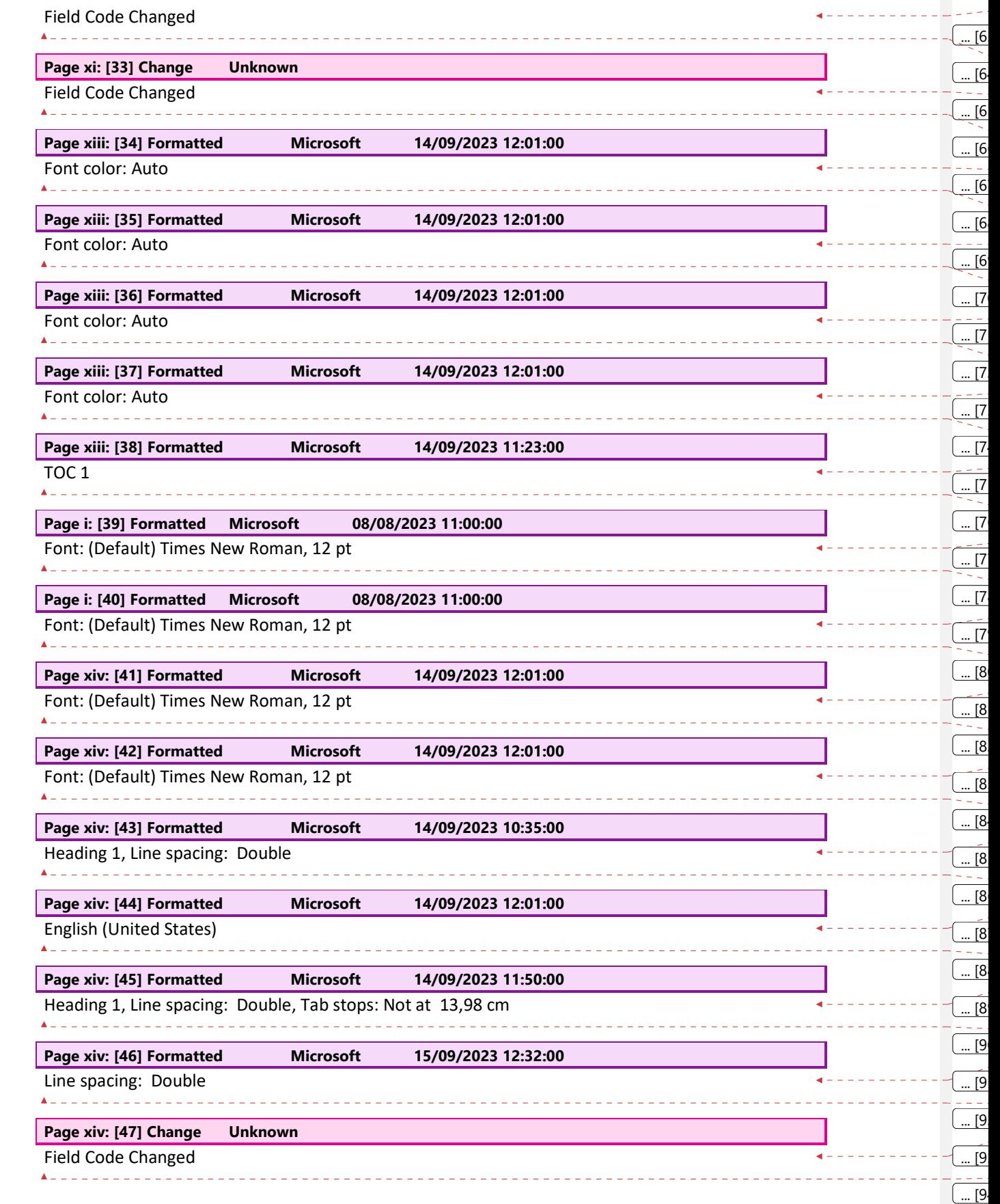

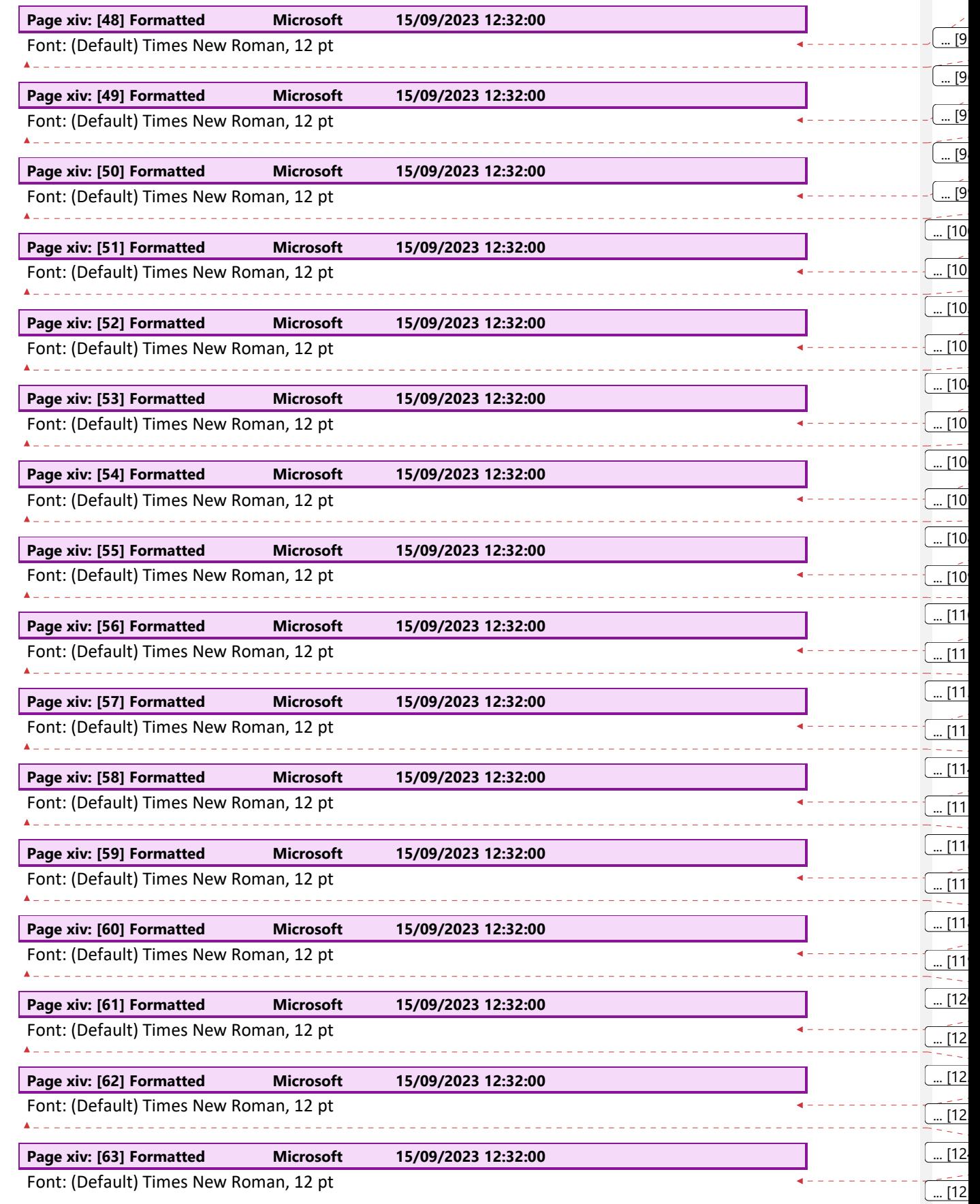

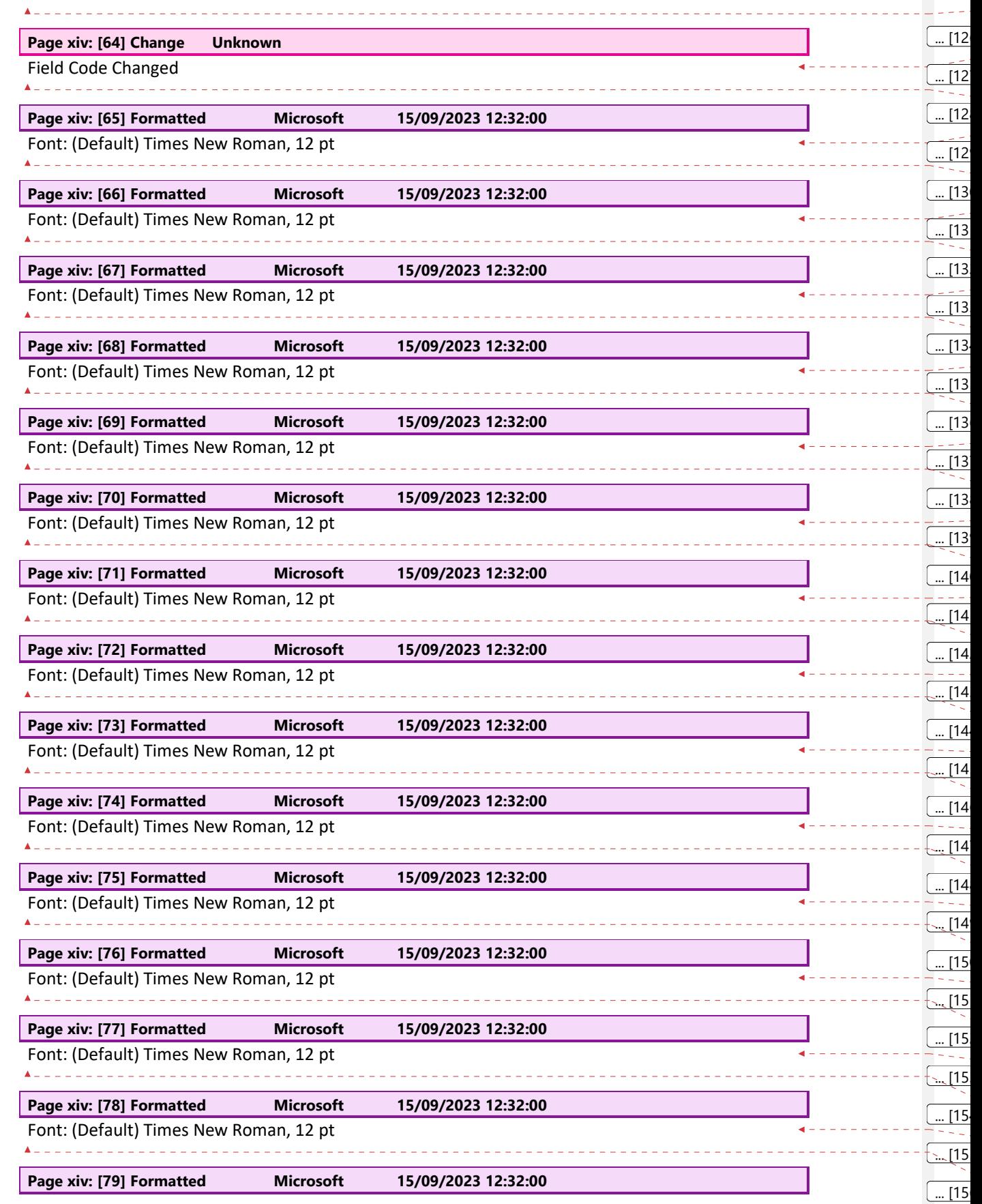

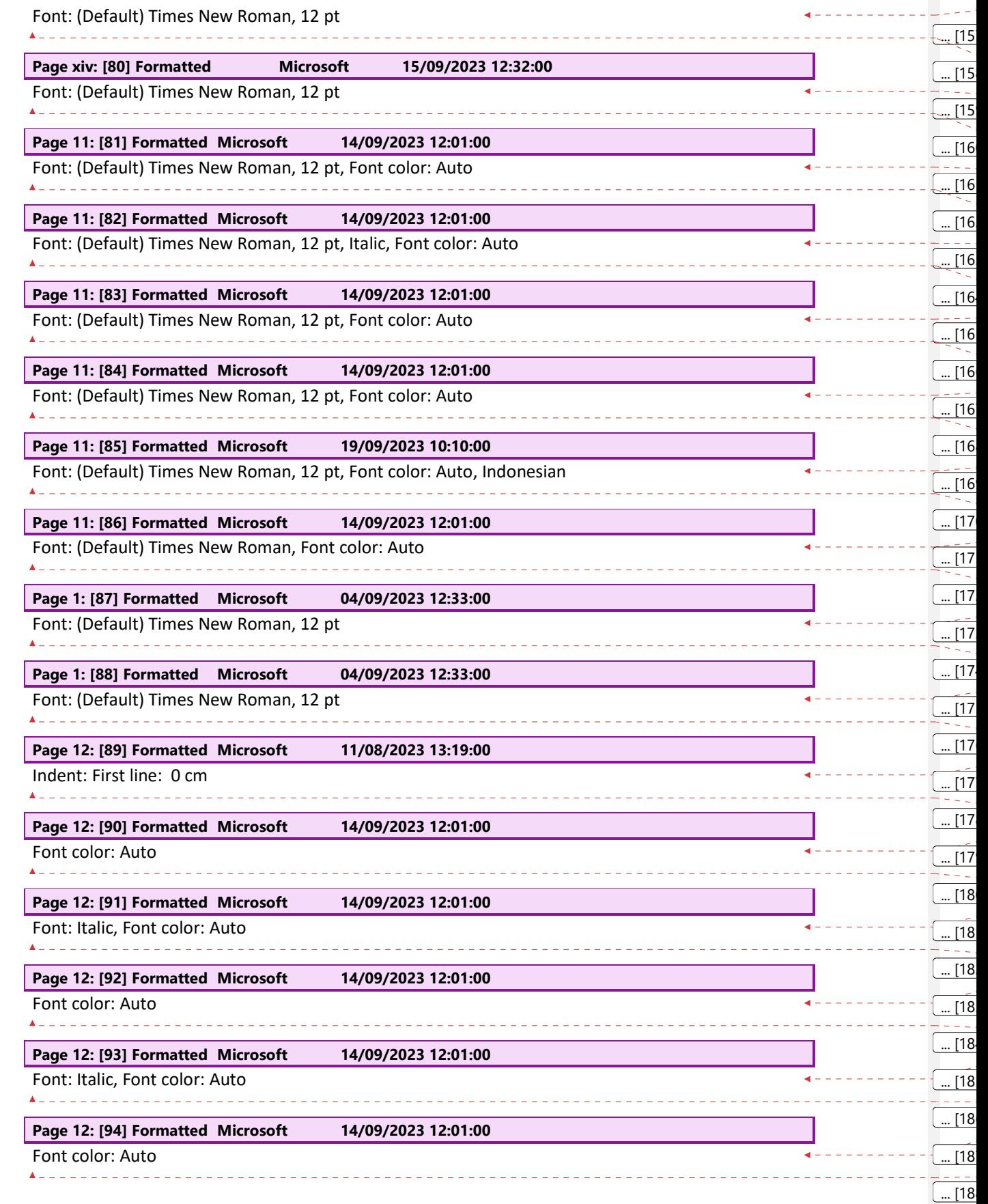

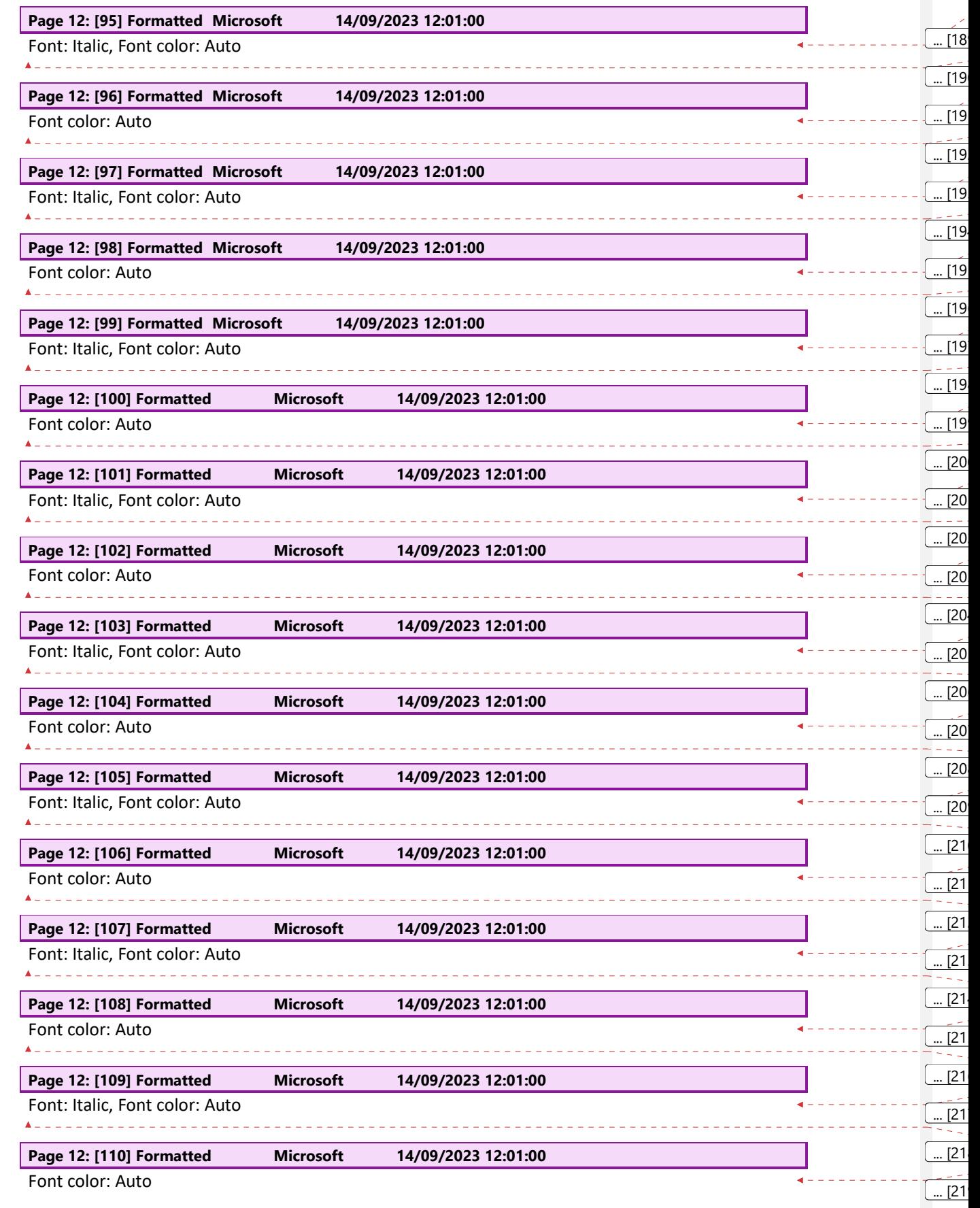

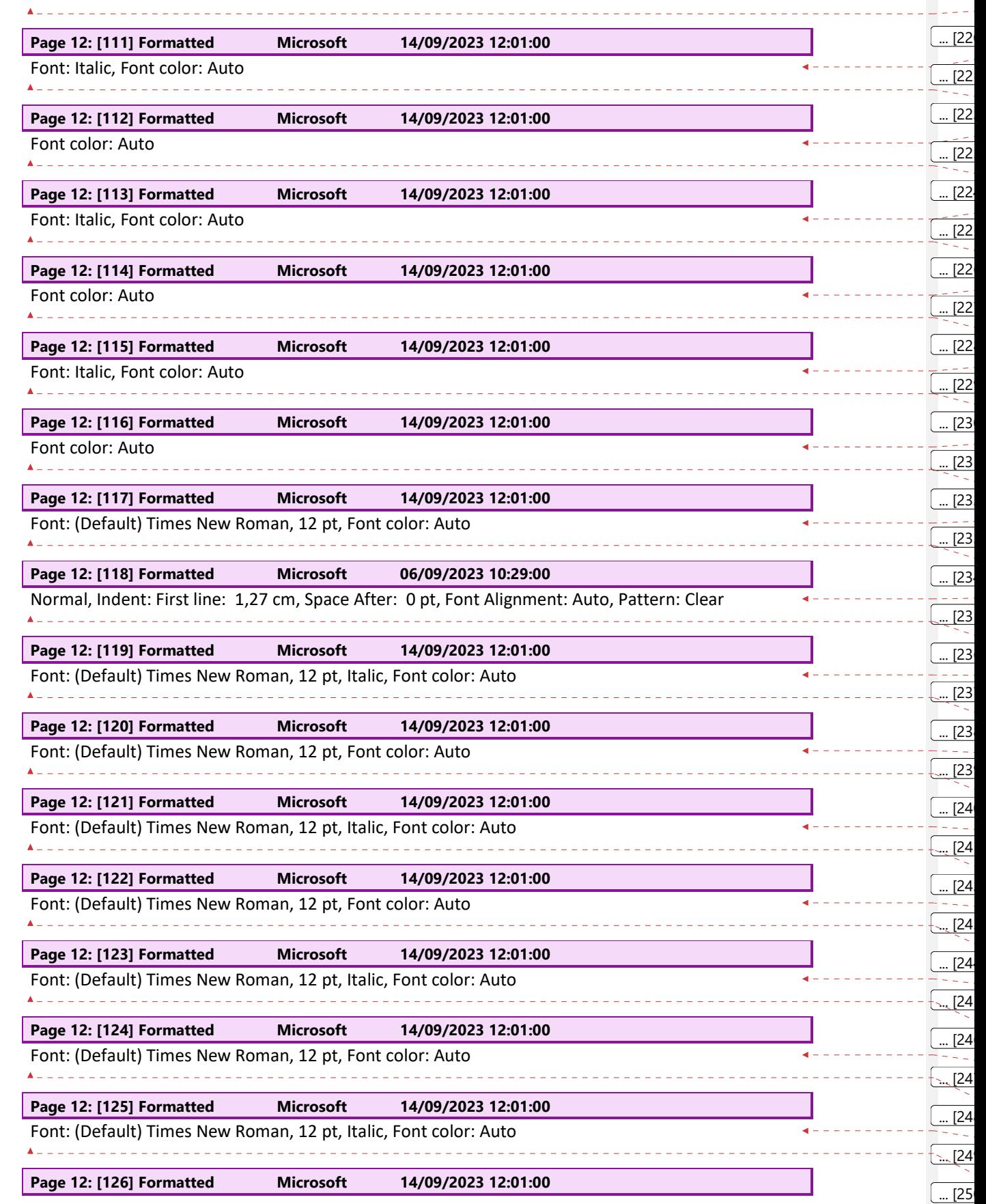

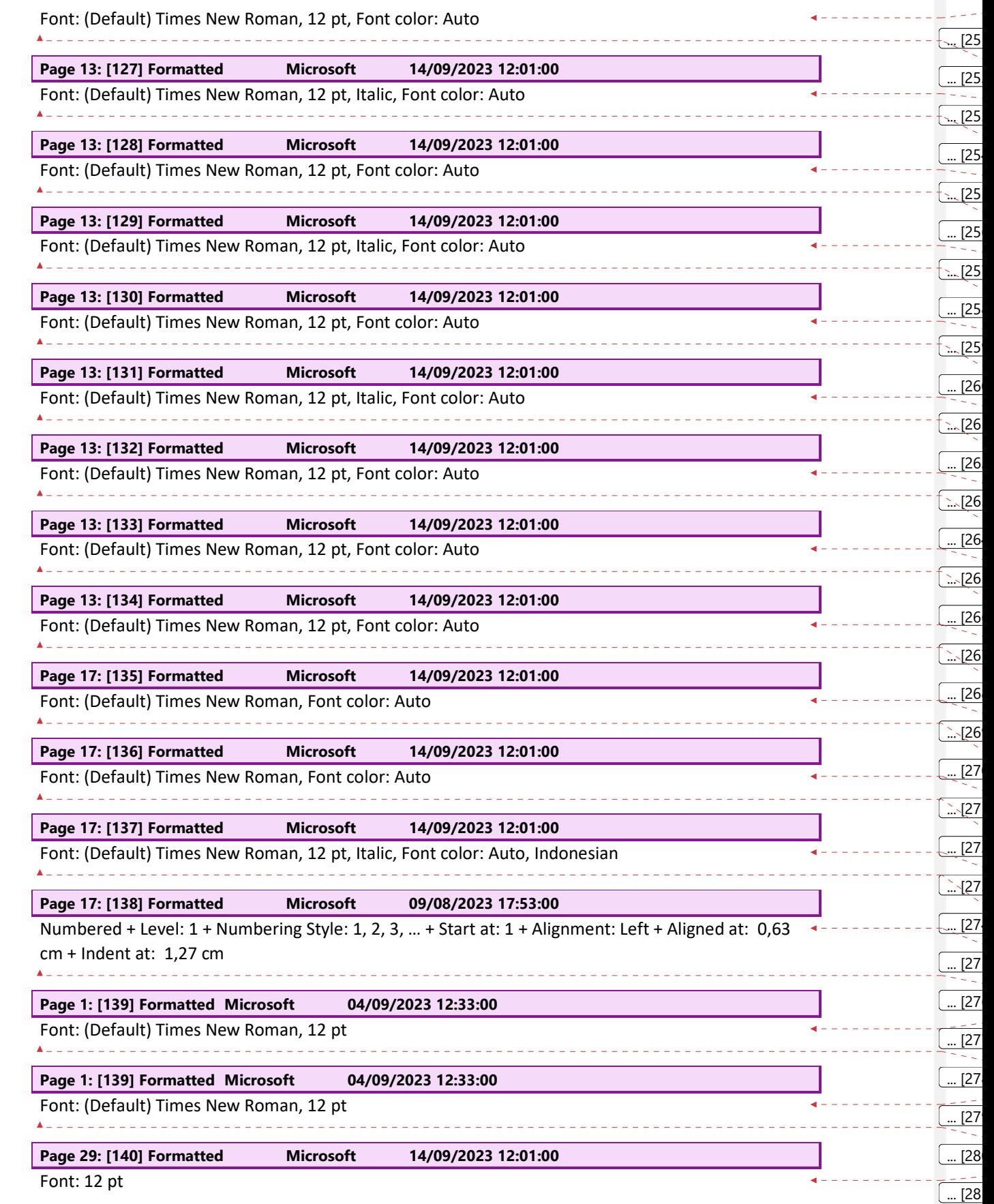

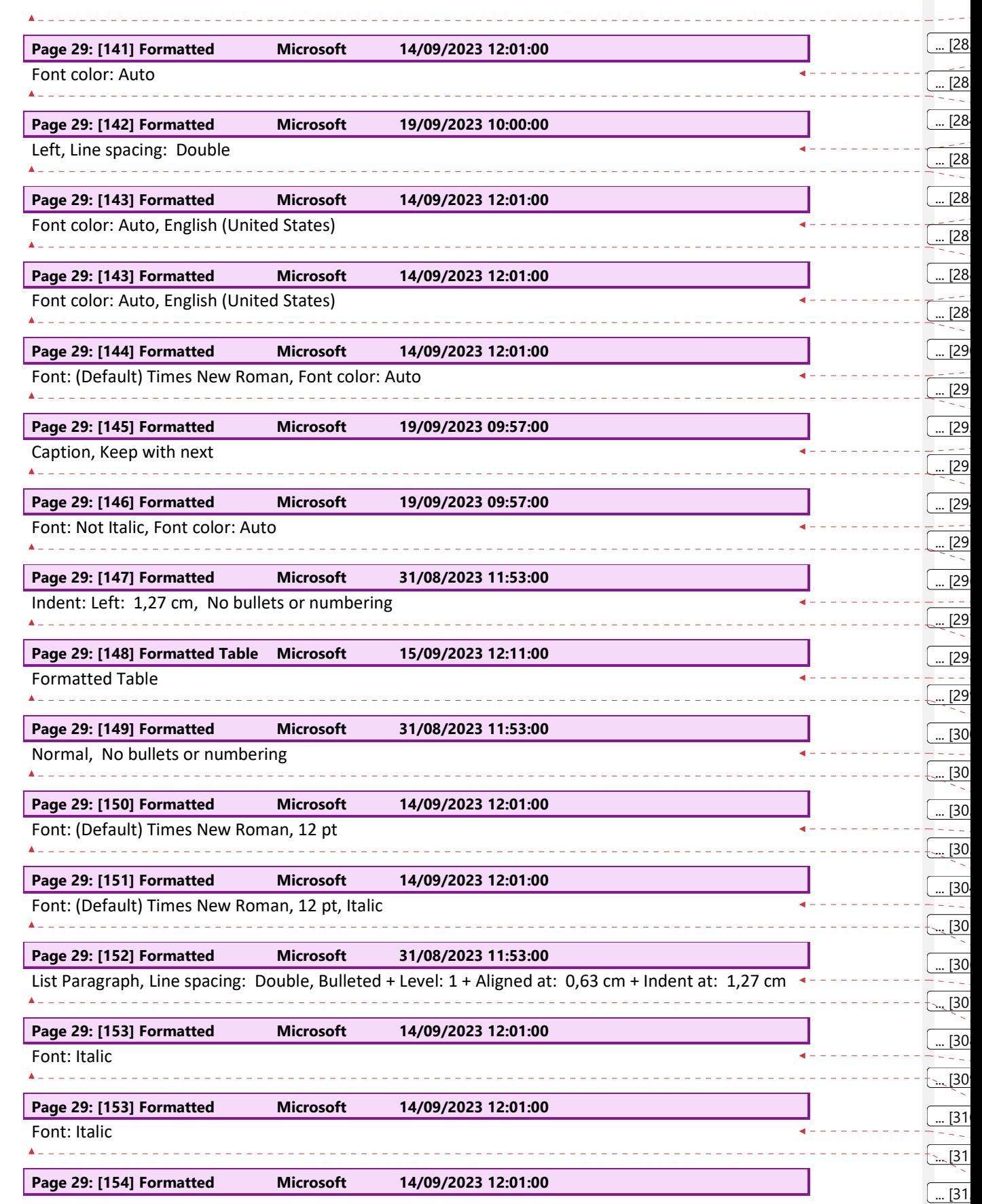

 $\overline{\phantom{a}}$ 

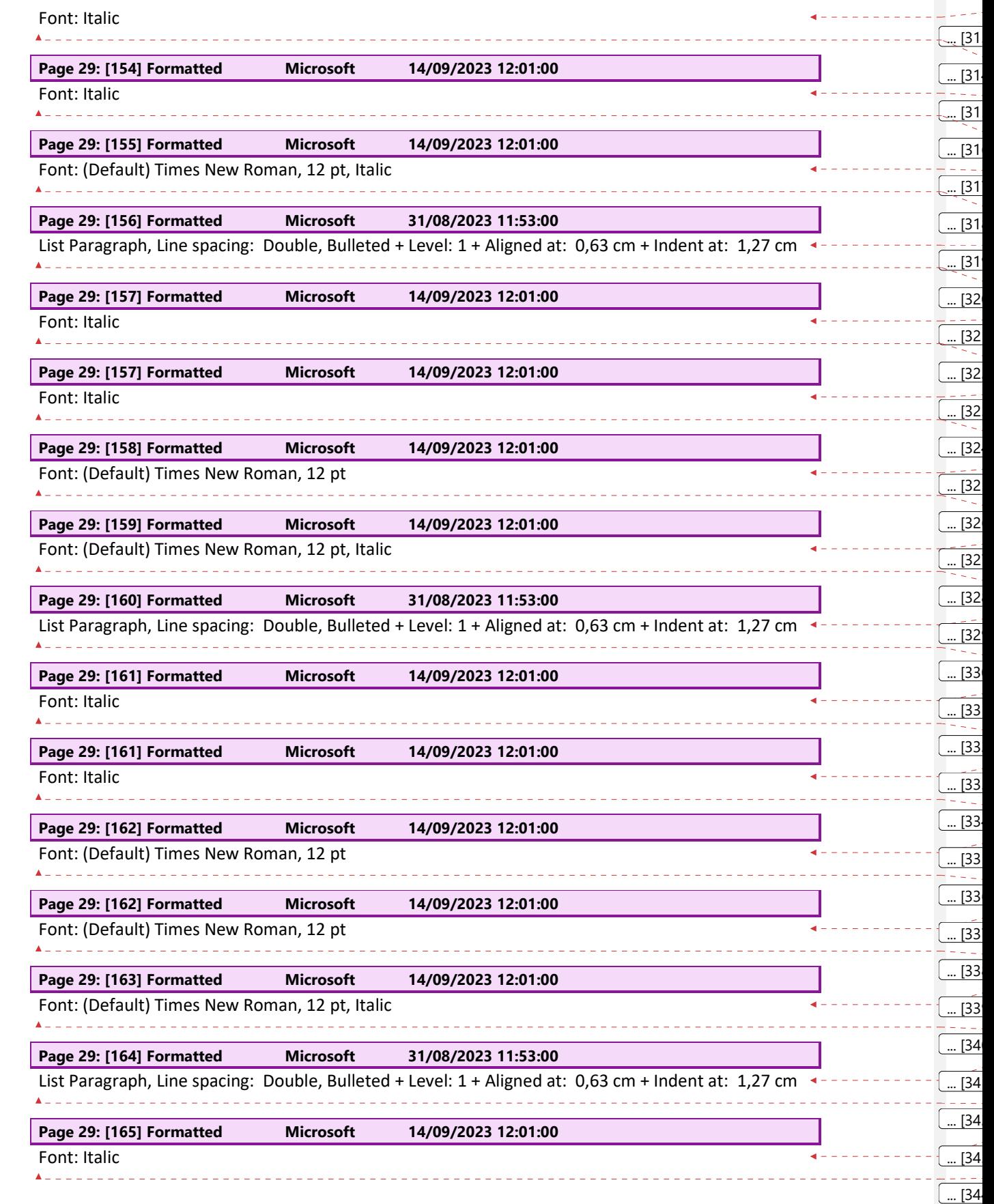

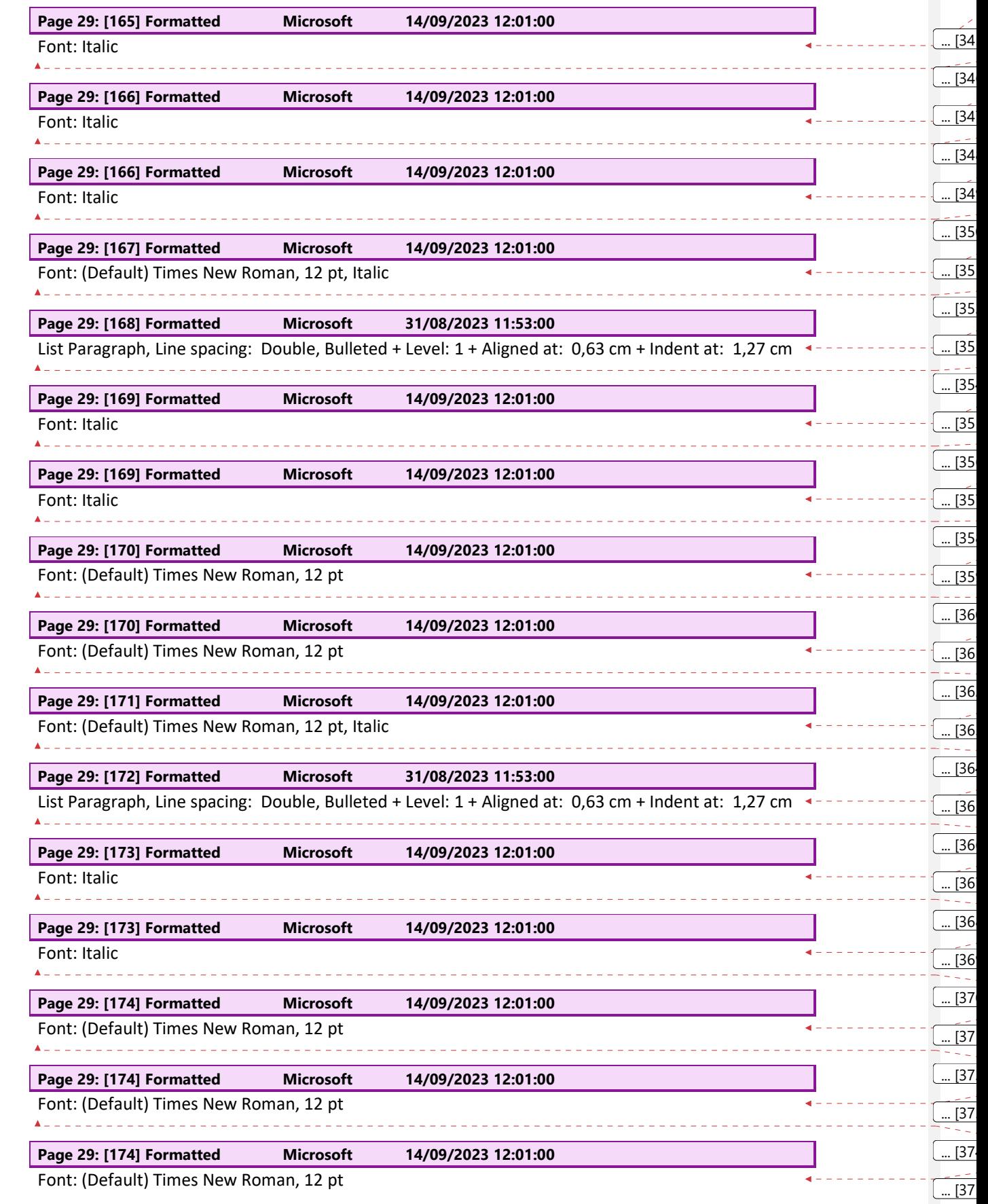

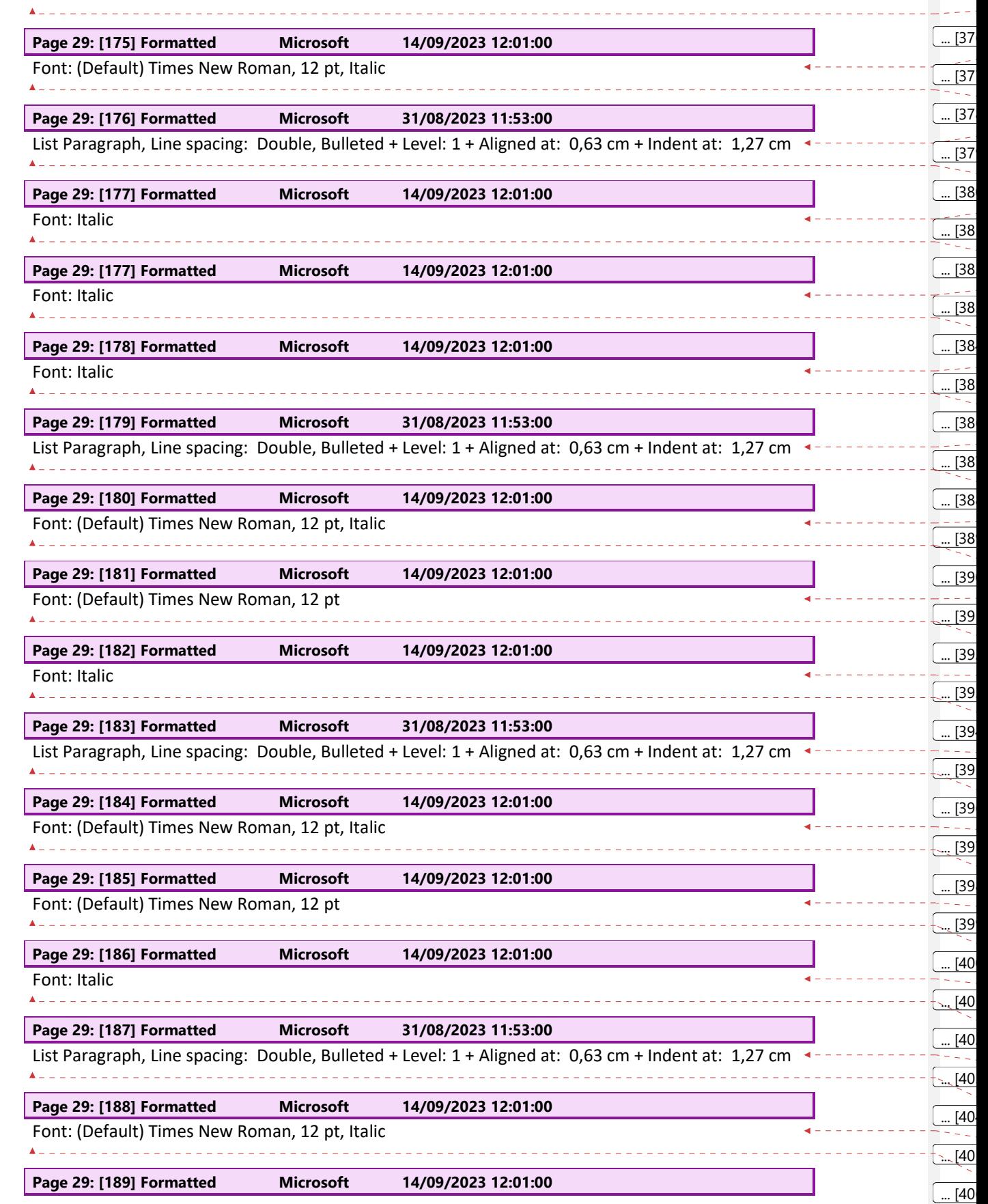

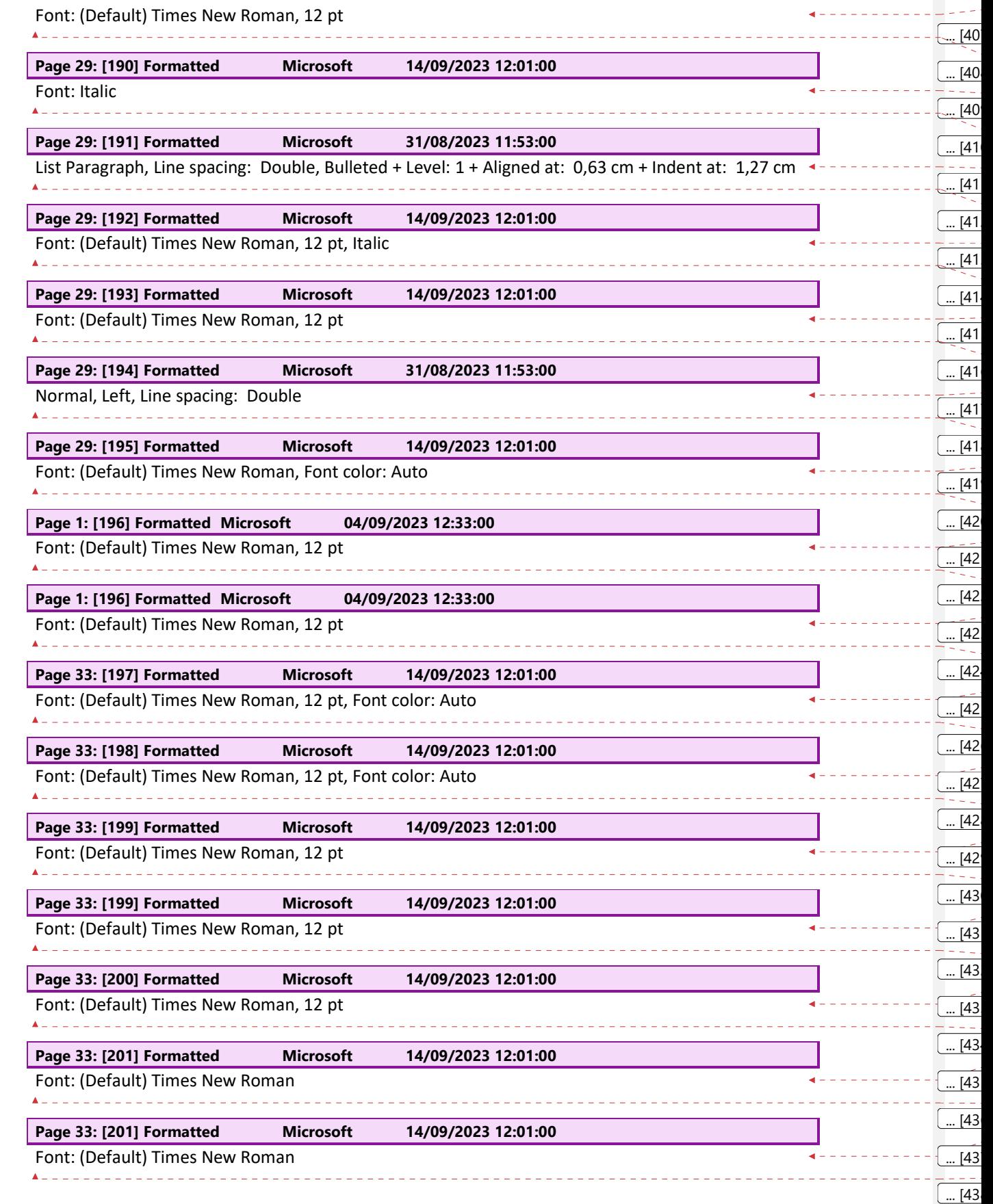

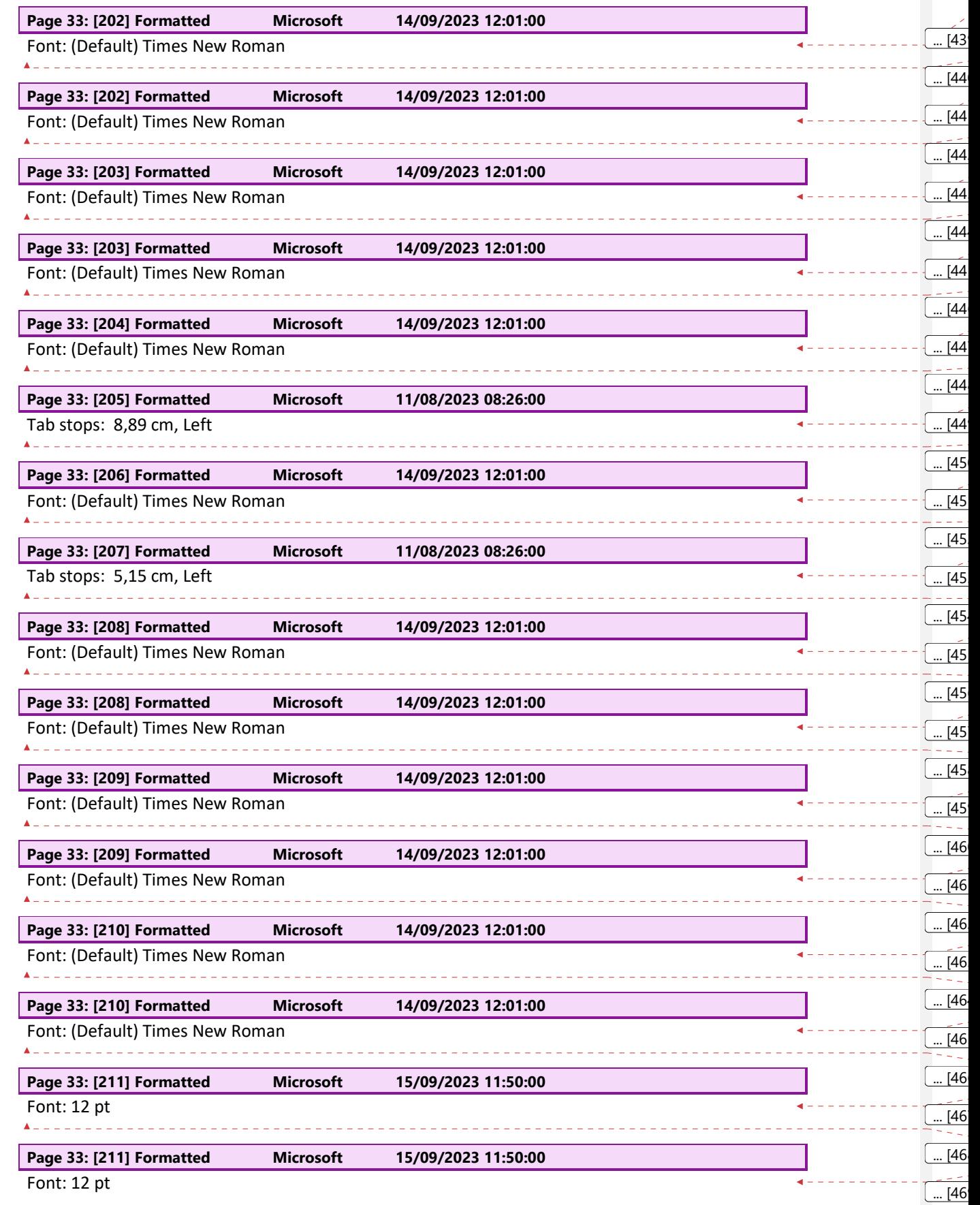

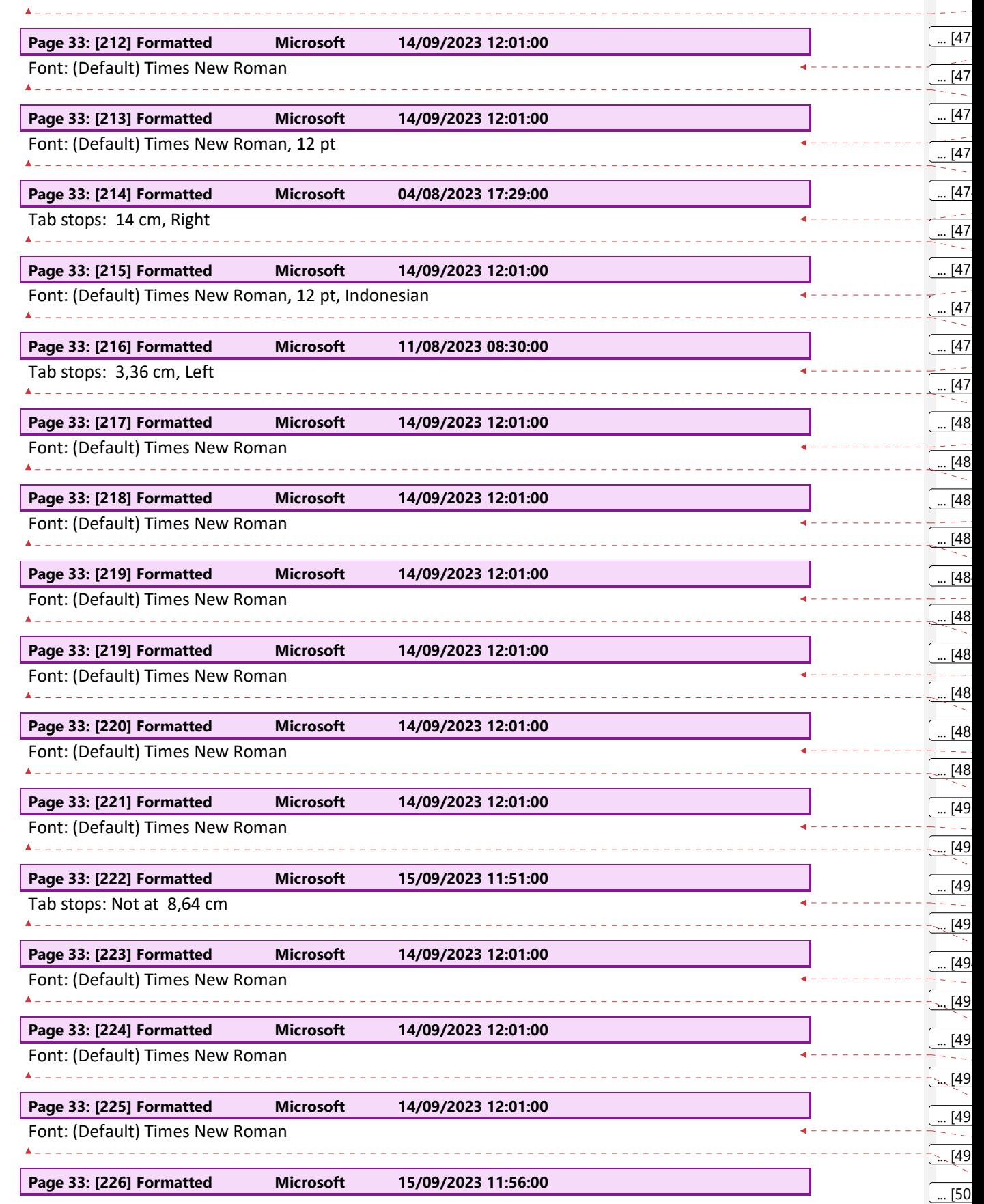

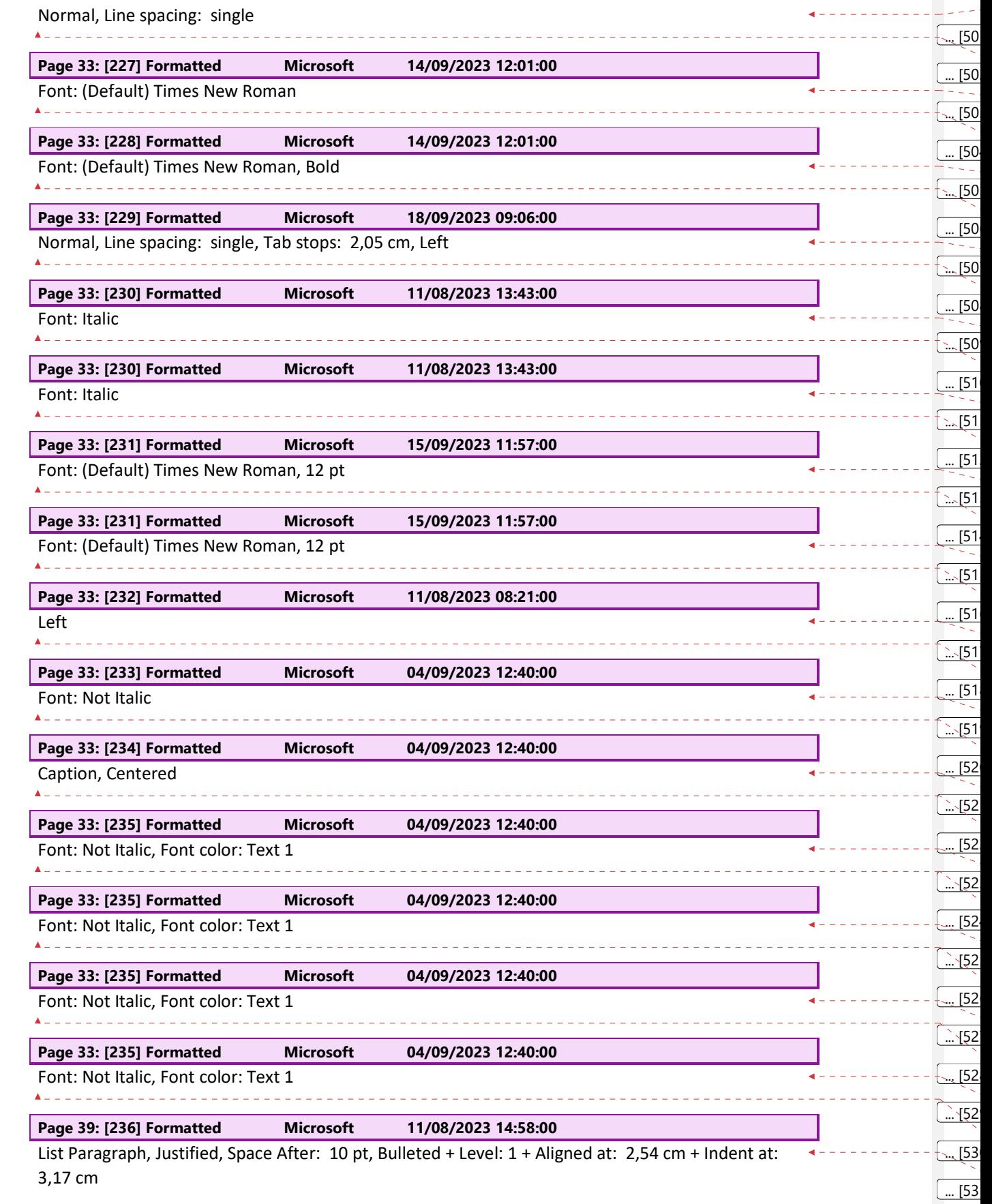

3,17 cm

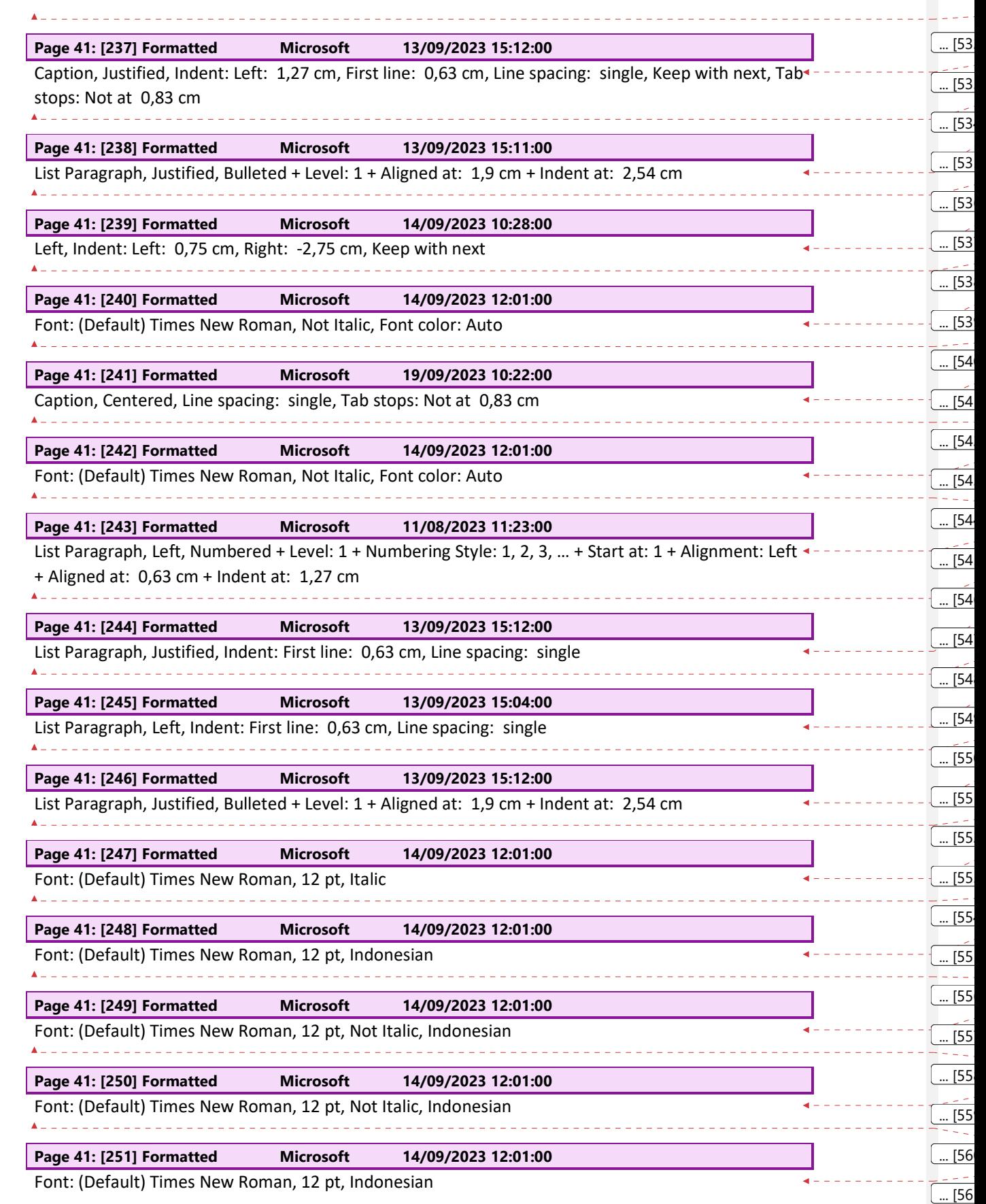

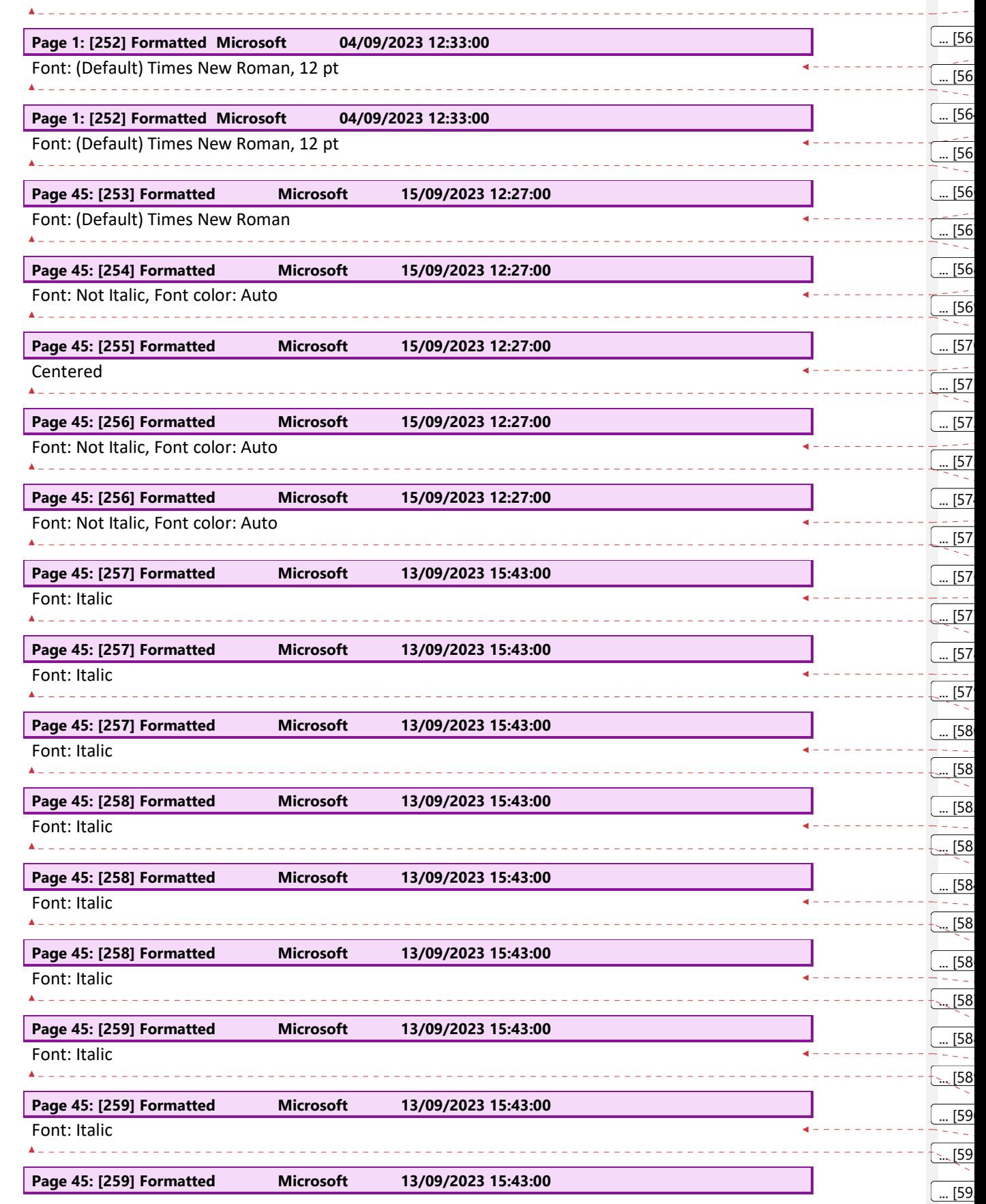

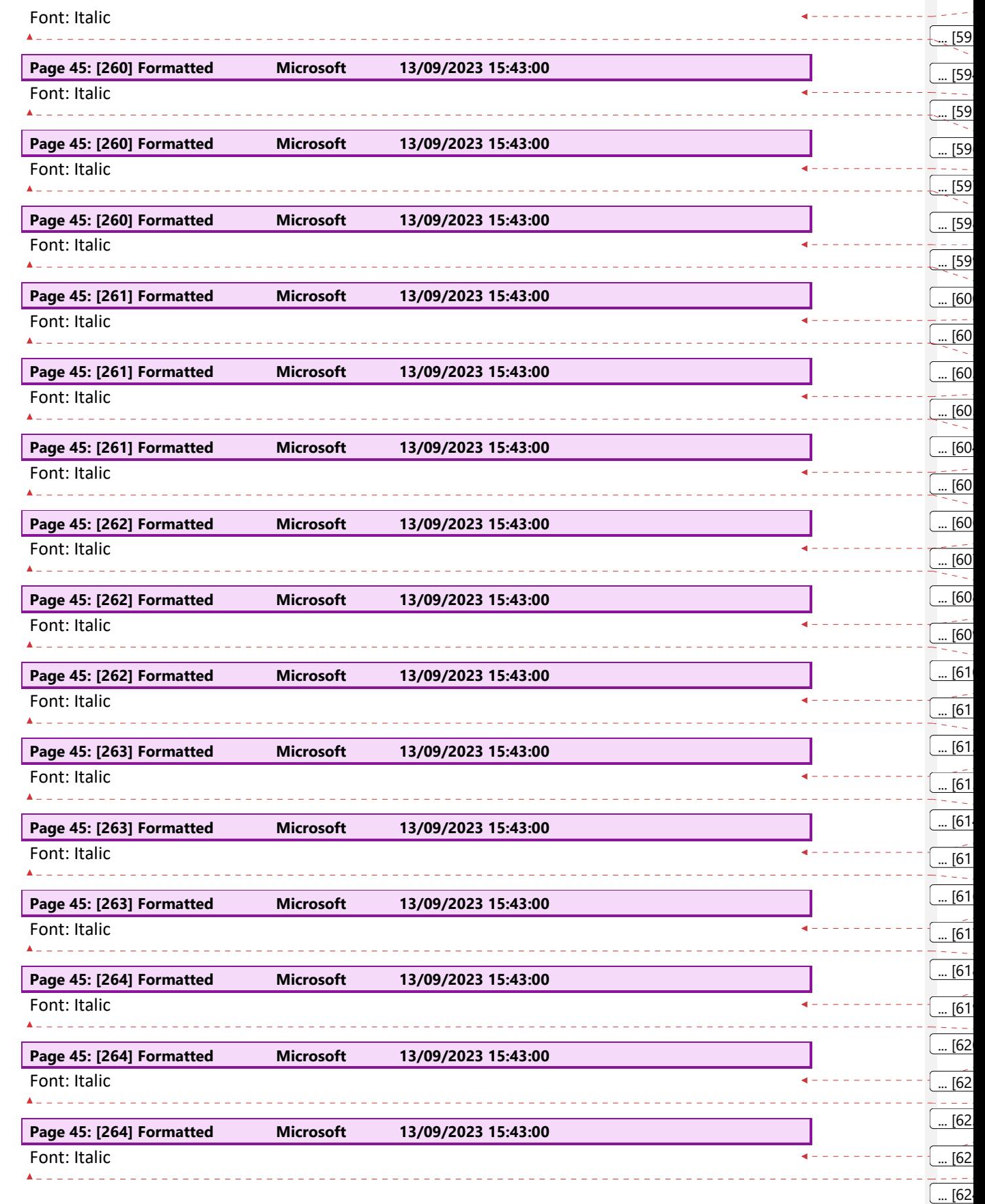

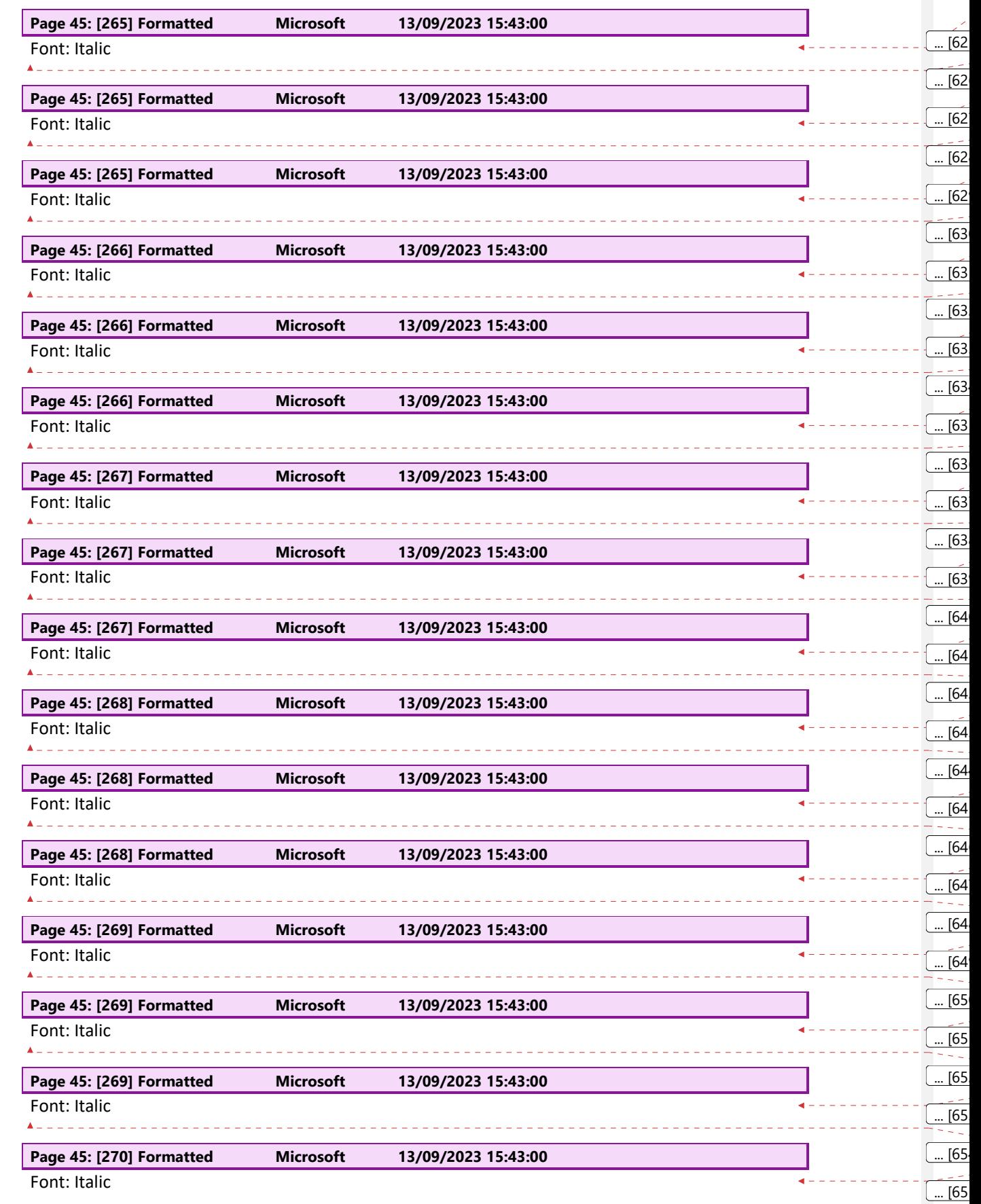

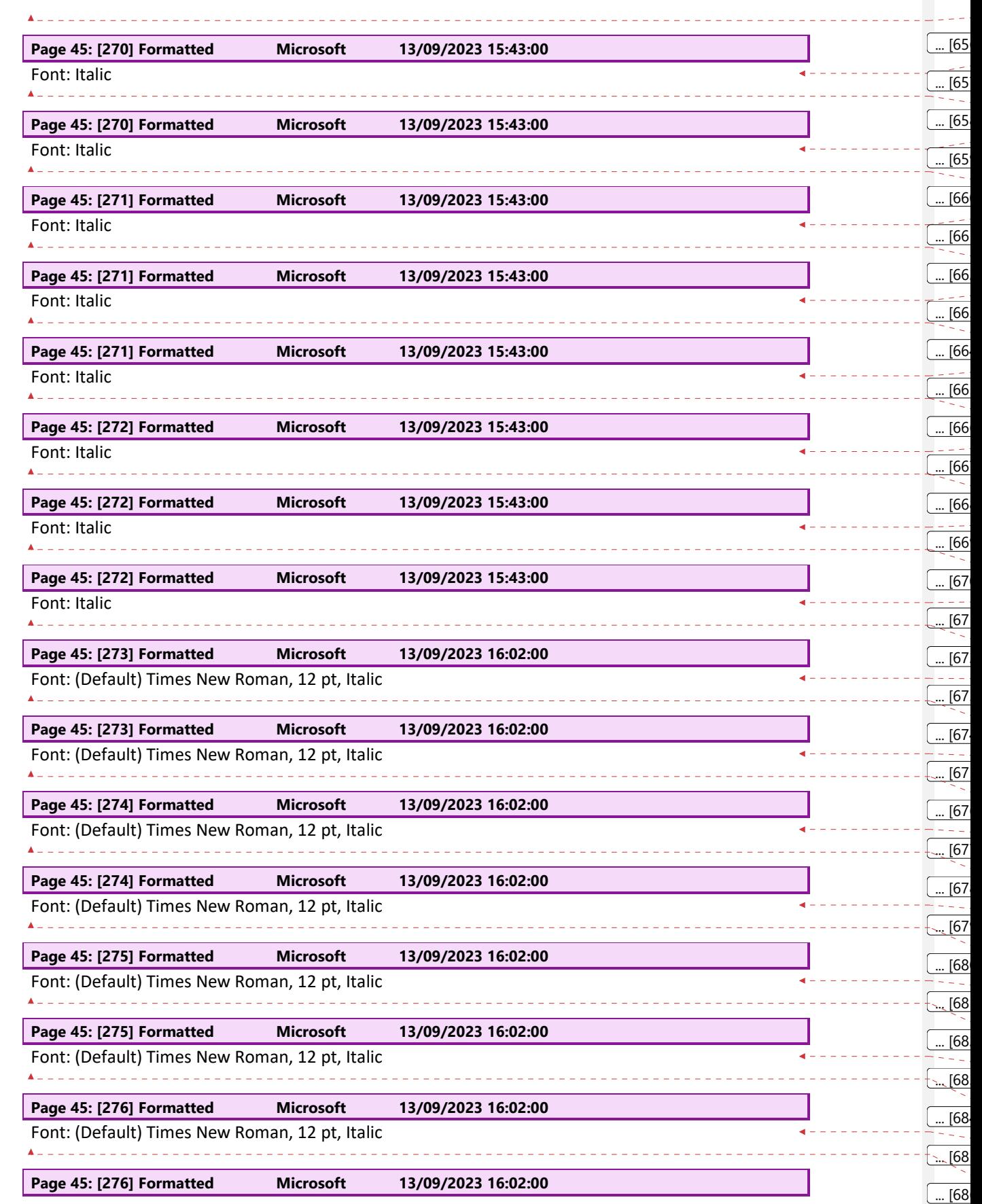

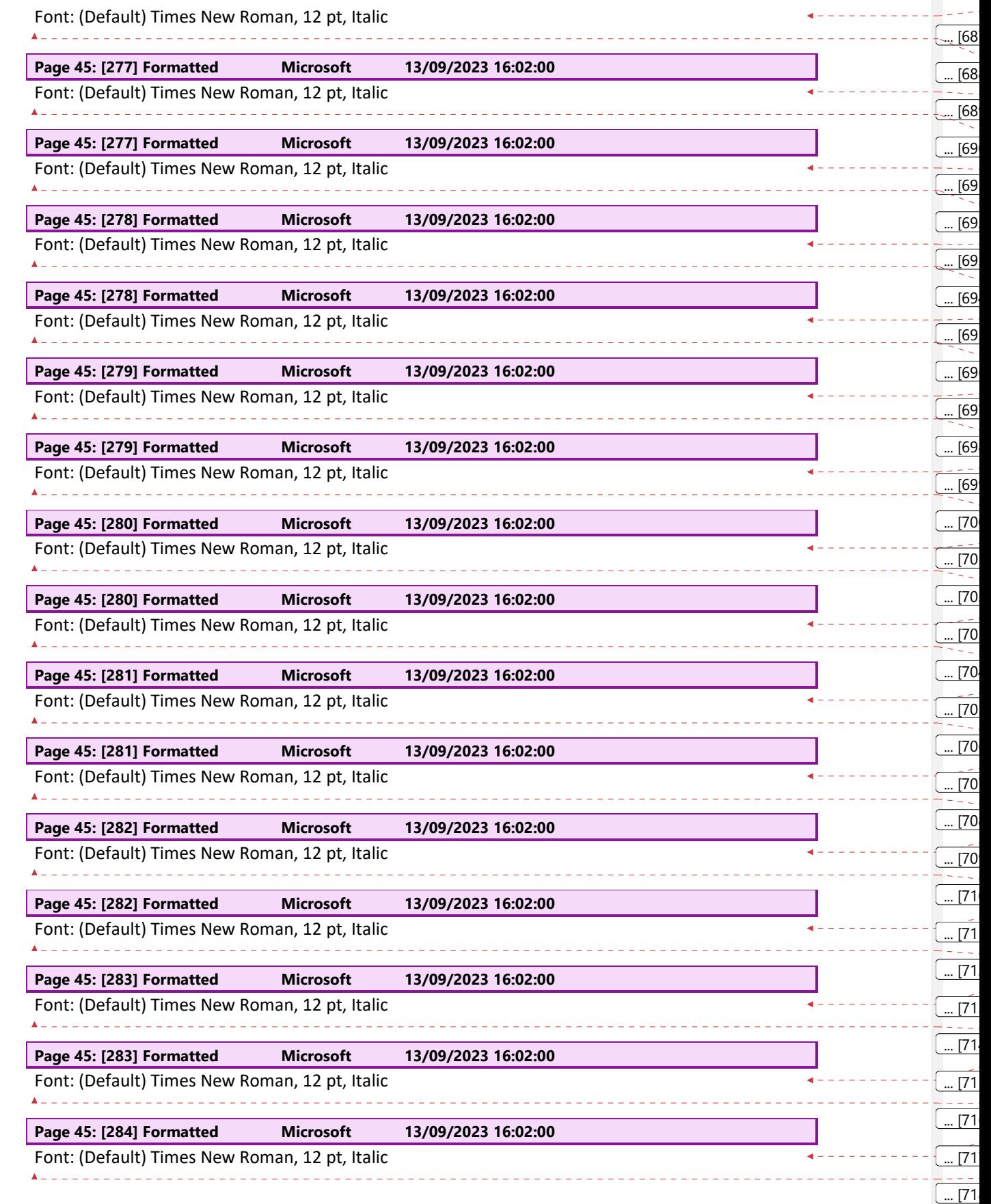

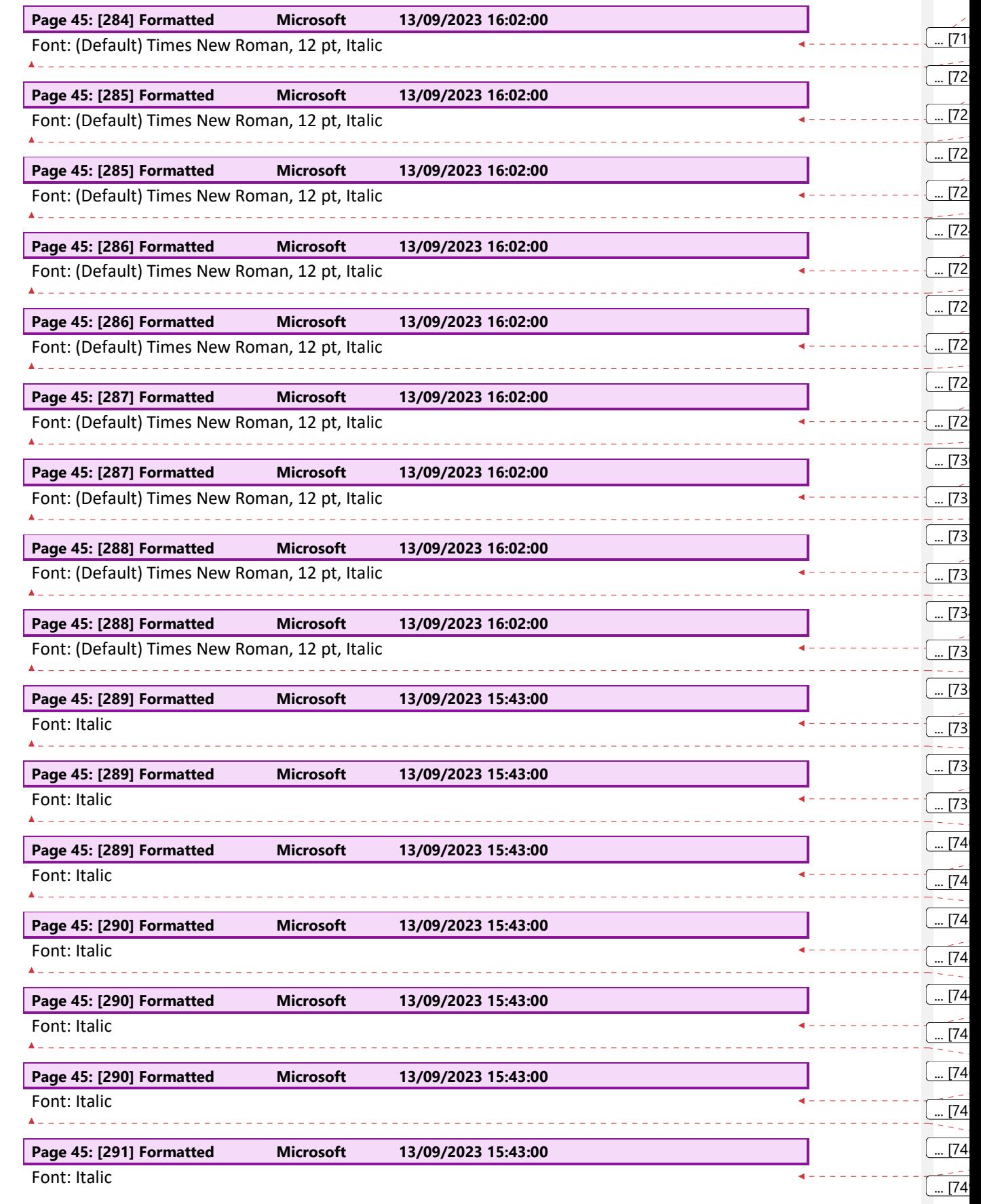
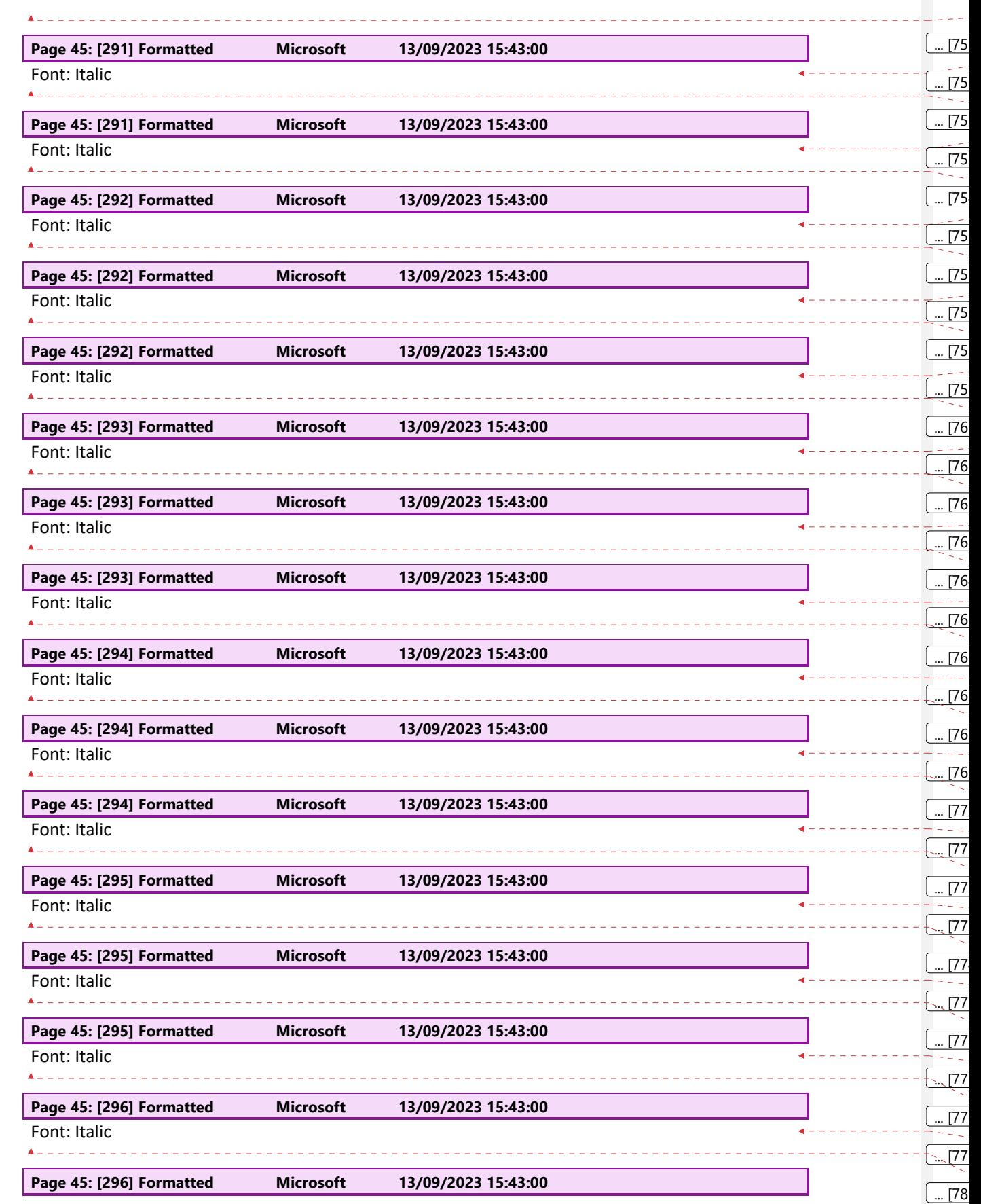

 $\mathbf{I}$ 

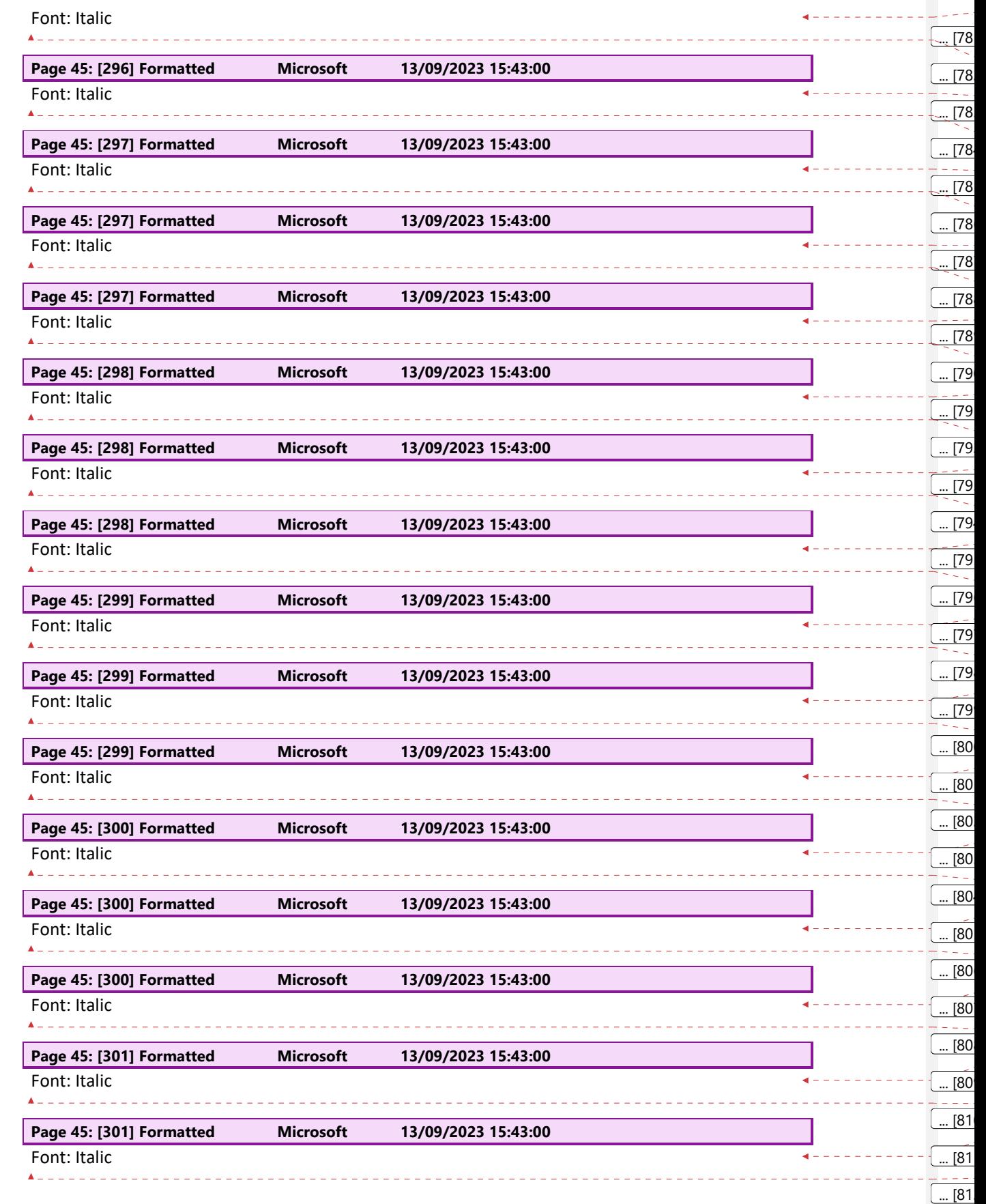

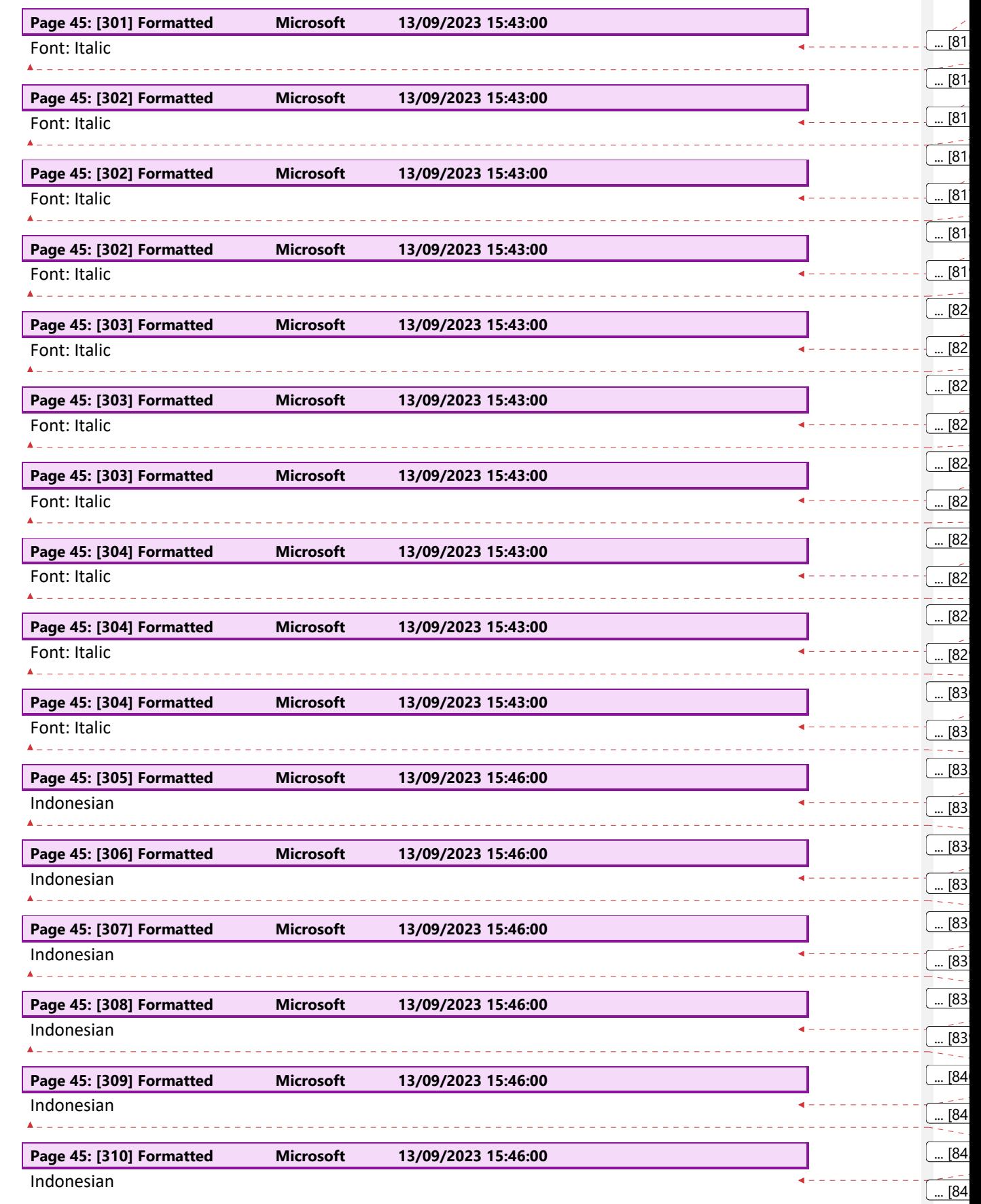

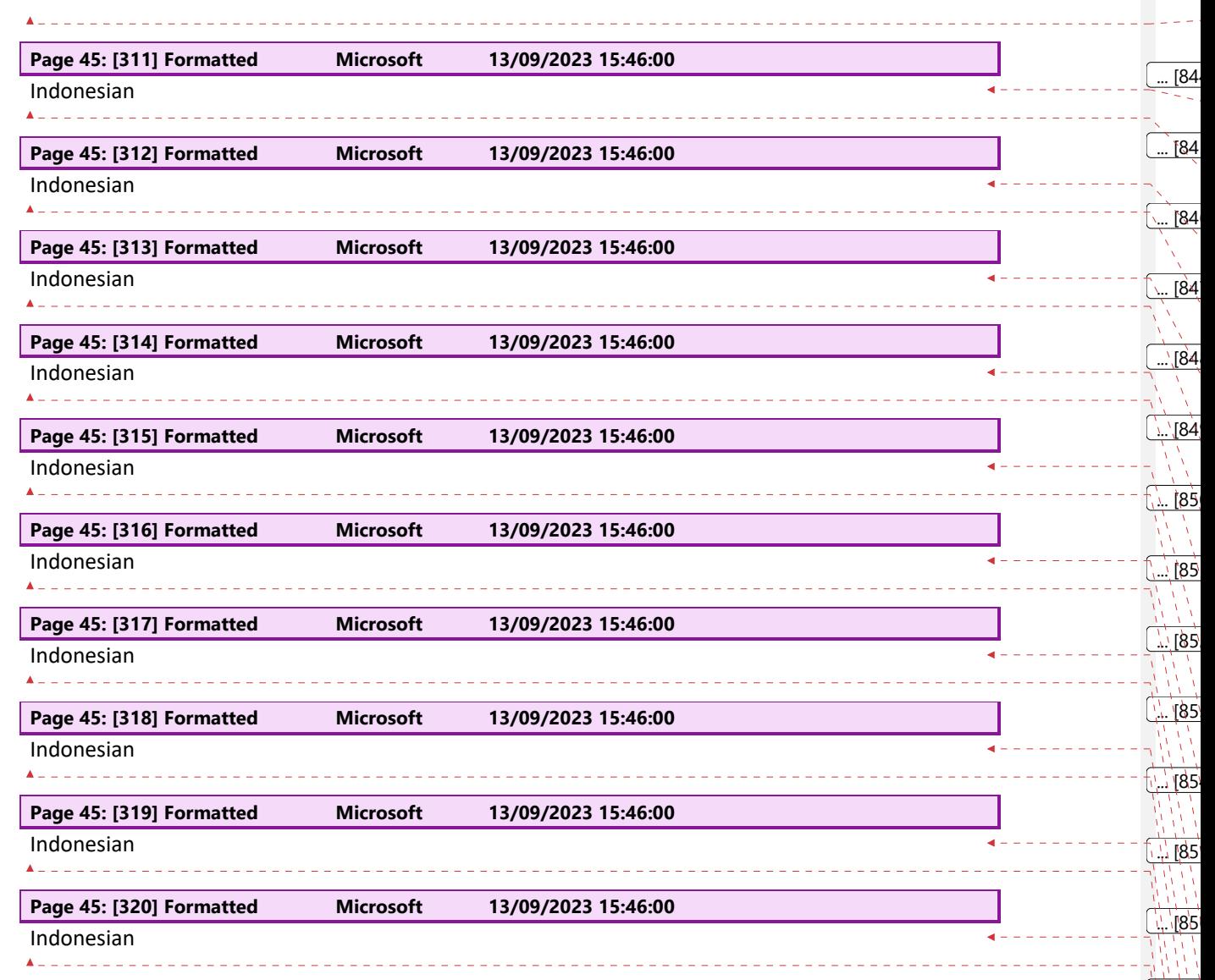

 $\begin{array}{c} \rule{0pt}{2ex} \rule{0pt}{2ex} \rule{0pt}{$ 

 $1.185$ 

 $.1.185$ 

...'[85

... [86

... [86

... [86

þ

 $\underline{\phantom{0}}.66$ 

 $-186$